# **PODRĘCZNIK Z PROGRAMEM STAŻU DLA NAUCZYCIELI PRZEDMIOTÓW ZAWODOWYCH I INSTRUKTORÓW PRAKTYCZNEJ NAUKI ZAWODU KSZTAŁCĄCYCH W KIERUNKU INFORMATYCZNYM**

Tadeusz M. Molenda Redakcja naukowa i współautor opracowania

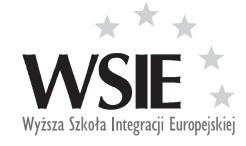

Szczecin 2013

© Copyright by Wyższa Szkoła Integracji Europejskiej w Szczecinie

Redakcja naukowa i współautor opracowania dr Tadeusz M. Molenda

Komitet Redakcyjny dr inż. Jakub Szpon, prof. nadzw. WSIE, doc. dr inż. Edyta Niemiec, mgr inż. Magdalena Kosobucka

Recenzent prof. nadzw. dr Edward Wiktor Radecki

Opracowanie edytorskie Elżbieta Brzezińska

Do programu stażu zostały wykorzystane materiały przedstawione przez Grupę przedstawicieli szkół kształcących w zawodach informatycznych (technik informatyk) i przedstawicieli przedsiębiorstw reprezentujących branżę informatyczną województwa kujawsko-pomorskiego

Moderator Grupy: mgr inż. Wojciech Hermanowski

Skorzystano z materiałów wypracowanych przez Grupę przedstawicieli szkół kształcących w zawodach informatycznych (technik informatyk) i przedstawicieli przedsiębiorstw reprezentujących branżę informatyczną z województwa zachodniopomorskiego (czerwiec-lipiec 2012 r., moderator Grupy – dr Tadeusz M. Molenda). Materiały były podstawą do opracowania zwartego: "Podręcznik z programem stażu dla nauczycieli przedmiotów zawodowych i instruktorów praktycznej nauki zawodu kształcących w kierunku informatycznym", Wyd. WSIE, Szczecin 2012.

#### **Informacje zawarte w Rozdziale 1 i Podrozdziale 8.4 pochodzą z dokumentacji projektowej**.

#### **ISBN 978-83-63747-68-8**

Publikacja współfinansowana przez Unię Europejską w ramach Europejskiego Funduszu Społecznego Priorytet III Wysoka jakość systemu oświaty, Działanie 3.4 Otwartość systemu edukacji w kontekście uczenia się przez całe życie, Poddziałanie 3.4.3 Upowszechnienie uczenia się przez całe życie – projekty konkursowe.

Projekt "Nauczyciel w praktyce – pilotażowe staże dla nauczycieli i instruktorów kształcenia zawodowego w przedsiębiorstwach"

Nr umowy **UDA-POKL.03.04.03-00-142/11-00**

Wydawca Wyższa Szkoła Integracji Europejskiej w Szczecinie 70-385 Szczecin, ul. Mickiewicza 47 www.wsie.pl

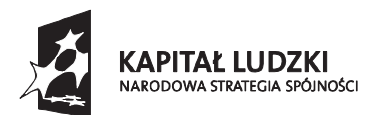

**UNIA EUROPEJSKA**<br>EUROPEJSKI FUNDUSZ SPOŁECZNY

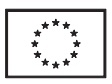

# Spis treści

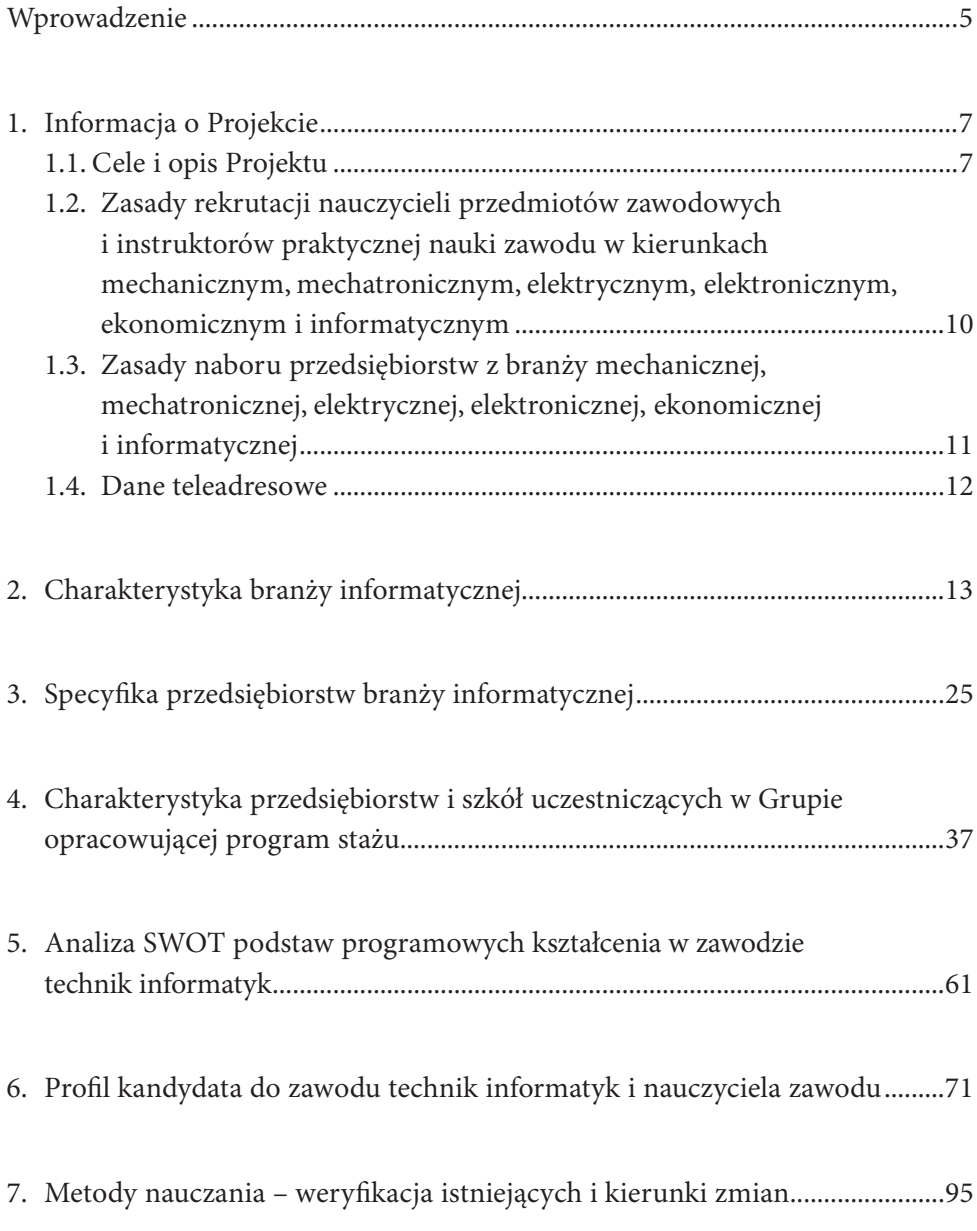

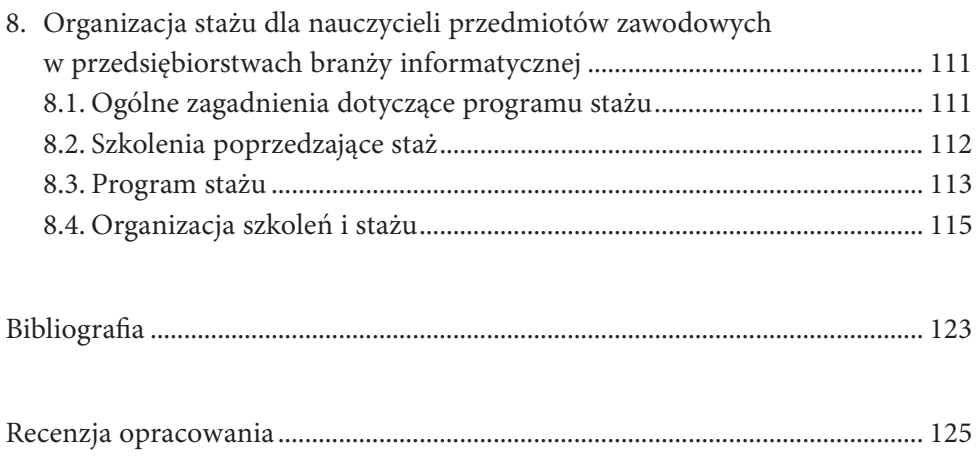

# Wprowadzenie

W ponadgimnazjalnym systemie edukacji dochodzi obecnie do wielu bardzo istotnych zmian. Ustawa z dnia 19 sierpnia 2011 roku o zmianie ustawy o systemie oświaty oraz niektórych innych ustaw, jak również Rozporządzenia w sprawie klasyfikacji zawodów szkolnictwa zawodowego (z dnia 23 grudnia 2011 roku) oraz w sprawie podstawy programowej kształcenia w zawodach (z dnia 7 lutego 2012 roku) wymuszają konieczność opracowania przez placówki oświatowe nowych programów nauczania, które – z założenia – powinny być zindywidualizowane, np. ze względu na profil szkoły czy lokalny rynek pracy. Nauczyciele przedmiotów zawodowych i instruktorzy praktycznej nauki zawodu powinni uaktualniać posiadaną wiedzę oraz rozwijać swoje umiejętności i kwalifikacje, aby jak najlepiej przygotować uczniów do pracy w wyuczonym zawodzie.

Ministerstwo Edukacji Narodowej, poprzez powołany Ośrodek Rozwoju Edukacji, wspiera działania, których efektem jest rozwój kompetencji nauczycieli i instruktorów kształcenia zawodowego m.in. przez opracowanie i pilotażowe wdrożenie nowych programów doskonalenia zawodowego nauczycieli przedmiotów zawodowych i instruktorów praktycznej nauki zawodu w przedsiębiorstwach. Do tego celu został wykorzystany Priorytet III Wysoka jakość systemu oświaty Programu Operacyjnego Kapitał Ludzki, a dokładnie Działanie 3.4 Otwartość systemu edukacji w kontekście uczenia się przez całe życie, Poddziałanie 3.4.3 Upowszechnienie uczenia się przez całe życie, w ramach którego został ogłoszony konkurs.

Wyższa Szkoła Integracji Europejskiej w Szczecinie realizuje obecnie Projekt z Poddziałania 3.4.3, którego efektem jest m.in. Podręcznik z programem stażu dla nauczycieli przedmiotów zawodowych i instruktorów praktycznej nauki zawodu kształcących w kierunku informatycznym. Jest on swego rodzaju przewodnikiem dla nauczycieli i instruktorów, którzy zdecydują się na rozwój zawodowy i odbędą 10-dniowy staż w przedsiębiorstwie, poprzedzony cyklem szkoleń z zakresu kompetencji miękkich oraz praktycznego przygotowania do odbycia stażu.

W Podręczniku… na początku przedstawiono podstawowe założenia Projektu oraz opisano cele, jakie postawiła sobie Wyższa Szkoła Integracji Europejskiej w Szczecinie, realizując działania opisane we "Wniosku o dofinansowanie projektu…". Ujęto również zasady rekrutacji nauczycieli przedmiotów zawodowych i instruktorów praktycznej nauki zawodu oraz przedsiębiorstw branży informatycznej z uwzględnieniem rezultatów, jakie powinny zostać osiągnięte przy realizacji celu głównego.

Kolejnym istotnym elementem Podręcznika… jest analiza branży ze wskazaniem aktualnych tendencji rozwojowych w zakresie informatyki. Szczególny nacisk położono na dwa województwa, w których Projekt jest realizowany, tj. zachodniopomorskie oraz kujawsko-pomorskie. W tej części zostały także zaprezentowane szkoły oraz przedsiębiorstwa, których przedstawiciele uczestniczyli w Grupie wspomagającej opracowanie programu stażu dla nauczycieli przedmiotów zawodowych i instruktorów praktycznej nauki zawodu.

Wynikiem prac Grupy były spostrzeżenia i uwagi dotyczące nowej podstawy programowej, na bazie których została opracowana dość szczegółowa, podzielona tematycznie analiza SWOT, określająca mocne i słabe strony nowych przepisów, z uwzględnieniem szans i zagrożeń przy ich praktycznym zastosowaniu w szkołach.

Interesującym rezultatem prac Grupy jest ocena potrzeb lokalnego rynku pracy z uwagi na zapotrzebowanie przedsiębiorstw i możliwości kształcenia młodzieży, przy wykorzystaniu potencjału danej szkoły.

Zasadniczą częścią Podręcznika… jest program stażu, który ma pomóc nauczycielom przedmiotów zawodowych i instruktorom praktycznej nauki zawodu w podniesieniu poziomu wiedzy kierunkowej oraz zaznajomić ich z aktualnie stosowanymi technologiami w przedsiębiorstwie. Opracowany program stażu jest na tyle ogólny, że niezależnie od profilu przedsiębiorstwa, jego produkcji czy stosowanych rozwiązań techniczno-technologicznych może być realizowany z oczekiwanym rezultatem. Jednocześnie zakłada przeprowadzenie wielu niezbędnych punktów programów, które pozwolą wykorzystać zdobyte przez nauczyciela przedmiotów zawodowych i instruktora praktycznej nauki zawodu umiejętności podczas procesu dydaktycznego w jego szkole.

Podręcznik… zakończony jest analizą perspektyw rozwoju informatyki w kontekście rozwijania się rynku i zapotrzebowania na wyspecjalizowaną kadrę zawodową.

Oddając niniejszy podręcznik, mamy nadzieję, że przyczyni się on do zainteresowania nauczycieli przedmiotów zawodowych i instruktorów praktycznej nauki zawodu uaktualnianiem wiedzy oraz spowoduje zaangażowanie w rozwijanie swoich umiejętności i podnoszenie kwalifikacji.

Redaktorzy

# 1. Informacja o Projekcie

# 1.1. Cele i opis Projektu

Projekt "Nauczyciel zawodu w praktyce" współfinansowany jest ze środków w ramach Programu Operacyjnego Kapitał Ludzki, Priorytet III Wysoka jakość systemu oświaty, działanie 3.4 Otwartość systemu edukacji w kontekście uczenia się przez całe życie, Poddziałanie 3.4.3 Upowszechnienie uczenia się przez całe życie – projekty konkursowe.

Realizowany jest systemem partnerskim. Liderem Projektu jest Wyższa Szkoła Integracji Europejskiej w Szczecinie, reprezentowana przez prof. nadzw. dr. Edwarda Radeckiego, Rektora WSIE. Natomiast Partnerem Projektu jest Miasto Bydgoszcz, którego przedstawicielem jest Jan Szopiński, Zastępca Prezydenta.

Projekt "Nauczyciel zawodu w praktyce" skierowany jest bezpośrednio do nauczycieli przedmiotów zawodowych i instruktorów praktycznej nauki zawodu z województwa zachodniopomorskiego i kujawsko-pomorskiego ze szkół ponadgimnazjalnych kształcących w kierunkach:

- mechanicznych (technik mechanik i pokrewne),
- mechatronicznych (technik mechatronik i pokrewne),
- elektrycznych (technik elektryk i pokrewne),
- elektronicznych (technik elektronik, technik telekomunikacji i pokrewne).
- ekonomicznych (technik ekonomista i pokrewne),
- informatycznych (technik informatyk, technik teleinformatyk i pokrewne).

Projekt kierowany jest także do przedsiębiorców działających w wymienionych dziedzinach gospodarki, którzy zainteresowani są przyjęciem nauczycieli przedmiotów zawodowych i instruktorów kształcenia zawodowego na staż.

Celem Projektu jest podniesienie kwalifikacji zawodowych oraz aktualizacja wiedzy praktycznej wśród łącznie 256 nauczycieli przedmiotów zawodowych i instruktorów praktycznej nauki zawodu kształcących w kierunkach stosujących nowoczesne techniki i technologie, podczas 36 godzin szkoleń oraz 10 dni roboczych staży w przedsiębiorstwach na terenie województwa zachodniopomorskiego i kujawsko-pomorskiego, w okresie od 01.02.2012 r. do 30.04.2014 r.

#### **Projekt obejmuje m.in. następujące rodzaje działań**:

## A. Opracowanie programów staży dlanauczycieli przedmiotów zawodowych i instruktorów praktycznej nauki zawodu

Zostały powołane cztery dziesięcioosobowe Grupy robocze następujących branż: mechaniczno-mechatroniczna, elektryczno-elektroniczna, ekonomiczna i informatyczna, złożone z pięciu reprezentantów szkół ponadgimnazjalnych i pięciu przedstawicieli przedsiębiorstw w każdym zespole. W wyniku prac Grup roboczych uruchomione zostały cztery programy staży dla nauczycieli przedmiotów zawodowych w firmach branżowych, których efektem jest wydanie 4 podręczników. W pierwszym omawiane są aspekty branży mechaniczno-mechatronicznej, w drugim – elektryczno-elektronicznej, w trzecim – ekonomicznej, a w czwartym – informatycznej. Programy te wdrażane będą bezpośrednio podczas przeprowadzanych s t a ż y nauczycieli i instruktorów kształcenia zawodowego w przedsiębiorstwach. Każdy z uczestników Projektu otrzyma wydany egzemplarz podręcznika.

# B. Organizacja szkoleń wprowadzających uczestników do odbycia stażu

Uczestnicy Projektu odbędą szkolenia zaplanowane na 2 spotkania weekendowe (piątek, sobota, niedziela). Szkolenia mają na celu przygotowanie do prawidłowego przebiegu stażu w przedsiębiorstwach z zakresu kompetencji miękkich, nowoczesnych technologii oprogramowania, oprzyrządowania technicznego oraz rozwiązań organizacyjnych w danej dziedzinie zawodowej. Trenerzy oraz przedstawiciele przedsiębiorstw zaktualizują uczestnikom wiedzę teoretyczną, dzięki czemu staże będą skupione przede wszystkim na poszerzaniu umiejętności praktycznych.

Zarówno w województwie zachodniopomorskim, jak i województwie kujawsko-pomorskim odbędą się 4 edycje szkoleń w terminach:

- lipiec 2012 roku,
- styczeń 2013 roku,
- lipiec 2013 roku,
- styczeń 2014 roku.

Szkolenia odbędą się w Szczecinie dla uczestników z województwa zachodniopomorskiego oraz w Bydgoszczy dla uczestników z województwa kujawsko-pomorskiego.

## C. Organizacja staży dla nauczycieli przedmiotów zawodowych i instruktorów praktycznej nauki zawodu

Nauczyciele przedmiotów zawodowych i instruktorzy praktycznej nauki zawodu odbędą w ciągu 10 dni roboczych (x 8 godzin) staże w przedsiębiorstwach zgodnych z profilem nauczania danej osoby. Każdemu uczestnikowi przydzielony zostanie ze strony przedsiębiorstwa opiekun/ka stażu. Okres na realizację staży to:

- I edycja: lipiec wrzesień 2012 r.
- II edycja: styczeń marzec 2013 r.
- III edycja: lipiec wrzesień 2013 r.
- IV edycja: styczeń marzec 2014 r.

Powołane zostaną również komisje ewaluacyjne, których celem prac będzie m.in. wymiana informacji o przebiegu stażu danego nauczyciela/instruktora, możliwościach dostosowania programu nauczania do potrzeb przedsiębiorstwa, brakach i/lub błędach opracowanego programu stażu.

### D. Konferencja upowszechniająca

Po każdej edycji zostanie zorganizowana konferencja upowszechniająca dotychczasowe osiągnięcia w realizacji Projektu. Ponadto zakłada się, że konferencja będzie pewnego rodzaju procesem pozwalającym na zainteresowanie problematyką, pobudzi motywację do działania oraz zachęci potencjalnie zainteresowane osoby do udziału w Projekcie. Podczas tej konferencji pokazane będą osiągnięte wskaźniki z danej edycji na podstawie opracowanego przez komisję ewaluacyjną raportu cząstkowego, a także będą prezentowane dobre praktyki – wybrani uczestnicy danej edycji przedstawią i omówią programy staży.

# 1.2. Zasady rekrutacji nauczycieli przedmiotów zawodowych i instruktorów praktycznej nauki zawodu w kierunkach mechanicznym, mechatronicznym, elektrycznym, elektronicznym, ekonomicznym i informatycznym

Zainteresowani odbyciem stażu w przedsiębiorstwie nauczyciele przedmiotów zawodowych i instruktorzy praktycznej nauki zawodu mogą wziąć udział w jednej z 4 edycji Projektu. Nabór zgłoszeń ma charakter ciągły i otwarty, intensywna akcja rekrutacyjna odbywać się będzie w następujących terminach:

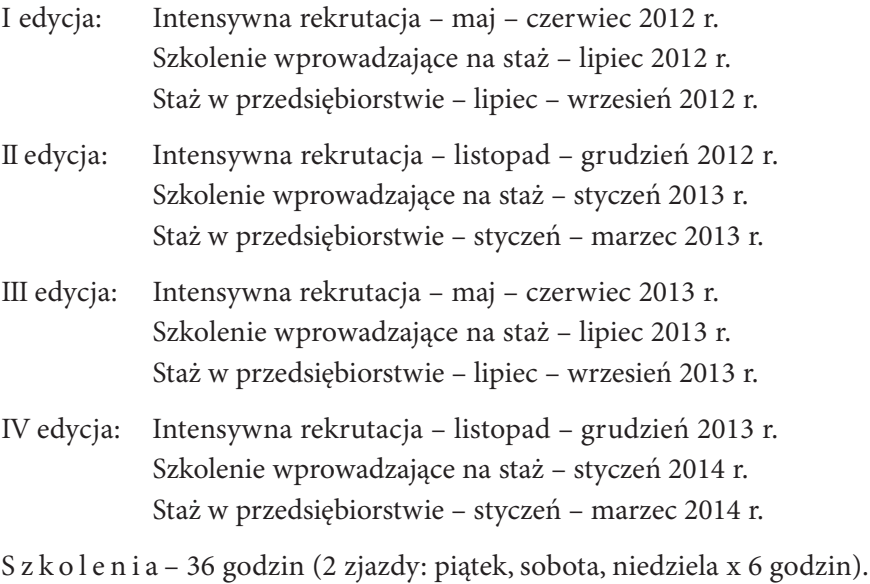

S t a ż e – 80 godzin (10 dni roboczych x 8 godzin).

Do udziału w Projekcie można składać zgłoszenia wypełniając formularz rekrutacyjny wraz z załącznikami dostępnymi na stronie internetowej: www.wsieprojekty.eu/nauczycielzawodu lub bezpośrednio w Biurze Projektu.

Wypełnione i podpisane dokumenty należy wysłać drogą pocztową lub osobiście złożyć w Biurze Projektu.

# 1.3. Zasady naboru przedsiębiorstw z branży mechanicznej, mechatronicznej, elektrycznej, elektronicznej, ekonomicznej i informatycznej

Przedsiębiorstwa zainteresowane przyjęciem nauczycieli przedmiotów zawodowych i/lub instruktorów praktycznej nauki zawodu na staż mogą to zrobić podczas trwania czterech edycji Projektu:

- I edycja: 10-dniowy staż w przedsiębiorstwie: lipiec wrzesień 2012 r.
- II edycja: 10-dniowy staż w przedsiębiorstwie: styczeń marzec 2013 r.
- III edycja: 10-dniowy staż w przedsiębiorstwie: lipiec-wrzesień 2013 r.
- IV edycja: 10-dniowy staż w przedsiębiorstwie: styczeń marzec 2014 r.

Do udziału w Projekcie można składać zgłoszenia wypełniając formularz rekrutacyjny wraz z załącznikami dostępnymi na stronie internetowej: www.wsie-projekty.eu/nauczycielzawodu lub bezpośrednio w Biurze Projektu.

Wypełnione i podpisane dokumenty należy wysłać drogą pocztową lub osobiście złożyć w Biurze Projektu.

Przed podjęciem decyzji o przyjęciu nauczyciela przedmiotów zawodowych/instruktora praktycznej nauki zawodu na staż jest możliwość osobistego spotkania kadry zarządzającej Projektem z przedsiębiorcą w Biurze Projektu lub w siedzibie przedsiębiorstwa. W tym celu prosimy o kontakt mailowy lub telefoniczny.

# 1.4. Dane teleadresowe

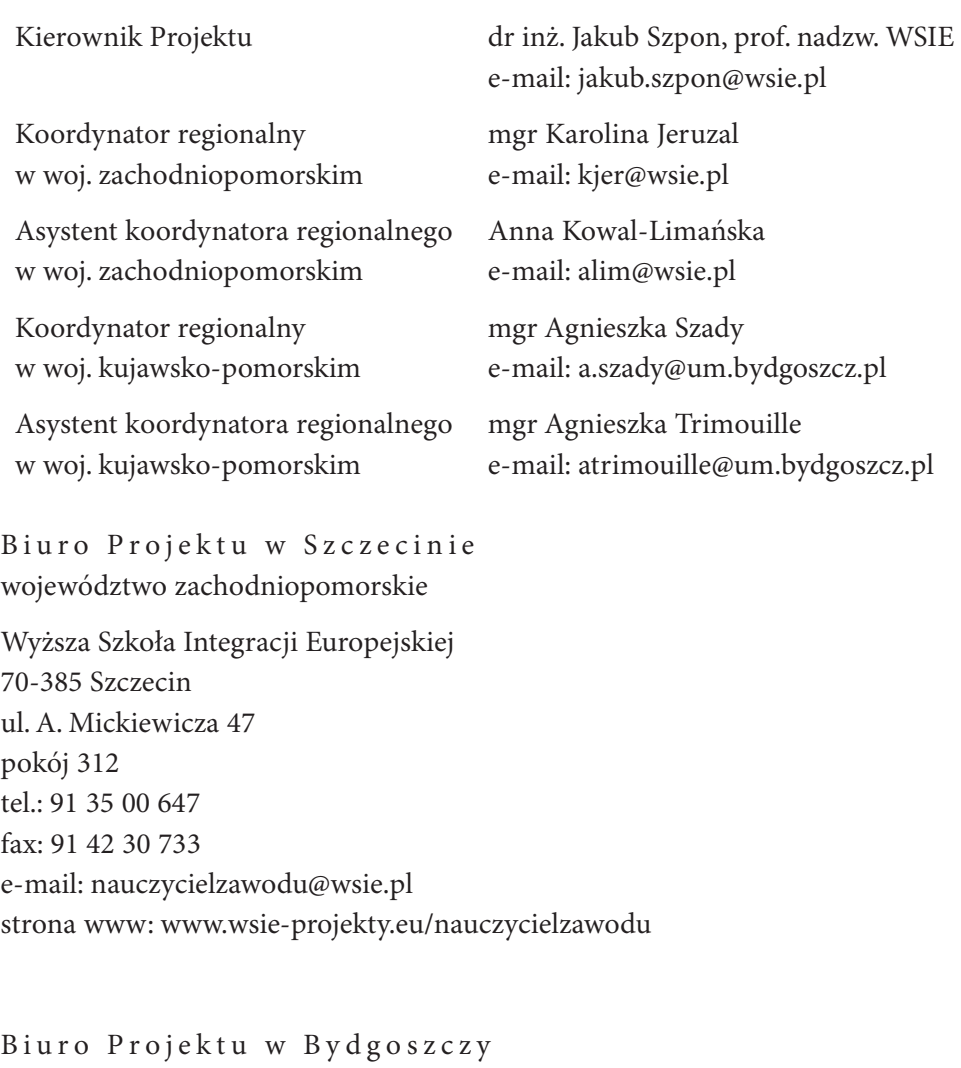

województwo kujawsko-pomorskie Urząd Miasta Bydgoszczy 85-102 Bydgoszcz ul. Jezuicka 24 tel. 52 58 58 059 e-mail: nauczycielzawodu@um.bydgoszcz.pl strona www: www.wsie-projekty.eu/nauczycielzawodu

# 2. Charakterystyka branży informatycznej

Prężnie rozwijająca się branża informatyczna ma ogromny wpływ na całe nasze życie. Rozwiązania informatyczne są wszechobecne i silnie wpływają na rozwój gospodarczy. W krajach rozwijających się zapotrzebowanie na produkty informatyczne będzie wciąż wzrastać.

# Wysoka i ścisła specjalizacja przedsiębiorstw

Szeroko rozumiana informatyka składa się z wielu istotnych, wyspecjalizowanych dziedzin, do których należą:

**Urządzenia komputerowe** – dziedzina zajmująca się wytwarzaniem sprzętu komputerowego. Opiera się technologicznie na elektronice.

**Języki programowania** – przez wielu uważana za podstawową dyscyplinę informatyki. Ta dziedzina zawiera zbiór zasad określających, kiedy dany ciąg symboli jest odpowiedzialny za powstanie programu komputerowego.

**Oprogramowanie** – celem oprogramowania jest przetwarzanie danych, zgodnie z określonym przez twórców zakresem. Zasadniczo podziału tej dziedziny dokonuje się przy użyciu kryterium przeznaczenia. Można wyróżnić:

- **Oprogramowanie systemowe** realizujące podstawowe funkcje do działania systemów komputerowych.
- **Biblioteki programistyczne** zbiory funkcji przeznaczonych do korzystania przez inne programy.
- **Oprogramowanie użytkowe** umożliwiające bezpośredni kontakt z użytkownikiem i realizację usług przy pomocy aplikacji. Oprogramowanie użytkowe należy do grupy najszerzej reprezentowanej działalności informatycznej.

**Symulacje komputerowe** – dokonywanie symulacji w oparciu o model matematyczny zjawiska realizowanego przez aplikację (program komputerowy). Do podstawowych zalet symulacji należy zaliczyć wirtualne środowisko i operowanie obiektami zastępczymi.

**Sztuczna inteligencja** – dział informatyki badający reguły rządzące inteligentnymi zachowaniami człowieka.

**Teoria informacji** – dział zajmujący się problematyką informacji oraz metodami jej przechowywania i przetwarzania.

**Webmastering** – projektowanie, programowanie i publikowanie oraz zarządzanie witrynami internetowymi.

Każda z wymienionych dziedzin informatyki składa się z wielu wysokospecjalizowanych elementów, umożliwiających realizację wielu szczegółowych potrzeb człowieka.

## Projektowa realizacja przedsięwzięć

Realizacja przedsięwzięć nastawiona jest na osiągnięcie wyznaczonych celów – stworzenie przedmiotu przedsięwzięcia. Każde przedsięwzięcie obarczone jest różnym stopniem ryzyka, które, bez odpowiednich narzędzi i precyzyjnej analizy jeszcze na etapie projektowania, jest bardzo trudno mierzalne. Dlatego też najbardziej odpowiednim do realizacji przedsięwzięcia jest podejście projektowe.

Podejście projektowe można zdefiniować jako współczesny styl zarządzania, które ma za zadanie osiągnięcie zadanego celu strategicznego w określonym czasie. Pod pojęciem przedsięwzięcia należy rozumieć szereg powiązanych ze sobą działań, pogrupowanych w kategorie tematyczne (procesy podstawowe przedsięwzięcia), które dzielą się na zadania, czyli tzw. podstawowe jednostki projektowe. Wykonanie poszczególnych zadań pozwala na utworzenie produktów cząstkowych przedsięwzięcia, takich jak np.: oprogramowanie, dokumenty projektowe czy instalacje. W każdym przedsięwzięciu głównym celem jest produkt końcowy – system (np. informatyczny). Przedsięwzięcie może łączyć kilka obszarów jednocześnie, czyli oprócz wyprodukowania systemu, może także obejmować jego instalację, wdrożenie i utrzymanie.

Bez względu na wybór metodyki prowadzenia projektu ogólne zasady realizacji przedsięwzięcia są podobne. Praktycznie w każdym przypadku należy wykonać wiele czynności (jak np.: planowanie, harmonogramowanie, realizacja i kontrola zadań), które mają na celu osiągnięcie wyznaczonych celów głównych i pośrednich w skończonym czasie. Realizację przedsięwzięcia można podzielić na 3 etapy, które tworzą także cykl życia przedsięwzięcia:

- x przygotowanie analiza potrzeb i wymagań na podstawie wywiadu z klientem (szczegółowa specyfikacja), czynności mające na celu rozpoznanie potencjalnych problemów związanych z realizacją przedsięwzięcia, analiza i ocena ryzyka realizacji przedsięwzięcia oraz przygotowanie środowiska i odpowiednich narzędzi do wykonania przedsięwzięcia,
- x wykonanie stworzenie systemu, który jest przedmiotem przedsięwzięcia (na podstawie specyfikacji wymagań, realizacji poszczególnych zadań i odpowiedniej konfiguracji elementów systemu), a następnie instalacja i uruchomienie systemu u klienta,
- x utrzymanie opieka i nadzór powykonawczy nad systemem.

Cykl życia przedsięwzięcia, z uwzględnieniem etapów realizacji przedsięwzięcia, można zobrazować jak na rysunku 2.1.

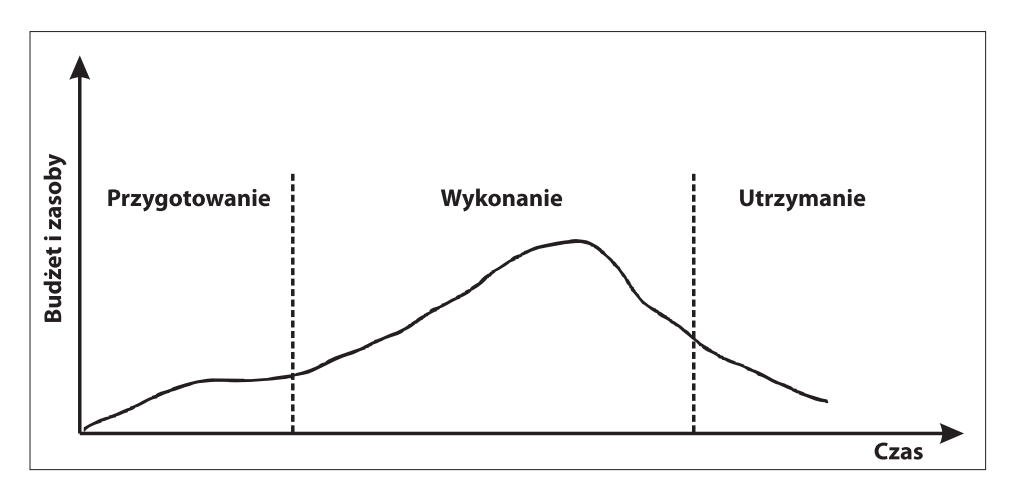

Rys. 2.1. Wizualizacja cyklu życia przedsięwzięcia z uwzględnieniem etapów jego realizacji

Podejście projektowe w realizacji przedsięwzięć daje także możliwość szybkiego reagowania na zmiany, przy możliwie najbardziej dokładnym oszacowaniu stopniu ryzyka związanego z wprowadzeniem zmian. Ponadto, dzięki możliwości tworzenia produktów cząstkowych realizacji, projekt można rozliczać etapowo. Oznacza to, że po każdym zakończonym etapie, klient otrzymuje cząstkowy działający produkt, który może testować, oceniać oraz podejmować decyzję czy przedsięwzięcie zmierza w dobrym kierunku, czy jest użyteczne i zgodne z początkowymi oczekiwaniami. Projektowa realizacja przedsięwzięcia pozwala kontrolować ryzyko projektu i ramy czasowe na każdym etapie realizacji, a to daje

większą szansę osiągnięcia założonych celów, a co za tym idzie, na zakończenie przedsięwzięcia sukcesem.

### Branża obciążona dużym ryzykiem projektowym

Branża informatyczna jest bardzo specyficzna pod względem skuteczności realizacji projektów, ze względu na to, że realizacja dużej części projektów nie zostaje zakończona sukcesem. Według danych z 2006 r., tylko niewiele ponad 1/3 projektów IT została zakończona bez przeszkód, a realizacja niemal 1/5 projektów skończyła się porażką. Dane na temat wyników realizacji projektów IT na przestrzeni kilkunastu lat zawarto na rysunku 2.2.

Analizując rysunek 2.2., można stwierdzić, że ryzyko niepowodzenia projektów informatycznych jest nieodłącznym elementem ich realizacji.

W szczególności niepowodzenie takie może polegać na:

- x przekroczeniu szacowanego budżetu (kosztów) projektu,
- x przekroczeniu harmonogramu (terminu wykonania) projektu,

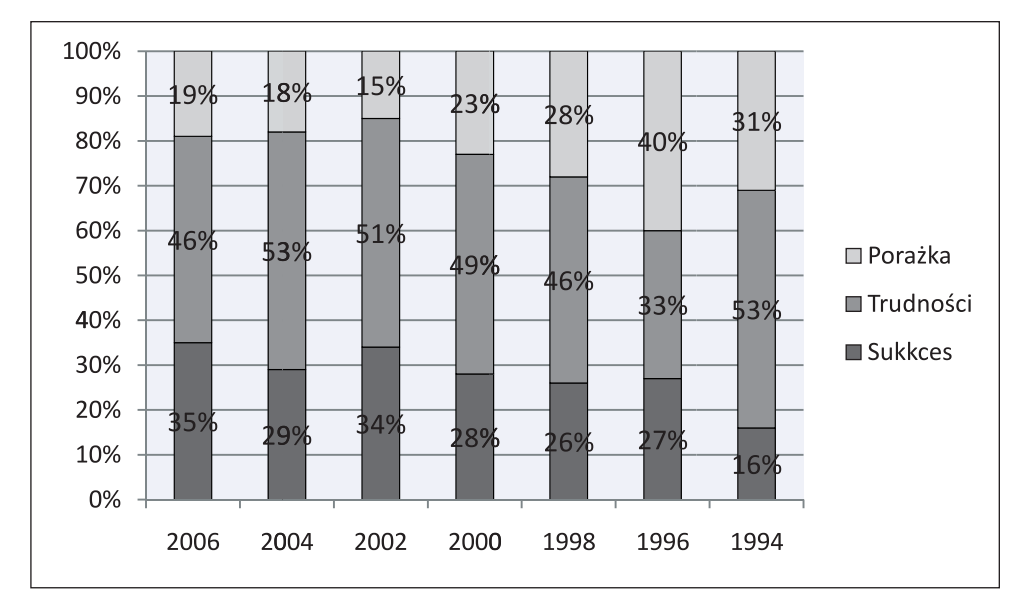

x niezrealizowaniu oczekiwanej funkcjonalności.

Rys. 2.2. Wyniki realizacji projektów IT Źródło: www.cognitive-it.pl

Przekroczenie budżetu i terminu wykonania następuje zazwyczaj z powodu wystąpienia trudności w realizacji projektu, które nie zostały przewidziane na etapie analizy. Trudności takie powodują konieczność poniesienia nakładów finansowych i czasowych, niezbędnych do rozwiązania problemów przez zespół projektowy.

Ryzyko niezrealizowania oczekiwanej funkcjonalności wynika z braku lub niepoprawnej komunikacji między klientem a analitykiem. Zazwyczaj klientowi, który nie jest związany z branżą informatyczną, trudno jest określić precyzyjnie funkcjonalności, jakich potrzebuje np. od oprogramowania. Z kolei analityk może mieć problemy ze zrozumieniem, jakich funkcjonalności oczekuje klient. W efekcie istnieje zagrożenie, że zrealizowany projekt będzie odbiegał od oczekiwań klienta.

# Branża wymagająca ciągłego dokształcania się

Branża informatyczna, od dobrych kilku lat, jest jedną z najszybciej rozwijających się dziedzin. Hasło 'informatyk' stało się obecnie niezwykle pojemne, co wynika z bardzo wielu różnorodnych specjalizacji, które informatycy wybierają na swojej ścieżce zawodowej. Jedno trzeba powiedzieć głośno i wyraźnie. W informatyce ciągle następują zmiany, dlatego decydując się na ten zawód, należy się liczyć z koniecznością ustawicznego dokształcania się. Każdy informatyk, niezależnie od wyuczonej specjalizacji, stale musi śledzić dynamiczny postęp techniki oraz wdrażanie nowych technologii.

Zakres prac wykonywanych przez informatyków jest bardzo szeroki, stąd naturalną tego konsekwencją jest występująca specjalizacja w konkretnych obszarach. Informatycy zajmują się: administrowaniem sieci, projektowaniem stron www, programowaniem, składaniem i konfigurowaniem sprzętu, prowadzeniem szkoleń czy wdrażaniem programów. Oprócz tego, informatycy instalują oprogramowania, dbają o poprawne działanie komputerów, wykonują archiwizację danych, usuwają problemy zgłaszane przez innych.

Informatycy są poszukiwanymi i cenionymi osobami na rynku pracy. Jest duże zapotrzebowanie na ich usługi, dlatego mogą liczyć na atrakcyjne wynagrodzenie. Pozycja zawodowa informatyka uzależniona jest od charakteru jego pracy i sprawowanej funkcji.

# Branża wymagająca dużej elastyczności

Kiedyś ludzie korespondowali i dokonywali obliczeń wyłącznie ręcznie, jednak tamte czasy już dawno odeszły w niepamięć. Obecnie, jeśli firma nie posiada super wydajnego i nowoczesnego systemu informatycznego oraz osób, które potrafią tym odpowiednio zarządzać, w zasadzie nie liczy się na rynku. W dzisiejszym świecie zbudowanie i utrzymanie systemów informatycznych w odpowiedniej "kondycji" jest wręcz koniecznością. Branża IT jest bardzo szybko rozwijającą się dziedziną gospodarki na całym świecie. Szybki rozwój wymaga dużej elastyczność zarówno od przedsiębiorców, jak również od pracowników. Technologia, trendy, polityka firm i gusta użytkowników oraz ciągłe dążenie do nowości i doskonałości powodują, że rynek, mimo stosunkowo dużego nasycenia, ciągle potrzebuje kandydatów do pracy z odpowiednio wysokimi i specjalistycznymi umiejętnościami.

Przedsiębiorcy stawiający na innowacyjność, bardzo często odnoszą sukces. Hołdując maksymie: "kto nie robi nic, cofa się", rynek wymusza na podmiotach, aby cały czas się rozwijały i inwestowały w nowoczesne rozwiązania i technologie. Firmy dążą do pozyskania jak największej części rynku, jednak, aby to mogło nastąpić, muszą być konkurencyjne i w odpowiedni sposób przyciągać klientów. Odnalezienie niszy lub czegoś bardziej nowego (rozwiązanie, pomysł) powodują, że taka firma dostaje olbrzymią szansę – przykładem może być polski program GaduGadu lub amerykański Facebook.com. Jeśli taka luka zostanie dobrze wykorzystana, firma może stać się bardzo ważnym ogniwem w całej branży. Nieustanne dążenie do doskonałości i pogoń za zyskiem powodują, że przedsiębiorstwa muszą być elastyczne. Należy bacznie wypatrywać nowych technologii, modernizować swoje firmy, a produkty dostosowywać do nowych wymagań. Przykładem mogą być portale internetowe. Istnieją już na rynku dosyć długo, jednak cały czas są odświeżane, przebudowywane pod względem szybkości i wydajność pracy, dokładane są kolejne funkcjonalności. Wszystkie te cechy i czynności powodują, że od czasu do czasu, nawet duże przedsiębiorstwa są przebudowywane w części IT, by nadążyć za oczekiwaniami i aby cały czas móc elastycznie oraz zgodnie z rynkiem funkcjonować w branży. Nie zawsze decydenci mają proste zadanie, jednak muszą podejmować ryzyko, aby wyprzedzać konkurencję.

# Przyspieszone starzenie się technologii

W dziedzinie elektronicznego przetwarzania danych, w zasadzie od początku istnienia, następuje niezwykle szybki postęp technologiczny.

Starzenie się technologii, to proces, który w szczególności występuje w informatyce. Szybkie zmiany technologiczne powodują, że sprzęt lub oprogramowanie w pełni sprawne, nie spełniają już bieżących standardów użytkowania. Przykładami utraty użyteczności lub funkcjonalności są:

- nowy, bardziej funkcjonalny produkt zastępuje starszy, np. magnetyczne stacje dyskietek i dyskietki FDD zostały zastąpione przez nośniki optyczne i napędy CD, DVD oraz Blu-ray,
- produkt staje się bezużyteczny ze względu na zmiany w innych produktach, np. filtry do monitorów CRT, które w monitorach LCD już nie występują,
- części zamienne są na tyle drogie, że uzasadnia to zakup nowego sprzętu,
- niska jakość wykonania skraca cykl życia produktu,
- części zamienne stają się niedostępne, co uniemożliwia dalsze użytkowanie.

Występuje duża korelacja pomiędzy rozwojem oprogramowania a szybkością starzenia się sprzętu komputerowego. Rosnące wymagania producentów software'u, które szczególnie i w sposób bardzo wyraźny, uwidaczniają się w przypadku gier – zaprojektowanych na wymagających niezwykłej mocy obliczeniowej silnikach graficznych, zmuszają użytkowników do pilnego śledzenia rynku nowinek technologicznych.

Sprzęt komputerowy ma jedną podstawową wadę: bardzo szybko się starzeje. Nawet zjeżdżający z taśmy produkcyjnej komputer, nie może już być traktowany jak nowość, bo w tej samej chwili powstało kilka jego nowocześniejszych wariantów. Tak więc, żeby nadążyć za wszelkimi nowinkami elektronicznymi, trzeba by wymieniać komputery co kilka miesięcy, a przecież w praktyce nie jest to możliwe, bo mało kogo byłoby na to stać. Oczywiście dużo szybciej niż tradycyjne, stacjonarne komputery – starzeją się laptopy. One też, mimo że są droższe, szybciej się zużywają i częściej ulegają awarii.

Brak możliwości poprawienia wydajności urządzeń przez wymianę elementów doskwiera również użytkownikom komputerów stacjonarnych, mimo iż montaż i demontaż podzespołów nie sprawia większego kłopotu, szczególnie w przypadku tzw. "składaków". Ciągła ewolucja standardów, dotyczących na przykład szerokości magistrali danych, po prostu uniemożliwia zakup części pasujących do starszych urządzeń dobrych wydajnościowo, jak na obecne warunki. Jednak, jak się okazuje, zysk wydajności przez wymianę pojedynczych elementów jest przeważnie symboliczny, wbrew temu, co twierdzą producenci komponentów elektronicznych.

Podsumowując, starzenie się w dziedzinie informatyki jest źródłem strat dla każdego użytkownika komputera. Istnieje konieczność wzięcia pod uwagę różnorodnych form starzenia się i określenia ich szczegółowego wpływu na sprzęt i oprogramowanie. Widać bowiem, iż często nie jest to uwzględniane na etapach planowania zakupu przez użytkownika, nie wspominając już o jakości procesów rozpoznania potrzeb klienta przez producentów oprogramowania.

## Branża oparta ściśle na zasobach ludzkich

Polski rynek IT to obecnie ponad 8500 firm i blisko 400 tys. miejsc pracy. Według PMR Publications, wartość rynku informatycznego w Polsce w 2011 roku osiągnęła poziom 28 mld zł. Co decyduje, że warto inwestować w branżę IT w Polsce? Powodów jest wiele. Przede wszystkim silnie rozwijający się rynek i wzrost popytu wewnętrznego. Nasz kraj upatrzyły sobie globalne koncerny, takie jak: Microsoft, HP, Google, IBM, które nad Wisłą lokują swoje przedstawicielstwa, fabryki czy parki technologiczne.

Przyczyna sukcesu Polski, jako kraju o rosnącej pozycji w świecie informatycznym, leży przede wszystkim w wysoko wykwalifikowanej kadrze. Naszym najcenniejszym zasobem są ludzie. Od momentu, kiedy matematyka ponownie stała się przedmiotem obowiązkowym na maturze, obserwowany jest wzrost zainteresowania kierunkami technicznymi wśród przyszłych studentów. Tutaj można powołać się na wzrastający w ostatnich latach nabór absolwentów szkół ponadgimnazjalnych na studia na kierunki ścisłe i techniczne, a także należy zwrócić uwagę na osiągnięcia polskich studentów na międzynarodowych olimpiadach informatycznych.

Do rozwoju kadr przyczyniają się zarówno decyzje podejmowane na poziomie ministerstwa, jak i działania i inicjatywy władz szkół wyższych. Dzięki unijnemu wsparciu tzw. kierunków zamawianych, uczelnie zyskały dodatkową motywację do uatrakcyjniania programów kształcenia na kierunkach technicznych oraz zwiększania liczby studentów.

To, co sprzyja rozwojowi polskiej branży IT, to coraz silniejsza kooperacja najlepszych uczelni w Polsce z firmami z tego sektora. Dzięki temu, znaczny odsetek najlepszych studentów informatyki rozpoczyna karierę zawodową jeszcze w trakcie nauki.

O rosnącym prestiżu i międzynarodowym uznaniu polskiej informatyki świadczą również konkursy dla programistów i młodych zdolnych informatyków, np. Code Jam czy Central European Programming Contest (CEPC), w których Polacy, niemal każdego roku, zajmują najwyższe miejsca na podium.

Wartość rynku IT do roku 2014 powinna ciągle rosnąć. Z jednej strony spowodowane jest to niższym, w porównaniu z krajami Europy Zachodniej, poziomem nasycenia rynku komputerami osobistymi, z drugiej zaś rosnącą w Polsce siłą nabywczą, czy w dalszym ciągu utrzymującym się niskim poziomem informatyzacji przedsiębiorstw. Ogromne znaczenie ma również rynek zleceń usług informatycznych, ze szczególnym uwzględnieniem outsourcingu.

Branżę informatyczną, a co za tym idzie w dużym stopniu całą gospodarkę, napędza również prywatyzacja firm państwowych, co wiąże się z koniecznością wprowadzania rozwiązań IT podnoszących ich konkurencyjność. Sporą rolę mają do odegrania także małe i średnie przedsiębiorstwa generujące popyt na usługi i rozwiązania informatyczne. Firmy, aby odnieść biznesowy sukces, muszą stale podnosić efektywność swojej działalności, poprzez stosowanie nowoczesnych narzędzi ułatwiających zarządzanie.

Niebagatelny wpływ na rozwój branży IT w Polsce ma także napływ funduszy unijnych do przedsiębiorstw, które, poprzez wydatki na poprawę infrastruktury oraz szkolenia pracowników, będą generować popyt na rozwiązania informatyczne. Sporą rolę odgrywają tu fundusze w ramach Programu Operacyjnego Innowacyjna Gospodarka.

Ważną tendencją na rynku informatycznym jest wzrost zainteresowania w świecie polskimi grami komputerowymi. Szaleństwo zaczęło się w 2007 roku od stworzonego przez CD Projekt RED "Wiedźmina" (pierwsza część gry sprzedała się w liczbie ponad 1,7 miliona egzemplarzy i zdobyła ponad 100 branżowych nagród). Kolejny polski hit, "Call of Juarez", kupiło 1,5 mln osób na całym świecie. "Snipera", który miał premierę w 2010 roku, nabyło ponad milion graczy (w 80–90% ze Stanów Zjednoczonych i Europy Zachodniej). Edukacyjna gra dla dzieci "The book of Elm" – to z kolei zwycięzca prestiżowego konkursu Microsoft Imagine Cup, w kategorii Game Design – Silverlight. Wszystkie te przykłady potwierdzają ogromny potencjał drzemiący w przebojowości i kreatywności firm z tego sektora<sup>1</sup>.

<sup>1</sup> http://www.networkmagazyn.pl/branza-it-napedza-gospodarke

### Duża mobilność pracowników

Najnowszy raport firmy Citrix "2012 Global Workshifting Index" wykazuje, że do końca 2013 r. 93% firm wprowadzi elastyczne formy pracy. Według badań przeprowadzonych w październiku 2011 roku, wśród 1100 specjalistów IT na całym świecie, mobilny styl pracy będzie największą innowacyjnością w biznesie. Dziś jedynie 37% firm oferuje taką możliwość pracy.

Zgodnie z wynikami badań, obecnie największą liczbę pracowników mobilnych posiadają gospodarki Stanów Zjednoczonych i Japonii. W 2008 r. 72,2% zatrudnionych Amerykanów cechowało się mobilnością, a do 2013 r. wskaźnik ten ma wzrosnąć do 75,5% (119,7 mln osób). Podobny udział posiada sektor pracowników mobilnych w Japonii, spodziewany jest dalszy wzrost ilościowy do 74,5% (49,3 mln osób). Najwięcej pracowników mobilnych zatrudniają gospodarki krajów Azji i Pacyfiku (bez Japonii) – w 2008 r. ich całkowita liczba wynosiła 546,4 mln osób, na 2013 r. prognoza sięga 734,5 mln osób (37,4%).

Kraje Europy Zachodniej zatrudnią do 2013 r. 129,5 mln pracowników mobilnych (50,3% całkowitej siły roboczej), pokonując pod tym względem gospodarkę amerykańską. Pozostałe regiony świata, w tym Kanada, kraje Ameryki Łacińskiej i gospodarki rozwijające się krajów Europy Środkowej i Wschodniej, a także kraje afrykańskie i państwa Bliskiego Wschodu, osiągną w 2013 r. wspólnie liczbę 153,2 mln pracowników mobilnych<sup>2</sup>.

Dzięki wykorzystaniu technologii, łączy bezprzewodowych, a także sieci publicznych i urządzeń osobistych, pracownicy stają się równie produktywni poza biurem, jak i w biurze. Możliwość pracy w wybranych miejscach i o wybranych porach, z wykorzystaniem przy tym dowolnych zasobów (tzw. workshifting), pozwala znacznie ograniczyć koszty biznesowe i informatyczne firm.

Przedsiębiorstwa, które decydują się na wprowadzenie workshiftingu, stają się bardziej mobilne i elastyczne. Ich pracownicy natomiast, dzięki możliwości wykonywania swoich zadań w optymalnym dla siebie czasie i miejscu, są jeszcze bardziej produktywni.

Kluczową technologią wspierającą workshifting jest wirtualizacja desktopów. Badania wykazały, że 91% procent organizacji planuje wdrożyć ją do końca 2013 roku. Technologia ta umożliwia pracownikom (bez względu na miejsce, porę, czy urządzenie) dostęp do firmowych aplikacji i baz danych. Mogą też korzystać ze spotkań on-line oraz usług udostępniania plików, umożliwiających

<sup>2</sup> http://www.hrtrendy.pl/2010/01/24/praca-zdalna-coraz-popularniejsza

efektywniejszą pracę zespołów bez względu na lokalizację pracowników. Dodatkowym atutem tego typu rozwiązań jest zabezpieczenie informacji biznesowych przed utratą i kradzieżą. W ten sposób firmy spełniają wszystkie standardy w zakresie ochrony prywatności i zgodności z przepisami.

### Możliwość zdalnej pracy

Te l e p r a c a (zdalna praca), biuro w domu, forma organizacji pracy polegająca na świadczeniu pracy poza siedzibą przedsiębiorstwa, jednak w kontakcie z przełożonymi i współpracownikami za pomocą urządzeń telekomunikacyjnych<sup>3</sup>.

Zmiany ustawy kodeksu pracy i niektórych innych ustaw (Dz. U. Nr 181, poz. 1288) z 24 sierpnia 2007 roku, uregulowały i usankcjonowały istnienie telepracy w polskim prawie. Dzięki temu, możliwe stało się określenie tej formy zatrudnienia, a także sprecyzowanie praw i obowiązków obu stron. Zasady zatrudnienia w formie telepracy są zawarte w art. 67<sup>5</sup>–67<sup>17</sup> kodeksu pracy.

Zmiana kodeksu pracy stała się zachętą do aktywizacji zawodowej kobiet wychowujących małe dzieci, kobiet karmiących piersią. Niskie koszty utrzymania biura, łączy internetowych i sprzętu komputerowego w domu sprawiają, że coraz więcej firm część swojej działalności chce zorganizować w formie telepracy.

Zatrudnienie telepracownika może zmniejszyć koszty zatrudnienia o blisko 30–40%, bo pracownik wykonuje pracę poza siedzibą firmy, np. w domu. Niewątpliwą zaletą jest efektywniejsze wykorzystanie czasu pracownika, który – dzięki tej formie zatrudnienia – nie traci czasu na dojazdy do firmy.

Jak wynika z badań pracodawców, około 11% chciałoby zastosować taką formę zatrudnienia. Jednak decyduje się na to zaledwie kilka procent<sup>4</sup>. Wśród polskich pracodawców telepraca nie jest jeszcze zbyt popularna ze względu na mentalność, niski poziom zaangażowania nowoczesnych technologii i metod komunikacyjnych. Telepraca najczęściej znajduje zastosowanie w organizacjach, w których duży nacisk kładzie się na produktywność pracownika, a nie jego czas zajmowany na stanowisku pracy. W związku z tym, bardzo ważnym czynnikiem decydującym o powodzeniu takiej formy zatrudnienia jest ustalenie odpowiedniego systemu wynagrodzeń, który będzie uzależniony od efektów pracy.

<sup>3</sup> http://pl.wikipedia.org/wiki/Telepraca z dnia 03.06.2012 r.

<sup>4</sup> www.gazetaprawna.pl/artykuly/474699,telepracownik\_zmniejsza\_koszty\_firmy\_o\_30\_proc.html

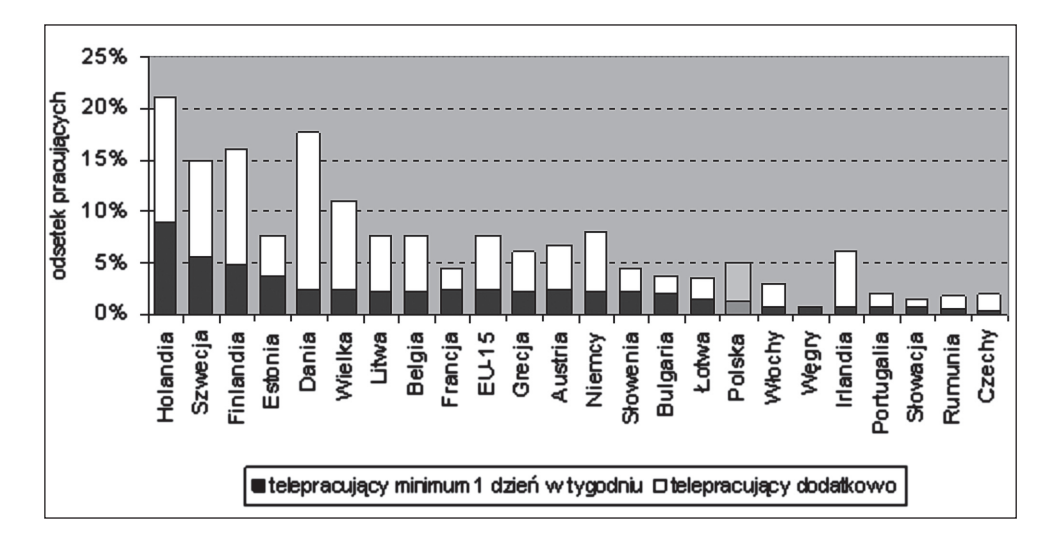

Rys. 2.3. Odsetek telepracowników w krajach UE

Telepraca bardzo dobrze sprawdza się w tzw. "wolnych zawodach" – u programistów, tłumaczy, wszelkiego typu twórców, jak np. grafików, pisarzy, dziennikarzy, księgowych czy przedstawicieli handlowych, ponieważ pracują oni we własnym trybie i tempie, wykonują pracę typowo zadaniową i lepiej czują się we własnym domu. Jest to także możliwość (często jedyna) aktywnej pracy dla osób niepełnosprawnych, z problemami zdrowotnymi. Nie muszą oni każdego dnia borykać się z utrudnieniami w drodze do biura – wszystko, czego potrzebują do samodzielnego utrzymania się, to komputer i stałe łącze.

O tym, czy dana osoba nadaje się do wykonywania tej formy pracy, decyduje osobowość i predyspozycje psychologiczne. Największe sukcesy osiągają osoby, które cechuje samodyscyplina, silna motywacja wewnętrzna i umiejętność pracy ze świadomością braku ciągłego nadzoru nad efektami.

Rozwój telepracy będzie uwarunkowany tempem zmian w podejściu pracodawców do metod zarządzania.

Źródło: Oficjalna strona www poświęcona programowi Komisji Europejskiej "Information Society Programme" SIBIS – Statistical Indicators Benchmarking the Information Society, http://www.sibis-eu.org

# 3. Specyfika przedsiębiorstw branży informatycznej

# Wielkość firmy

Zgodnie z art. 1 załącznika I do Rozporządzenia Komisji (WE) nr 800/2008 z dnia 6 sierpnia 2008 r. wyodrębnia się następujące kategorie przedsiębiorstw:

- 1. **Duże przedsiębiorstwo** które zatrudnia 250 i więcej osób oraz jego roczny obrót przekracza 50 mln euro lub roczna suma bilansowa przekracza 43 mln euro,
- 2. **Średnie przedsiębiorstwo** które zatrudnia 50–249 pracowników oraz jego roczny obrót nie przekracza 50 mln euro lub roczna suma bilansowa nie przekracza 43 mln euro,
- 3. **Małe przedsiębiorstwo** które zatrudnia 10–49 pracowników oraz jego roczny obrót nie przekracza 10 mln euro lub roczna suma bilansowa nie przekracza 10 mln euro,
- 4. **Mikroprzedsiębiorstwo** które zatrudnia mniej niż 10 pracowników oraz jego roczny obrót nie przekracza 2 mln euro lub roczna suma bilansowa nie przekracza 2 mln euro.

Do osób zatrudnionych zalicza się: p r a c o w n i k ó w – osoby pracujące dla przedsiębiorstwa, podlegające mu i uważane za pracowników na mocy prawa krajowego; właścicieli-kierowników; partnerów prowadzących regularną działalność w przedsiębiorstwie i czerpiących z niej korzyści finansowe. Praktykanci lub studenci odbywający szkolenie zawodowe na podstawie umowy o praktykę lub szkolenie zawodowe nie są zaliczani do osób zatrudnionych. Nie wlicza się tu również pracowników przebywających na urlopie macierzyńskim ani wychowawczym.

Według danych PARP, GUS i Eurostatu przedsiębiorstwa w Polsce są zdominowane przez mikrofirmy (95,8%). Struktura branżowa polskich przedsiębiorstw wygląda następująco: trzy czwarte MSP w Polsce prowadzi działalność gospodarczą: w handlu (37,7%), w usługach (35,4%), a co siódme w budownictwie (15,3%) i co dziesiąte w przemyśle (11,6%); 95 na 100 mikroprzedsiębiorców – to osoby fizyczne prowadzące działalność gospodarczą, w tym ponad dwie trzecie to osoby samozatrudnione (69,8%, tj. 1,1 mln). Połowa mikroprzedsiębiorstw – to firmy działające powyżej czterech lat.

Specjalizacja

### Wytwórcy sprzętu

Według rankingu przedstawionego przez firmę IDC i Gartner za czwarty kwartał 2011 roku, największym producentem sprzętu komputerowego została firma HP, posiadając 16,31% udziału w rynku. Na kolejnych miejscach znalazły się: firma Lenovo (14,04%), Dell (12,91%), Acer Group (10,56%), ASUS (6,73%), inne firmy (39,44%).

### Dystrybutorzy IT

Dystrybucja IT stanowi silnie rozwijającą się gałąź polskiej gospodarki. Rok 2011 był dobry dla notowanych na giełdzie dystrybutorów IT. IDC uważa, że polski rynek IT wzrósł w 2011 r. o 5%1 . Sprzedawcy sprzętu IT, mimo dobrej sytuacji rynkowej, cały czas szukają pomysłów na zwiększenie sprzedaży. Wszyscy dystrybutorzy stawiają na wzrost sprzedaży za granicą. Spółki dystrybucyjne inwestują, przejmują firmy, a także wchodzą na nowe rynki. To metody na dalsze zyski. Każdy główny dystrybutor IT – w klasycznym rozumieniu dystrybucji – opiera swoją działalność na kontraktach z podobną grupą dostawców i zbliżoną strukturą klientów.

#### Wsparcie prac badawczo-rozwojowych

320 mln EUR z funduszy unijnych, 727 mln PLN z programu rządowego, 650 mln PLN w ramach programu InnoTech czeka na rodzimych i zagranicznych inwestorów gotowych zainwestować w działalność badawczo-rozwojową w Pol-

<sup>1</sup> http://komputerwfirmie.gazeta.pl/itbiznes

sce. Do tego dochodzą liczne międzynarodowe programy typu EUREKA, czy będący w trakcie uzgodnień, nowy program krajowy InnoMed. Ponadto, zwolnienia w ramach SSE, ulgi podatkowe oraz kredyt technologiczny. Jeszcze pod koniec tego i na początku 2014 roku planowane są nabory, m.in. na wspieranie innowacji w Polsce Wschodniej czy program InnoTech – podaje raport przygotowany przez doradców Accreo Taxand, przy współpracy z Polską Agencją Informacji i Inwestycji Zagranicznych.

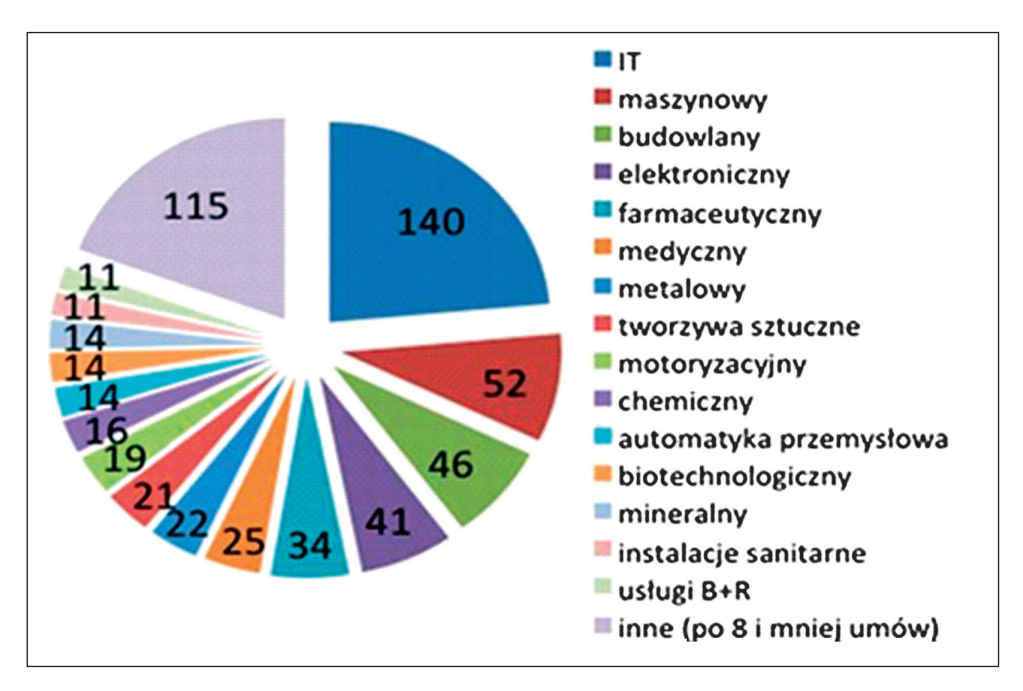

Rys. 3.1. Finansowe wsparcie prac badawczo-rozwojowych w Polsce

Nie oznacza to jednak wyczerpania się wszystkich możliwości finansowego wsparcia prac badawczo-rozwojowych w Polsce. Do dyspozycji przedsiębiorców, gotowych do podejmowania działalności B+R, samodzielnie lub w konsorcjum z sektorem naukowym, pozostają środki krajowe. Istotnym instrumentem wspierającym przedsiębiorców w działalności B+R jest program InnoTech na lata 2011–2013. Jest on kontynuacją poprzednich, zrealizowanych już edycji, tj. Programu Inicjatywa Technologiczna I (uruchomionego w 2008 r.) oraz Programu IniTech (uruchomionego w 2009 r.).

Źródło: Accreo Taxand (na podstawie listy podpisanych umów, www.parp.gov.pl), stan na 15 lipca 2011 r.

#### Perspektywa na przyszłość

Spośród inwestorów, z którymi Polska Agencja Informacji i Inwestycji Zagranicznych współpracuje, dominują podmioty z sektora nowoczesnych usług oraz badań i rozwoju. Polska nie jest już dostawcą taniej siły roboczej, lecz coraz częściej, wykwalifikowanej kadry. Młodzi, znający języki obce, dysponujący dyplomami renomowanych uczelni – to potencjał intelektualny, o jakim marzy każda firma. Polska posiada ten skarb i oferuje go przedsiębiorstwom krajowym i inwestorom zagranicznym – komentuje Sławomir Majman, Prezes Zarządu Polskiej Agencji Informacji i Inwestycji Zagranicznych S.A.

Prowadzone obecnie przez KE prace legislacyjne, dotyczące wydatkowania środków z funduszy europejskich w nowej perspektywie finansowej 2014–2020, zmierzają do silniejszego powiązania polityki spójności ze Strategią "Europa 2020". Strategia zakłada m.in.: poprawę warunków prowadzenia działalności badawczo-rozwojowej, w tym alokację 3% PKB UE na inwestycje w B+R, a także zwiększenia nacisku na wymierne rynkowe rezultaty współfinansowanych projektów. Należy podkreślić, iż powyższe założenia strategiczne na poziomie całej UE bezpośrednio korespondują z trendami dostrzegalnymi na polskim rynku usług badawczo-rozwojowych. Są to przede wszystkim: postępująca komercjalizacja sektora usług B+R oraz dynamiczny przyrost intensywności nakładów na B+R w stosunku do PKB. Również z krajowych dokumentów strategicznych wynika, iż w przyszłości rozwój sektora B+R pozostanie jednym z kluczowych obszarów interwencji administracji publicznej na szczeblu centralnym i regionalnym. W opublikowanym w lutym 2012 r. projekcie "Strategii Innowacyjności i Efektywności Gospodarki", determinującym średnio- i długookresowe obszary interwencji publicznej, jednym z priorytetów jest wspieranie rozwoju sfery B+R oraz transferu wiedzy, co zakłada m.in. wspieranie współpracy w systemie innowacji oraz stworzenie otoczenia sprzyjającego tworzeniu, wykorzystaniu i ochronie wiedzy – komentuje Michał Gwizda, partner w Accreo Taxand.

#### Serwis

Rynek usług IT, obejmujący usługi serwisowe, podzielić można na dwa główne segmenty:

- serwis oprogramowania,
- serwis sprzętu komputerowego.

W praktyce często te dwie usługi występują łącznie i są kierowane przede wszystkim do odbiorcy indywidualnego.

W przypadku firm korzystających z narzędzi IT, większość z nich posiada zatrudnionego na etacie lub jego części wykwalifikowanego pracownika (jednego lub więcej) – tzw. informatyka. Do zadań tej osoby należy opieka nad sprzętem i oprogramowaniem znajdującym się w firmie. Niemniej jednak, w przypadku bardziej specjalistycznego oprogramowania, właściciele firm korzystają z serwisu producenta oprogramowania. Ta sama zasada obejmuje specjalizowany sprzęt komputerowy (np. serwery, sprzęt sieciowy). Usługi te są świadczone głównie przez duże firmy – producentów systemów komputerowych, np. Dell, HP, Lenovo, które posiadają własny dział serwisowy.

Działalność serwisów może obejmować:

- 1. Naprawę sprzętu komputerowego jest to działalność w zakresie systemów komputerowych, wymagająca szerokiej wiedzy z dziedziny elektroniki, a także bardzo często specjalistycznego i drogiego sprzętu serwisowego.
- 2. Wymianę lub modernizację systemu komputerowego najczęściej pojedynczych elementów, rzadziej całych zestawów, należy jeszcze uwzględnić doradztwo przy wyborze komponentów.
- 3. Konserwację sprzętu komputerowego.
- 4. Doradztwo w wyborze i zakupie systemu komputerowego.
- 5. Usuwanie problemów z oprogramowaniem, a także naprawę jego instalacji i konfiguracji.
- 6. Sieci komputerowe i dostęp do Internetu.
- 7. Odzyskiwanie danych z różnych nośników oraz odzyskiwanie haseł do systemów i danych.
- 8. Archiwizację danych.
- 9. Doradztwo w zakresie zakupu sprzętu komputerowego.

10. Opiekę serwisową – realizowaną najczęściej w formie usługi abonamentowej.

Zakres świadczonych usług zależy w bardzo dużym stopniu od wielkości lokalnego rynku. W małych miejscowościach usługi serwisowe są najczęściej świadczone przez sklepy komputerowe, rzadziej występują punkty zajmujące się wyłącznie serwisem. W sklepach serwis sprowadza się zazwyczaj do wymiany komponentów systemu komputerowego i jego modernizacji w ramach udzielanej gwarancji. W przypadku punktów serwisowych wykonywane są najczęściej drobne naprawy i modernizacja sprzętu, a także świadczona pomoc w zakresie

instalacji i konfiguracji oprogramowania. W dużych punktach serwisowych zakres oferowanych usług jest bardzo rozległy. Najlepsze oferują nawet sprzęt zastępczy na czas naprawy, a także dojazd i naprawę w domu lub firmie klienta.

Należy jeszcze wspomnieć, że na rynku działa tzw. pogotowie komputerowe, którego pracownicy zajmują się drobnymi naprawami sprzętowymi i rozwiązywaniem problemów z oprogramowaniem i sprzętem komputerowym.

#### Dostawcy Internetu

Internet – ogólnoświatowa sieć komputerowa, będąca zbiorem milionów sieci lokalnych i pojedynczych komputerów z całego świata, oparta na protokole komunikacyjnym TCP/IP. W ramach sieci Internet dostępne są usługi, takie jak: www, poczta elektroniczna, FTP i komunikatory internetowe. W dobie szybkiego wzrostu możliwości technicznych urządzeń, z Internetem możemy łączyć się zarówno za pomocą tradycyjnego komputera PC, jak i przez telefon komórkowy. Nieograniczony mobilny dostęp do Internetu pozwala na maksymalne wykorzystanie jego możliwości i zasobów.

Na przestrzeni lat 2008–2011 najczęściej wykorzystywanym rodzajem połączeń internetowych były łącza szerokopasmowe. Stopniowo wzrasta również udział przedsiębiorstw korzystających z połączeń bezprzewodowych. Rozwój nowych technik w zakresie połączeń internetowych determinuje wypieranie tradycyjnych technologii, co powoduje spadek ilości połączeń przez modem.

Połączenie szerokopasmowe, to rodzaj połączenia, które cechuje się dużą szybkością przepływu informacji mierzoną w setkach Kb/s (kilobitów na sekundę) lub w Mb/s (megabitach na sekundę). Dostęp szerokopasmowy umożliwiają technologie z rodziny xDSL (ADSL, SDSL itp.), sieci telewizji kablowej (modem kablowy), łącza satelitarne, połączenia bezprzewodowe przez modem 3G.

Połączenia szerokopasmowe DSL to udział w wielkości 27,3%. Udział szerokopasmowego dostępu mobilnego gwałtownie rośnie od roku 2007, aktualnie wynosi 11,3%, co jest wynikiem:

- możliwości ominięcia problemów technicznych istniejących w przypadku technik stacjonarnych,
- agresywnych strategii marketingowych operatorów komórkowych,
- postrzegania przez klientów Internetu mobilnego jako równorzędnego ze stacjonarnym pod kątem jakości i przepływności, a jednocześnie zapewniającego mobilność jako dodatkową funkcjonalność,
- wzrostu sprzedaży komputerów przenośnych, które dają możliwość przemieszczania się z komputerem,
- mody, szczególnie wśród młodych ludzi.

Pomimo bardzo szybkiego i znaczącego wzrostu sprzedaży dostępów mobilnych, sprzedaż linii stacjonarnych powinna jednak nadal rosnąć z uwagi na:

- mało prawdopodobne zniesienie limitów transferu przez operatorów komórkowych,
- brak możliwości konkurowania parametrami technicznymi z liniami stacjonarnymi dla użytkowników wymagających większych przepływności i dobrych parametrów usług,
- rozpoczęcie sprzedaży dostępu stacjonarnego przez operatorów komórkowych, jako usług uzupełniających dla sprzedanych dostępów mobilnych.

### Wytwarzanie oprogramowania

Wytwarzanie oprogramowania jest zasadniczym zadaniem branży IT. Dynamiczny rozwój tej dziedziny został zapoczątkowany od momentu udostępnienia przez firmę IBM specyfikacji technicznej komputera klasy PC, co spowodowało lawinowy rozwój zapotrzebowania na oprogramowanie. Biorąc pod uwagę nasycenie praktycznie wszystkich aspektów życia sprzętem komputerowym, produkcja oprogramowania należy do segmentu rynku, który podlega ciągłemu rozwojowi. Statystycznie wytwarzanie oprogramowania stanowi około 27% udziału w całym rynku IT<sup>2</sup>.

Bazując na danych opublikowanych w raporcie Computerworld TOP 200 w roku 2009, wartość oprogramowania sprzedanego na rynku polskim wynosiła 1,5 mld USD w odniesieniu do aplikacji dedykowanych.

#### Internet – serwisy

Przedsiębiorstwa funkcjonujące w sieci internetowej to w przeważającej części organizacje e-commerce. Od początku XXI wieku ich rozwój jest stale bardzo dynamiczny, a obroty i liczba klientów niemal cały czas zwiększają się. Wykorzystanie drogi elektronicznej w transakcjach handlowych pozwala konsumentom za-

<sup>2</sup> http://it.rsi.org.pl/dane/Analiza\_rynku\_IT.pdf

oszczędzić dużą ilość czasu poświęcaną na odnalezienie poszukiwanego produktu, usługi itd. Handlowcom natomiast sprzedaż towarów poprzez Internet umożliwia minimalizację kosztów, związanych z użytkowaniem powierzchni handlowej, wystawowej i magazynowej oraz pozwala ograniczyć liczbę zatrudnionego personelu. W związku z tym odnotowuje się wzrost liczby przedsiębiorstw oferujących swoje towary i usługi za pośrednictwem sprzedaży internetowej. Niemniej jednak, główną przyczyną wzrostu popularności transakcji handlowych, przeprowadzanych za pośrednictwem Internetu, jest dynamiczny rozwój infrastruktury teleinformatycznej i ciągły przyrost liczby użytkowników sieci www, co pociąga za sobą ciągły dopływ potencjalnych klientów na rynku handlu elektronicznego. Dynamikę rozwoju rynku e-commerce można prześledzić na podstawie danych zamieszczonych w:

http://www.stat.gov.pl/gus/5840\_wykorzystanie\_ict\_PLK\_HTML.htm?action= show\_archive, http://www.stat.gov.pl/gus/5840\_wykorzystanie\_ict\_PLK\_ HTML.htm

Analizując dane, można stwierdzić, że obroty sklepów internetowych i serwisów aukcyjnych generowane przez nabywców indywidualnych, co roku rosną szybciej niż liczba klientów tychże sklepów. Można z tego wyciągnąć wniosek, że rośnie zaufanie konsumentów do sklepów internetowych i ogólnie, do transakcji przeprowadzanych za pośrednictwem Internetu.

### Outsourcing i consulting<sup>3</sup>

Outsourcing w branży informatycznej nie jest zjawiskiem nowym. Po raz pierwszy pojawił się w latach siedemdziesiątych XX w., kiedy przedstawiciele brytyjskiego przemysłu motoryzacyjnego zaczęli kupować projekty od niemieckich projektantów. Sama koncepcja biznesowa powstała wcześniej, w 1923 r., gdy Henry Ford stwierdził: "Jeśli jest coś, czego nie potrafimy zrobić wydajniej, taniej i lepiej niż konkurenci, nie ma sensu, żebyśmy to robili i powinniśmy zatrudnić do wykonania tej pracy kogoś, kto zrobi to lepiej niż my".

Pierwotnie outsourcing rozumiany był jako strategia zaopatrzenia stosowana przez firmy produkcyjne, głównie motoryzacyjne, polegająca na rezygnacji z wytwarzania wszystkich prefabrykatów niezbędnych do produkcji, na rzecz pozyskiwania ich od innych producentów. Pod koniec XX w. termin outsourcing zaczął być

<sup>3</sup> Źródło: opracowanie na podstawie http://pl.wikipedia.org/wiki/Outsourcing#cite\_ref-OS\_2–1; Ch.L. Gay, Outsourcing strategiczny: koncepcja, modele i wdrażanie, Kraków 2002.

stosowany ogólnie do opisu strategii powierzania operacji wspierających główną działalność przedsiębiorstwa podmiotom zewnętrznym, specjalizującym się w zarządzaniu nimi. Obecnie outsourcing traktowany jest jako nowoczesna strategia zarządzania, polegająca na oddaniu innemu przedsiębiorstwu zadań niezwiązanych bezpośrednio z podstawową działalnością firmy, dzięki czemu może ona skupić swoje zasoby i środki finansowe na tych obszarach, które stanowią podstawę jej działań i w których osiąga przewagę konkurencyjną.

**Outsourcing** możemy podzielić na dwie grupy:

- **Outsourcing pełny** np. outsourcing informatyczny, którego zadaniem jest przejęcie wyselekcjonowanych obszarów lub całej infrastruktury IT klienta.
- **Outsourcing selektywny** to również outsourcing informatyczny, który polega na wydaniu pozwolenia firmie zewnętrznej na kontrolę wybranych rodzajów outsourcingu IT. Głównie chodzi tu o zarządzanie wybranymi aplikacjami, środowiskiem sieciowym czy infrastrukturą internetową.

W praktyce mamy do czynienia z wieloma rodzajami przedsięwzięć outsourcingowych, które mogą różnić się między sobą z punktu widzenia następujących kryteriów:

- Celu wydzielenia usług outsourcingowych.
- Rodzaju wydzielanych funkcji.
- Zakresu wydzielenia usług.
- Trwałości wydzielania.
- Formy podporządkowania wydzielonej działalności.

Przedmiotem outsourcingu mogą być różne funkcje przedsiębiorstwa realizowane w jego strukturze organizacyjnej. Poszczególne rodzaje outsourcingu są ze sobą powiązane i w szerszym pojęciu mogą mieć zastosowanie w różnych dziedzinach, m.in. takich jak:

- Kompleksowe usługi informatyczne.
- Usługi internetowe (marketing internetowy, promocja marki).
- Usługi marketingowe *call center*.
- Usługi szkoleniowe (np. szkolenia kadr).
- Zarządzanie projektami w zakresie controllingu.
- Usługi księgowe (przetwarzanie danych w rachunkowości).
- Usługi finansowo analityczne.
- Zarządzanie jakością.
- Zarządzanie projektami w zakresie restrukturyzacji lub reorganizacji.
- Zarządzanie projektami w zakresie informacji zarządczej.
- Zarządzanie personelem (siła robocza, zatrudnienie).
- Zarządzanie dokumentami i ich obiegiem.
- Administracja i zarządzanie (np. utrzymanie czystości).
- Usługi transportowe, dystrybucja, logistyka.
- Usługi ochrony mienia, monitoring itp.

**Outsourcing informatyczny** – to wykorzystywanie zasobów zewnętrznych firm informatycznych, które taniej i efektywniej zrealizują szereg zadań informatycznych, niż gdyby robiło się to we własnym zakresie. Obecnie każda firma, która chce być konkurencyjna i istnieć na rynku, musi posiadać infrastrukturę informatyczną. Lepiej jest jej skupić się na swojej działalności i rozwijaniu własnej branży, a informatykę powierzyć firmie posiadającej doświadczenie i specjalistów w branży IT. Do obszarów outsourcingu IT zaliczamy, między innymi:

- **Centrum obliczeniowe** udostępnianie budynku, platformy sprzętowej, usług przetwarzania, archiwizacji i składowania danych lub operowanie systemami informatycznymi klienta.
- **Zarządzanie sieciami** świadczenie usług umożliwiających bezpieczną transmisję danych i ich zgodność oraz wiarygodność pomiędzy różnymi, geograficznie rozproszonymi zasobami, włączając terminale, urządzenia peryferyjne, serwery itp.
- **Środowisko pracy użytkownika** świadczenie zakresu usług mających na celu sprawne i efektywne funkcjonowanie infrastruktury komputerowej oraz przydzielonych funkcji na stanowisku pracy użytkownika.
- **Rozwój, wsparcie i utrzymanie aplikacji** świadczenie usług związanych z zarządzaniem i konserwacją aplikacji zarówno niskiego, jak i wysokiego poziomu w odniesieniu do pakietów oprogramowania lub systemów operacyjnych.
- **Zabezpieczenie ciągłości działania** grupa usług zabezpieczających środowisko do prowadzenia biznesu przez odbiorcę usługi w sytuacji klęski żywiołowej, katastrofy lub poważnej awarii systemu, włączając budynek, procedury i usługi przetwarzania danych.

Jak widzimy, zakres działań outsourcingu informatycznego jest bardzo szeroki, jednak, wśród najpopularniejszych zleceń obsługi informatycznej możemy wymienić:

- **Zarządzanie infrastrukturą informatyczną** to kompleksowa usługa zarządzania środowiskiem komputerowym (komputerami stacjonarnymi, przenośnymi, drukarkami, serwerami plików, serwerami wydruku) na wszystkich etapach jego życia, poczynając od procesu zakupu infrastruktury informatycznej, poprzez instalację nowego sprzętu, dystrybucję oprogramowania, przeprowadzanie procesu wszelkich zmian i uaktualnień, serwisowanie całej platformy, aż po utylizację zużytego sprzętu.
- **Odtwarzanie środowiska IT po awarii** identyfikacja obszarów krytycznych i analiza wpływu katastrofy na działalność jednostki, ocena i oszacowanie ryzyka na podstawie analizy głównych procesów biznesowych, opracowanie planów zapewniających ciągłość procesów biznesowych (w tym planu likwidacji skutków potencjalnej awarii poprzez wirtualizację) oraz wdrożenie, przeprowadzenie testów i stała aktualizacja tych planów.
- **Zarządzanie infrastrukturą internetową** udostępnienie internetowego centrum danych – platformy sprzętowej i odpowiedniego oprogramowania, a także usług związanych z tworzeniem, pozycjonowaniem i zarządzaniem specjalistycznymi portalami lub serwisami internetowymi.
- **Zarządzanie aplikacjami** utrzymywanie wysokiej dostępności krytycznych dla przedsiębiorstwa aplikacji (jak np.: systemy ERP, CRM) – polegające na stworzeniu odpowiedniej architektury systemu, proaktywnych działaniach zapobiegających awariom, instalacji zaawansowanych systemów monitorujących środowisko, zarządzaniu siecią, a także systemami do zautomatyzowanego wykonywania kopii zapasowych.
- **Infrastruktura na żądanie** instalowanie w siedzibie klienta lub w centrum danych nadmiarowej infrastruktury w chwili, kiedy działająca platforma przestaje być wystarczająca i niezbędne staje się uruchomienie dodatkowej infrastruktury. Wówczas w bardzo krótkim czasie uruchamiane są kolejne jednostki. Istnieje kilka wariantów tej usługi, przy czym dwa są najbardziej popularne: korzystanie z dodatkowych zasobów tylko w okresach wzmożonej aktywności przedsiębiorstwa oraz stałe poprzez powiększanie wykorzystywanych zasobów w miarę rozwoju firmy. W obydwu przypadkach klient płaci za faktycznie użytkowaną infrastrukturę.

### Helpdesk

Helpdesk – w dosłownym tłumaczeniu z języka angielskiego to "pomocna deska", a tak naprawdę jest to biuro pomocy, biuro wsparcia. Jest to wydzielona rola dla jednej lub większej liczby osób w organizacji (dział, sekcja, zespół lub grupa osób), która polega na przyjmowaniu zgłoszeń od użytkowników oraz kontroli ich rozwiązania. Kiedyś helpdesk służył do rozwiązywania wyłącznie problemów IT, jednak obecnie ewoluował i służy również do przyjmowania zgłoszeń na temat problemów z innych dziedzin życia firmy.

Helpdesk może wykonywać usługi dla podmiotów zewnętrznych i usługi wewnętrznie.

Helpdesk zewnętrzny świadczy najczęściej usługi za pomocą darmowych linii telefonicznych lub przez strony internetowe, maile. Helpdeski wewnętrzne mogą, lecz nie muszą, mieć podobnego rodzaju sposoby komunikacji, ponieważ zależy to już od wewnętrznych ustaleń w danym przedsiębiorstwie.

Pamiętać należy o tym, że helpdeski w swojej specyfice mogą mieć różną topologię budowy:

- lokalny helpdesk najczęściej znajduje się w danej firmie i jest jej działem,
- scentralizowany helpdesk obsługuje w jednym miejscu kilkanaście oddziałów firmy lub kilkadziesiąt firm zewnętrznych,
- wirtualny helpdesk miejsce na świecie obsługujące kilka krajów i stref czasowych,
- inne typy: *follow the Sun* jest to helpdesk pracujący 24h i wykorzystujący różne strefy czasowe do obniżenia kosztów pracy HD; wyspecjalizowane grupy – "jeśli masz problem z X, wybierz 1, jeśli z Y, wybierz 2…" – takie rozwiązanie powoduje przekierowanie do specjalistycznego HD, który szybciej i sprawniej rozwiązuje problemy użytkowników.

Helpdesk, oprócz samej topologii, posiada również różne polityki rozwiązywania problemów. Coraz częściej stosowany jest podział helpdesku na trzy linie wsparcia. Pierwsza linia wsparcia rozwiązuje problemy znane lub na tyle proste, że podstawowe szkolenie konsultanta pozwala na rozwiązanie problemu. Druga linia wsparcia – to bardziej zaawansowani konsultanci, często są to specjaliści, którzy dysponują dużą wiedzą. Trzecia linia wsparcia – to najlepsi specjaliści w danej organizacji, którzy otrzymują relatywnie najmniej, za to najtrudniejszych problemów.
# 4. Charakterystyka przedsiębiorstw i szkół uczestniczących w Grupie opracowującej program stażu

Projekt zakładał powołanie Grupy roboczej, która była merytorycznym głosem doradczym przy powstawaniu Podręcznika z programem stażu dla nauczycieli przedmiotów zawodowych i instruktorów praktycznej nauki zawodu kształcących w kierunku informatycznym. W tym celu została nawiązana ścisła współpraca z przedsiębiorstwami oraz placówkami oświatowymi zawodowo kształcącymi młodzież ponadgimnazjalną. W wyniku przeprowadzonej procedury zostało wybranych 5 przedsiębiorstw oraz 5 szkół zawodowych.

Wybrane do Projektu przedsiębiorstwa można uznać za charakterystyczne, ale również i typowe dla całej branży, zajmują się bowiem różnymi działaniami związanymi z szeroko rozumianą informatyką, instalacją sprzętu i oprogramowania informatycznego i sieciowego, wdrożeniami systemów informatycznych, serwisowaniem. Są to przedsiębiorstwa, które na bieżąco współpracują nie tylko ze szkołami zawodowymi, ale również z uczelniami wyższymi w regionie. Z przedsiębiorstw zostali wytypowani pracownicy, którzy uczestnicząc w spotkaniach Grupy, konfrontowali realia zastosowania informatyki w praktyce z wiedzą teoretyczną przekazywaną w szkołach przez nauczycieli.

Do Grupy zostali również wybrani przedstawiciele szkół, które zgłosiły akces uczestnictwa w Projekcie. Były to szkoły kształcące m.in. w kierunkach technik informatyk, aktywnie uczestniczące w różnego rodzaju inicjatywach proedukacyjnych. Przedstawiciele tych szkół – to nauczyciele przedmiotów ściśle związanych z informatyką, czynnie uczestniczący w procesie kształcenia w szkole, m.in. poprzez pracę nad nowymi programami nauczania. W Grupie przede wszystkim przedstawiali sytuację szkół i całego systemu szkolnictwa w kontekście edukacji uczniów i aktualnych potrzeb rynku pracy.

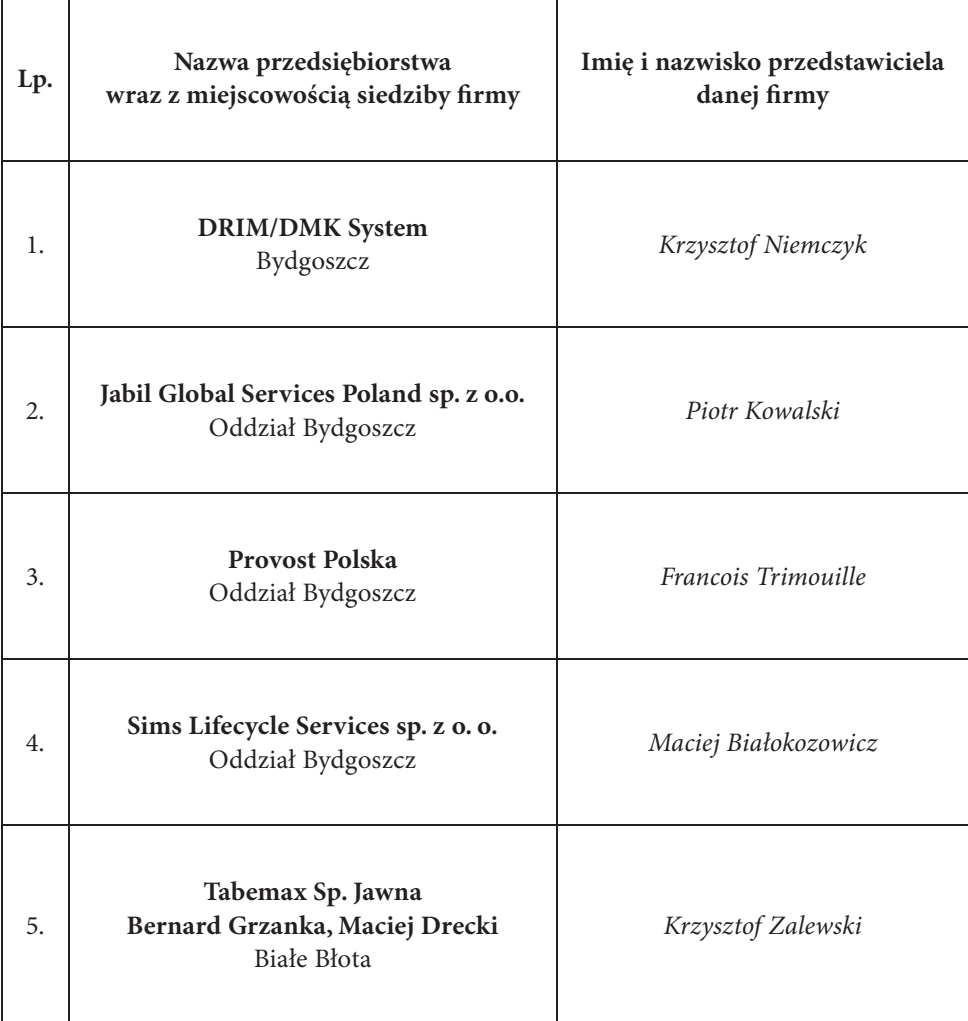

Tabela 4.1. Lista przedsiębiorstw biorących udział w przygotowaniu programu stażu

Grupa robocza, podczas weekendowych spotkań we wrześniu i październiku 2013 r., poruszyła m.in. problemy związane z nową podstawą programową w aspekcie wiedzy i kompetencji społecznych uczniów oraz ich programu praktyk zawodowych, ze szczególnym nastawieniem na ścisłą współpracę z przedsiębiorstwami w procesie uzyskiwania praktycznych umiejętności. Kolejnym zagadnieniem było współdziałanie szkół z przedsiębiorstwami oraz nauczycieli z pracownikami tych przedsiębiorstw oraz określenie potrzeb rynku pracy, a także

kwestii związanych z dostosowaniem kształcenia do kierunkowych potrzeb pracodawców, a programu stażu dla nauczycieli z szeroko rozumianym ich dokształcaniem. Dzięki pracy Grupy możliwe było wprowadzenie wielu elementów praktycznych zarówno do samego Podręcznika…, jak i konkretnie do opracowanego programu stażu nauczycieli w przedsiębiorstwach.

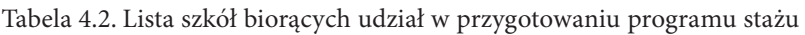

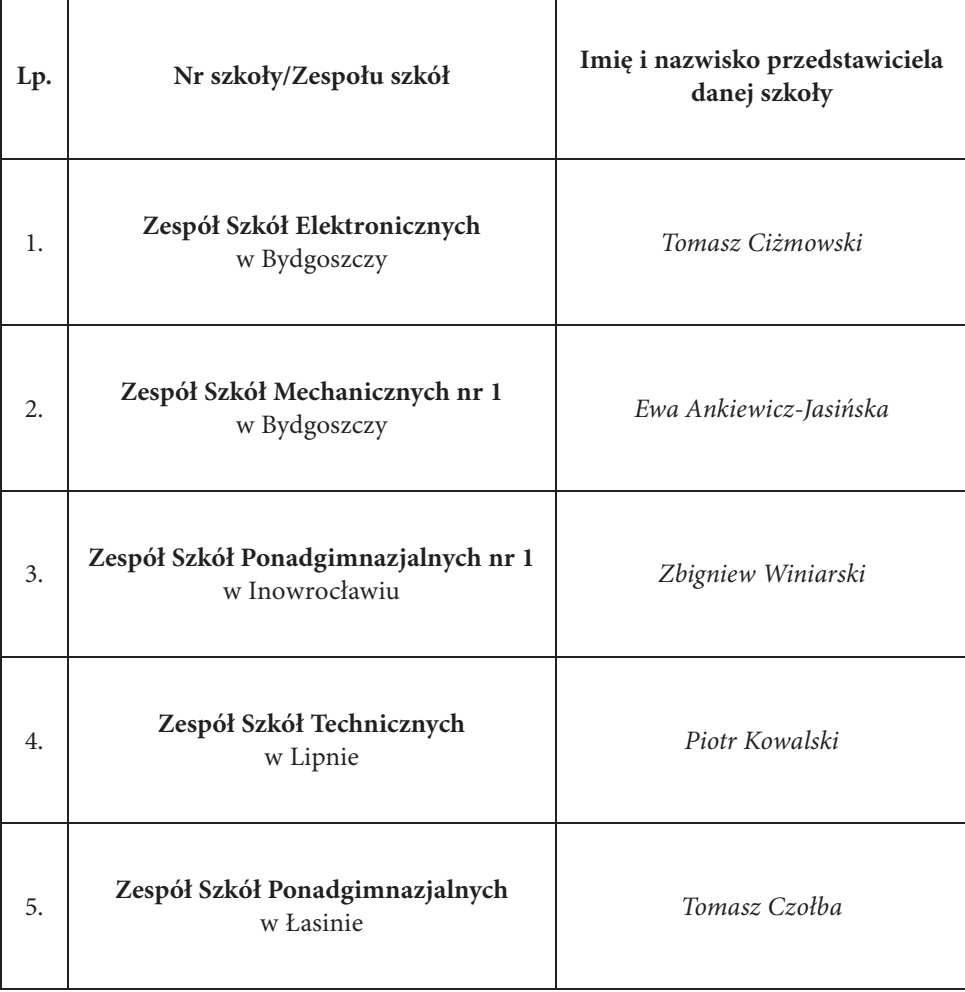

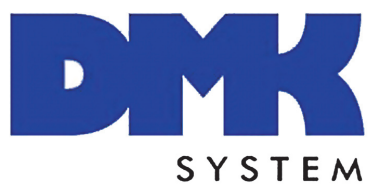

#### D R I M K r z y s z t o f N i e m c z y k

ul. Stroma 35/3 85-158 Bydgoszcz tel. 52 34 52 005 biuro@dmksystem.pl www.dmksystem.pl

Firma powstała w 2003 r. i prowadzi działalność handlowo-usługową. Od 2012 r. działa pod szyldem firmy **DMK System**.

DMK System – to zespół najlepszych specjalistów w swojej branży. Zajmujemy się technologiami światłowodowymi, systemami alarmowymi i monitoringu oraz systemami inteligentnego zarządzania budynkami. Naszym celem jest elastyczne podejście do wymagań klienta i kształtowanie naszych usług na wysokim poziomie jakościowym. Bardzo dobrą jakość naszych produktów osiągamy dzięki stosowaniu najnowszych technologii produkcji i kontroli, a także wdrażając nowoczesne rozwiązania.

Światłowody oraz automatyka budynkowa – to wiodące specjalności firmy **DRIM Krzysztof Niemczyk**. Mamy ponad 7 lat doświadczeń w budowie sieci światłowodowych i w serwisie. W tym czasie zrealizowaliśmy wiele dużych projektów dotyczących budowy, modernizacji sieci i łączy światłowodowych dla energetyki. Ponadto budowaliśmy sieć światłowodową dla infrastruktury zarządzającej autostradą A1 na odcinku Czerniewice – Nowe Marzy (70 km). Współuczestniczymy w budowie i utrzymaniu sieci światłowodowej dla telewizji kablowej UPC.

Z dziedziny automatyki budynkowej uczestniczymy w inwestycji zaprojektowania i budowy hotelu czterogwiazdkowego w województwie kujawsko-pomorskim.

Zdobyta w ten sposób wiedza i doświadczenie sprawiają, że wykonamy najtrudniejsze inwestycje. Każdy taki nowy projekt jest dla nas ważnym wyzwaniem. To co nas wyróżnia, to profesjonalizm i zaangażowanie.

#### **Oferta handlowa**:

- kable i przewody wszystkich typów,
- automatyka budynków (BMS, KNX),
- aparatura modułowa,
- wyposażenie serwerowni,
- rozdzielnice elektryczne,
- centrale telefoniczne,
- osprzęt światłowodowy.

#### **Usługi**:

- szkolenia z zakresu techniki światłowodowej oraz automatyki budynkowej,
- projekt, budowa i serwis sieci światłowodowych,
- modernizacja sieci i łączy światłowodowych dla energetyki oraz operatorów telewizji kablowej,
- projektowanie i budowa sieci niskoprądowych,
- projektowanie i budowa systemów automatyki budynkowej.

#### **Wybrane projekty**:

- Budowa sieci światłowodowej na A1 Nowe Marzy Czerniewice.
- Budowa sieci światłowodowej dla jednostki wojskowej 1OWT w Grudziądzu.
- Spawanie sieci światłowodowej w oczyszczalni ścieków OS Czajka w Warszawie.
- Budowa i spawanie sieci światłowodowej dla zakładu BOLS w Obornikach Wielkopolskich.
- Rozbudowa i serwis sieci światłowodowej na ternie Zakładów Chemicznych ZACHEM w Bydgoszczy.
- Utrzymanie i rozbudowa sieci światłowodowej dla UPC w Bydgoszczy, Gnieźnie i Częstochowie.
- Spawanie i pomiary sieci światłowodowych dla BE&K EUROPE.
- Wdmuchiwanie i montaż kabli światłowodowych dla energetyki w Katowicach.
- Wdmuchiwanie i montaż kabli światłowodowych dla T-Mobile we Wrocławiu.
- Spawanie kabli OPGW dla energetyki w Bydgoszczy i Katowicach pomiędzy GPZ.
- Spawanie sieci światłowodowej dla Gmin Sławno, Malechowo i Postomino oraz Miasta Sławno.

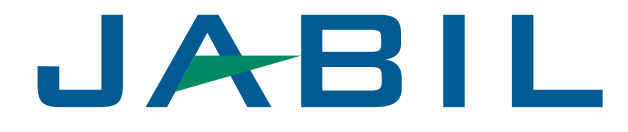

JABIL GLOBAL SERVICES Poland Sp. z o.o. ul. Fordońska 248g 85-766 Bydgoszcz tel. 48 52 52 59 004, 52 52 59 121 www.jabil.com

JABIL GLOBAL SERVICES POLAND Sp. z o.o. należy do międzynarodowej korporacji, która jest światowym liderem w zakresie dostarczania produktów i usług dla branży elektronicznej. Firma powstała w Detroit (USA) w 1966 roku i zatrudnia 85 000 pracowników w 26 krajach świata.

Jabil Global Services Poland rozpoczęła działalność w 2005 roku, a obecnie zatrudniając ponad 1200 pracowników, jest jedną z największych firm AMS (After Market Services) branży elektronicznej w Europie. Firma jest dostawcą kompleksowych usług gwarancyjnych i pogwarancyjnych dla m.in. takich firm jak: HP, Dell, Lenovo, Apple. Realizujemy m.in. naprawy komputerów stacjonarnych, laptopów, monitorów LCD, paneli LCD (do monitorów i laptopów), urządzeń sieciowych, drukarek laserowych, zasilaczy i komputerowych płyt głównych (naprawy na poziomie komponentu).

Przedsiębiorstwo od początku swojej działalności ściśle współpracuje z Zespołem Szkół Elektronicznych w Bydgoszczy poprzez umożliwienie realizacji programów zajęć warsztatowych, praktyk oraz specjalizacji. Szeroki zakres działalności powoduje, że w firmie odbywają się także praktyki uczniów z innych szkół prowadzących klasy o profilu informatycznym. Swoje programy praktyk realizują w firmie także studenci Wydziału Telekomunikacji i Elektrotechniki Uniwersytetu Technologiczno-Przyrodniczego.

W ramach programu "Nauczyciel zawodu w praktyce" stażysta ma możliwość poznać zasady funkcjonowania działu informatycznego firmy, zwłaszcza:

- x przebieg procesów oraz technologii napraw sprzętu informatycznego (komputery stacjonarne i przenośne, urządzenia infrastruktury sieciowej),
- zasady diagnozowania usterek w sprzęcie informatycznym,
- oprogramowanie i technologie używane w dziale informatycznym,
- wymagania kompetencyjne w stosunku do pracowników działu informatycznego firmy.

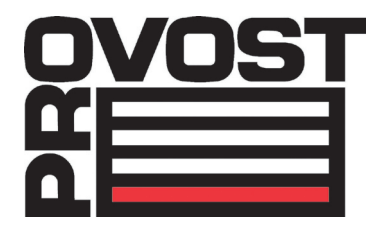

#### PROVOST POLSKA – ekspert rozwiązań magazynowych

Provost Polska Sp. z o.o. al. Niepodległości 106 02-585 Warszawa tel. 41 27 56 512 www.provost.pl

Provost jest liderem w projektowaniu i wdrażaniu rozwiązań magazynowych na rynku europejskim od 50 lat. Od blisko 5 lat jest również obecny w Polsce.

Proponujemy 4 gamy produktów do wyposażenia każdego magazynu bądź hali produkcyjnej:

- 1. Systemy regałowe.
- 2. Logistyka wewnętrzna.
- 3. Wyposażenie warsztatowe.
- 4. Antresole i ściany działowe.

Zakład produkcyjny w Starachowicach (woj. świętokrzyskie) pracuje dla polskich klientów, dzięki czemu możemy zaproponować atrakcyjne ceny producenta oraz wysoką jakość naszych produktów.

Oferujemy bezpłatne doradztwo oraz projekty instalacji magazynowych dla naszych klientów zainteresowanych jak najbardziej ergonomicznym zagospodarowaniem swoich powierzchni magazynowych, produkcyjnych czy ekspozycyjnych. Docieramy do klientów w całej Polsce, a także za granicą. Proponujemy rozwiązania standardowe, jak również "szyte na miarę" potrzeb indywidualnego klienta. Nasz dział techniczny służy pomocą w doborze najlepszego rozwiązania dla poszczególnych klientów.

Zachęcamy do odwiedzenia naszej strony internetowej, gdzie można zapoznać się z ofertą Provost Polska, jak również zamówić bezpłatny katalog naszych produktów.

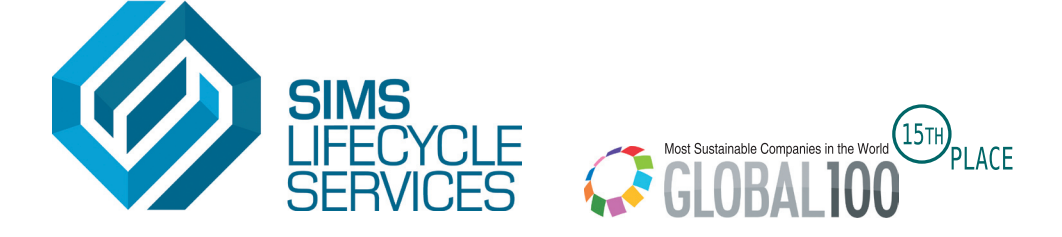

#### Sims Lifecycle Services Sp. z o.o.

ul. Łąkowa 79 85-463, Bydgoszcz tel. 48 52 370 68 68 http://www.simslifecycle.pl https://www.device.pl

#### **Wiodący dostawca usług dla cyklu życia systemów IT**

W Sims Lifecycle Services oferujemy usługi zarządzania aktywami, obejmujące cały cykl życia sprzętu informatycznego i telekomunikacyjnego. Ponad 25 lat doświadczeń w realizacji małych i dużych, złożonych projektów odzyskiwania aktywów IT ugruntowało naszą pozycję jako światowego lidera w dziedzinie bezpiecznego i zrównoważonego zarządzania zasobami.

Nasze usługi obejmują pełny proces w standardzie end-to-end – od rozmieszczenia i modernizacji w celu ponownego wykorzystania lub odsprzedaży, do demontażu oraz recyklingu komputerów.

Niezależnie od tego czy klient poszukuje partnera do niewielkiej usługi recyklingu IT, czy też do dużego projektu odzysku aktywów IT, może mieć pewność, że otrzyma rozwiązanie dopasowane do swoich potrzeb: oszczędne, wygodne i kompleksowe.

#### **Czym się zajmujemy**?

W Sims Lifecycle Services pomagamy zmaksymalizować wartość, którą można uzyskać ze sprzętu IT.

#### **Kluczowe usługi**:

x Zarządzanie cyklem życia systemów IT – zapewniamy indywidualne rozwiązania dla całego okresu eksploatacji sprzętu informatycznego i sprzętu telekomunikacyjnego.

- Odnowienie i modernizacja IT możemy ożywić stary sprzęt IT i sprzęt telekomunikacyjny do ponownego wykorzystania w działalności klienta lub do odsprzedaży.
- Wdrażanie i likwidacja IT dbamy o rozmieszczenie, demontaż, likwidację sprzętu IT i centrów danych.
- Ponowne wykorzystanie i remarketing IT zajmujemy się modernizacją komputerów i sprzętu IT do ponownego wykorzystania lub odsprzedaży w organizacji klienta lub na zewnątrz.
- Recykling IT organizujemy recykling komputerów i przestarzałego IT zgodnie z ustawodawstwem WEEE.
- Zarządzanie zwrotami obsługujemy świadczenia gwarancyjne i zwroty od klientów do producentów, dystrybutorów, sprzedawców i detalistów.
- Bezpieczne niszczenie danych rekomendujemy różne metody zgodne ze najwyższymi standardami bezpieczeństwa i poufności informacji.
- Odzysk części zamiennych wskazujemy obszary do ponownego wykorzystania, redystrybucji lub odsprzedaży.
- Wsparcie projektowe i doradztwo strategiczne pomagamy kierować procesem na każdym jego etapie.
- Logistyka i magazyny oddajemy do dyspozycji klienta nasze rozległe zaplecze logistyczne i magazynowe, oferując rozwiązania pomagające zarządzać zbędnym sprzętem IT oraz wyposażeniem komputerowym.

Wybierając SLS jako partnera w procesach obrotu sprzętem IT, klient decyduje się na współpracę z firmą budzącą zaufanie na całym świecie. Możemy wesprzeć we wszystkich obszarach, na które wpływa nasz potencjał: ekonomii, prawie, ochronie środowiska, działalności charytatywnej, polityce społecznej.

#### **Lokalnie i globalnie**

Jesteśmy związani z Sims Recycling Solutions, największą na świecie firmą z branży ponownego wykorzystania i recyklingu elektroniki, która realizuje projekty "o wadze" ponad 500 000 ton rocznie w ponad 50 lokalizacjach na całym świecie. Dysponujemy 11 centrami odzysku w Europie, Australii, Afryce i Ameryce Północnej.

# **S TABEMAX**

#### Tabemax Sp. Jawna Bernard Grzanka, Maciej Drecki

ul. Betonowa 1 86-005 Białe Błota tel. 52 32 03 810 fax 52 32 03 815 tabemax@tabemax.com.pl http://www.tabemax.com.pl

**TABEMAX Sp.J. Bernard Grzanka, Maciej Drecki** jest prywatną firmą produkcyjną, działającą od 1991 r. w branży elektronicznej i elektrotechnicznej. Firma jest dostawcą usług produkcyjnych w zakresie montażu podzespołów i wyrobów gotowych dla przemysłu elektronicznego, telekomunikacyjnego, motoryzacyjnego, medycznego i maszynowego.

Specjalizujemy się w produkcji:

- przełączników i złączy,
- pulpitów sterowniczych dla przemysłu maszynowego i medycznego,
- zasilaczy sieciowych i ładowarek,
- joysticków analogowych,
- dźwigni wielofunkcyjnych,
- wiązek kablowych,
- oraz montażu płytek drukowanych (EMS).

W ciągu wielu lat działalności zdobyliśmy duże doświadczenie w dziedzinie produkcji podzespołów elektronicznych. Potrafimy szybko zareagować na zmieniające się potrzeby rynku. Naszą dewizą jest, aby na rynek trafiały wyroby jak najlepszej jakości oraz spełniające wszelkie wymogi bezpieczeństwa. Dynamiczny rozwój firmy na przestrzeni lat możliwy był dzięki zatrudnieniu wysoko wykwalifikowanej kadry technicznej, logistycznej i produkcyjnej.

Spółka świadczy usługi montażu ręcznego, półautomatycznego oraz automatycznego. Wykwalifikowana kadra, posiadająca odpowiednią wiedzę popartą szkoleniami zagranicznymi i krajowymi organizowanymi przez jednostki zewnętrzne, pozwala firmie realizować produkcję z powierzonych materiałów i technologii, jak również stosować własne rozwiązania technologiczne i konstrukcyjne. Produkujemy wyroby z materiałów dostarczanych przez kwalifikowanych dostawców. We wszystkich działach (logistyki, handlowym, technologicznym, produkcyjnym oraz w kontroli jakości) zatrudniamy osoby biegle władające językami obcymi (niemieckim, angielskim, francuskim), co pozwala firmie na szybkie reagowanie i rozwiązywanie problemów bieżącej współpracy z klientami zagranicznymi.

Mamy doświadczenie w realizowaniu krótkich oraz długich serii produkcyjnych.

Naszym celem jest, by usługi spełniały najwyższe światowe standardy. Posiadamy nowoczesny park maszynowy. Inwestujemy w najnowsze rozwiązania technologiczne oraz aparaturę kontrolno-pomiarową.

Własna baza transportowa pozwala na terminowe realizowanie zadań logistycznych. Na życzenie klienta jesteśmy w stanie w ciągu 48 h własnym transportem, posiadającym stały monitoring, dostarczyć towar na terenie Europy. Magazyny wysokiego składowania, w których utrzymywana jest stała temperatura oraz wilgotność powietrza, pozwalają przechowywać zarówno detale, jak i wyroby gotowe w odpowiednich warunkach.

TABEMAX dostarcza skomplikowane wyroby elektroniczne i elektrotechniczne do uznanych odbiorców na całym świecie.

Technologie używane w firmie:

- 1. Montaż ręczny: montaż odbywa się na praskach ręcznych i pneumatycznych oraz na specjalistycznym oprzyrządowaniu dla poszczególnych wyrobów. Zawiera w sobie przygotowanie elementów do dalszego montażu poprzez odpowiednie formowanie detali, wciskanie elementów, nitowanie, krępowanie itp.
- 2. Zgrzewanie: proces zgrzewania odbywa się z zastosowaniem punktowych zgrzewarek oporowych z zastosowaniem ciągłej kontroli procesu zgrzewania poprzez elektroniczne sterowanie parametrów zgrzewania.
- 3. Lutowanie ręczne: lutowanie elementów przy użyciu cyny bezołowiowej i ołowiowej, za pomocą stacji lutowniczych, posiadających ciągłą kontrolę temperatury grotów.
- 4. Lutowanie automatyczne: odbywa się na liniach firmy SEHO. Lutujemy ołowiowo oraz bezołowiowo w atmosferze azotu.
- 5. Konfekcja wiązek kablowych: wykonujemy wiązki kablowe według dokumentacji klienta oraz zgodnie z zamówieniem, opracowując własną dokumentację. Konfekcję wykonujemy wraz z zaciskaniem różnego rodzaju styków oraz opisami przewodów, metodą atramentową i termiczną. Stosujemy urządzenia firm: Schleuniger, Komax, Tyco, Domino.
- 6. Zalewanie: uszczelniamy przełączniki i złącza oraz płytki drukowane przed wpływem czynników atmosferycznych, przystosowanymi do tego celu masami żywicowymi, silikonami, klejami oraz stosując technikę lakierowania zanurzeniowego.
- 7. Testery: testujemy wyroby pod względem elementowym i funkcjonalnym, stosując testery firmy SPEA. Stosujemy również technikę laserowego nacinania elementów elektronicznych w celu dokładnego ustawienia napięć wyjściowych z dokładnością do (±) 50 mV.
- 8. Nadruki: nanosimy napisy na elementach z tworzyw sztucznych metodą TAMPO-PRINT.
- 9. Montaż SMD: oferujemy profesjonalny montaż SMD wraz z kompleksowym przygotowaniem produkcji. Może być to montaż jednostronny lub dwustronny, z lutowaniem ołowiowym i bezołowiowym. Dodatkowo uzupełniamy płytki montażem przewlekanym (THT) z nakładaniem powłok ochronnych (lakierowanie).

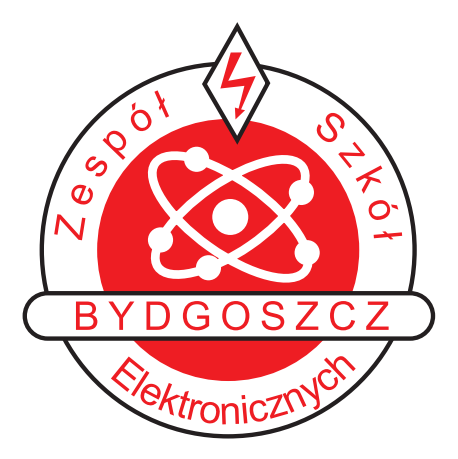

#### Zespół Szkół Elektronicznych w Bydgoszczy

ul. Mieczysława Karłowicza 20 85-092 Bydgoszcz tel. 52 341 44 44 zse@zse.bydgoszcz.pl http://www.zse.bydgoszcz.pl

ZSE w Bydgoszczy jest wiodącą szkołą techniczną w województwie kujawskopomorskim i wyróżniającą się w skali kraju. W roku 2012/2013, w prestiżowym rankingu "Perspektyw", Technikum Elektroniczne zostało sklasyfikowane na 3 miejscu. W skład ZSE (popularnie zwanego "Elektronik") wchodzi Technikum Elektroniczne i Zasadnicza Szkoła Zawodowa Elektroniczna. Liceum Profilowane Elektroniczne jest w fazie wygaszania w wyniku działania reformy szkolnictwa.

Absolwenci szkoły nie mają problemów ze znalezieniem pracy lub dostaniem się na studia wyższe. Większość kontynuuje naukę na politechnikach: gdańskiej, wrocławskiej i poznańskiej oraz na Uniwersytecie Technologiczno-Przyrodniczym w Bydgoszczy. Część wybiera także studia uniwersyteckie, np. na kierunkach informatycznych.

"Elektronik" to znana marka edukacyjna, a absolwenci ZSE są poszukiwani na rynku pracy.

**Technikum Elektroniczne** jest szkołą dla osób pragnących zdobyć atrakcyjny zawód i jednocześnie dającą pełne przygotowanie ogólnokształcące, umożliwiające podjęcie nauki na studiach dowolnego typu. Kształcąc się w technikum, po czterech latach nauki, absolwent będzie mógł przystąpić do egzaminu maturalnego oraz egzaminu potwierdzającego kwalifikacje zawodowe uzyskując tytuł:

- technik elektronik,
- technik teleinformatyk,
- technik informatyk.

Zawód t e c h n i k e l e k t r o n i k cieszy się powodzeniem na rynku pracy od wielu lat. W nauczaniu zawodowym w ciągu pierwszych 3 lat nauki realizowane jest kształcenie ogólnozawodowe. W klasie czwartej stwarzana jest możliwość wyboru atrakcyjnej specjalizacji uwzględniającej zapotrzebowanie rynku pracy, takie jak:

- systemy i sieci komputerowe,
- urządzenia audiowizualne,
- automatyka przemysłowa.

Pogłębianie wiedzy i doskonalenie umiejętności realizowane jest w ramach całorocznej współpracy z firmami i zakładami pracy działającymi w branży elektronicznej. Języki obce – angielski, niemiecki.

Nowy zawód t e c h n i k t e l e i n f o r m a t y k wychodzi naprzeciw zapotrzebowaniu rynku pracy. Dynamiczny rozwój sieci komputerowych i związany z nim rozwój techniki komputerowej wymaga kompetentnej, dobrze przygotowanej kadry technicznej. W ciągu czterech lat nauki szkoła zapewnia zdobycie umiejętności z zakresu montażu, diagnostyki i napraw sprzętu komputerowego, uruchamiania i nadzorowania systemów sieciowych. Języki obce – angielski, niemiecki.

Zawód t e c h n i k i n f o r m a t y k dla zainteresowanych rozwojem technik informatycznych. Zbieranie, przechowywanie i przetwarzanie olbrzymiej ilości danych komputerowej wymaga kadry tworzącej i obsługującej bazy danych. W ciągu czterech lat nauki uczniowie kształcą umiejętności programistyczne, uczą się obsługi systemów operacyjnych i programów użytkowych, a także konfigurowania i diagnostyki sprzętu komputerowego. Języki obce – angielski, niemiecki.

#### **Zasadnicza Szkoła Zawodowa Elektroniczna**

Absolwent ZSZ będzie przygotowany do pracy na stanowiskach monterskich urządzeń elektronicznych np.: montaż i naprawa urządzeń RTV i gospodarstwa domowego, instalowanie sieci informatycznych i TV.

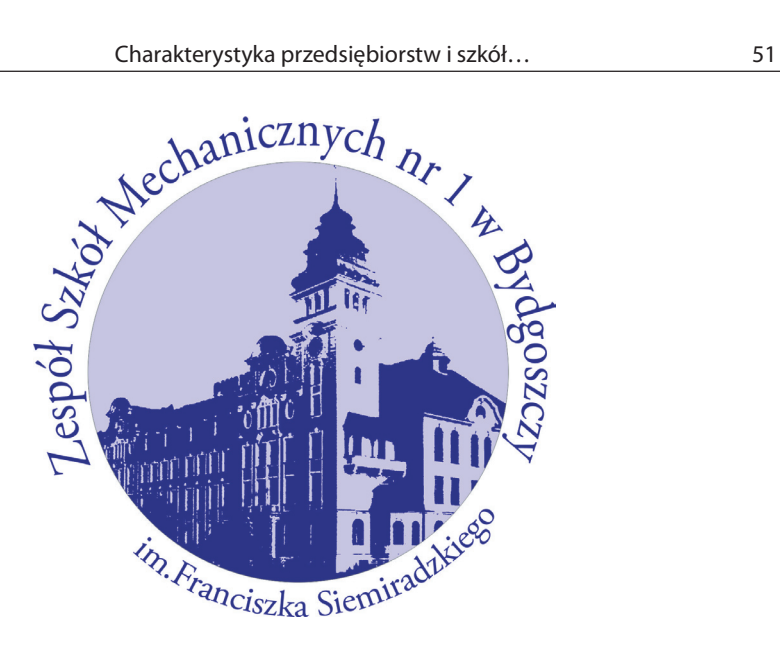

Zespół Szkół Mechanicznych nr 1 im. Franciszka Siemiradzkiego

ul. Św. Trójcy 37 85-224 Bydgoszcz tel. 52 37 91 261 fax: 52 3763906 zsmnr1@bip.oswiata.bydgoszcz.pl http://www.zsm1.bydgoszcz.pl

Struktura organizacyjna szkoły: Technikum Mechaniczne nr 1 i X Liceum Ogólnokształcące.

Budowę szkoły rozpoczęto w 1910 r. Pierwszy rok nauki w Królewsko-Pruskiej Szkole Rzemiosła i Przemysłu Artystycznego zainaugurowano już 2 października 1911 r. Po pięciu latach istnienia nadano szkole rangę akademii, zamieniając ją na Akademię Przemysłu Artystycznego. Przez lata nazwę placówki weryfikowano wielokrotnie.

Od 1989 r. istnieje jako Zespół Szkół Mechanicznych nr 1 im. Franciszka Siemiradzkiego. W roku 2003 do zespołu włączono X Liceum Ogólnokształcące.

Szkoła na stałe wrosła we współczesny wizerunek Bydgoszczy i regionu kujawsko-pomorskiego. Przez wszystkie lata wspierana doświadczoną kadrą nauczycieli i wychowawców wykształciła szereg znanych osobistości życia politycznego i biznesowego. Uczniowie szkoły zdobyli wiele nagród na szczeblu wojewódzkim i ogólnopolskim. Absolwenci naszej szkoły bez trudu pokonują następny etap edukacyjny, jakim są studia wyższe na wybranej uczelni.

W zakresie kształcenia zawodowego realizujemy nauczanie w zawodach dostosowanych do regionalnego rynku pracy. Szkoła posiada bardzo bogatą bazę dydaktyczną pozwalającą skutecznie kształcić specjalistów dla przemysłu mechanicznego, narzędziowego, lotniczego i informatycznego. Potencjał szkoły jest stale rozbudowywany przez zdobywanie kolejnych certyfikatów, powiększanie bazy edukacyjnej, współpracę z uznanymi technicznymi uczelniami regionu.

W Technikum Mechanicznym nr 1 uczniowie mogą kształcić się na kierunkach: **technik mechanik, technik mechanik lotniczy**, **technik awionik**, **technik informatyk**, **technik mechatronik**.

Szkoła posiada pracownię płatowca ISKRA z pełnym oprzyrządowaniem, nowoczesnym sprzętem i oprogramowaniem komputerowym, samoloty Su-22 i Iskrę, śmigłowiec Mi-2.

W roku szkolnym 2012/2013 wzięliśmy udział w pilotażowej Ewaluacji Całościowej. Otrzymaliśmy najwyższe noty **A** i **B.**

Od trzech lat uczestniczymy w programie Comenius. Współpracujemy ze szkołami z Niemiec – Berufsbildende Schule Südliche Weinstraße Bad Bergzabern – Edenkoben – Annweiler – Maikamme, z Turcji – Yavuz Sultan Selim Anadolu Lisesi, z Hiszpanii – I.E.S. Puente Ajuda, z Włoch Isiss Pacific e de Magistis.

Nasi uczniowie wyjeżdżają na płatne praktyki do Niemiec, uczestniczą także w płatnych stażach w przedsiębiorstwach w Polsce.

Rozwijają własne zainteresowania na zajęciach pozalekcyjnych, m.in. w: orkiestrze szkolnej, kołach informatycznym, dziennikarskim, robotyki, fotograficznym, szachowym, turystyki pieszej i rowerowej, lotniczym, teatralnym, europejskim, internetowym. Już od 3 lat działa zespół rockowy "The Fringe" oraz chór szkolny.

Uczniowie mogą uczęszczać na bezpłatne zajęcia dodatkowe, np.: programowanie robotów, komputerowe wspomaganie projektowania i in.

Mamy nieograniczony dostęp do Internetu poprzez łącze światłowodowe o szybkości 10 Mbit/s, własny serwer www, poczty, FTP.

W opinii uczniów, absolwentów i rodziców, jesteśmy szkołą bezpieczną. Szkoła jest monitorowana przy użyciu najnowszej techniki cyfrowego zapisu video firmy Bosch.

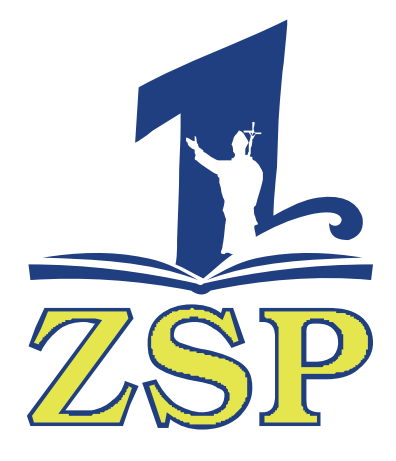

#### Zespół Szkół Ponadgimnazjalnych nr 1 im. Jana Pawła II w Inowrocławiu

ul. Poznańska 345 88-200 Inowrocław tel. 52 35 37 210; tel./fax 52 35 37 311 sek@zsp1-inowr.internetdsl.pl http://zsp1ino.pl

Zespół Szkół Ponadgimnazjalnych nr 1 im. Jana Pawła II w Inowrocławiu – to szkoła z ponad sześćdziesięcioletnią tradycją. Początkowo – od chwili powstania w 1945 r. – dominował u nas chemiczny kierunek kształcenia, co spowodowało, że w Inowrocławiu i okolicach do dziś nazywani jesteśmy "Chemikiem". Oficjalna nazwa szkoły zmieniała się jednak wielokrotnie wraz z poszerzającą się ciągle ofertą edukacyjną. W klasach technikum uruchomiono nowe profile nauczania, odpowiadające zapotrzebowaniu młodzieży planującej swoją drogę zawodową, a w 1998 r. zostało otworzone IV Liceum Ogólnokształcące.

Dziś w Zespole Szkół młodzież kształci się w 4-letnim technikum (w zawodzie – technik teleinformatyk, technik analityk, technik elektronik, technik ochrony środowiska, technik technologii żywności) oraz w 3-letnim liceum ogólnokształcącym. Pierwszoklasiści mogą wybierać między nauką w zawodzie technik teleinformatyk, elektronik, analityk i technolog żywności a klasami ogólnokształcącymi o profilu dziennikarskim, farmaceutycznym lub turystycznym. Wszystkie kierunki pozwalają przygotować się do matury i studiów.

Różnorodne profile w szkole dają młodzieży możliwość rozwoju zarówno umysłom ścisłym, jak i humanistom. Poprzez koła zainteresowań, zajęcia dodatkowe – wyrównawcze, przygotowujące do egzaminów czy też dla szczególnie zdolnej młodzieży – stwarzamy warunki każdemu młodemu człowiekowi do uczenia się oraz rozwijania swoich pasji.

Nasi nauczyciele starają się w trakcie całego cyklu kształcenia wspierać uczniów i kierować ich procesem nauczania tak, aby egzaminy maturalne i zawodowe nie sprawiły im problemu. Pomaga nam w tym wieloletnie doświadczenie w pracy z młodzieżą o różnych zdolnościach i potrzebach edukacyjnych, możemy się bowiem pochwalić już ponad 10 tys. absolwentów.

Szkoła wypracowała główne założenia koncepcji pracy na lata 2010-2015. Koncepcja zawiera:

- misję szkoły,
- wizję szkoły,
- model absolwenta.

#### **Kształcenie**:

- 1. Wdrażanie i doskonalenie przedsięwzięć rozwijających szkołę zgodnie z profilami i kierunkami kształcenia.
- 2. Wszechstronne kształcenie uczniów umożliwiające kontynuowanie nauki na wyższych uczelniach.
- 3. Przygotowanie absolwenta dostosowane do podjęcia zadań w nowoczesnym przemyśle oraz do aktywności zawodowej w nowych uwarunkowaniach rynku pracy.
- 4. Rozwijanie różnorodnych uzdolnień i zainteresowań uczniów poprzez organizowanie dodatkowych zajęć pozalekcyjnych.
- 5. Efektywne wykorzystanie bazy szkoły do realizacji przyjętych programów nauczania.
- 6. Doskonalenie warsztatu pracy nauczycieli poprzez rozwój ich kompetencji zawodowych.

#### **Wychowanie i opieka**:

- 1. Kształtowanie nowoczesnego obywatela Europy, ucznia charakteryzującego się kulturą osobistą, wrażliwością na drugiego człowieka, respektującego normy społeczne, patrioty.
- 2. Kształtowanie nawyków zdrowego stylu życia bez nałogów i uzależnień.
- 3. Wzbogacanie programu działań wychowawczych o takie oddziaływania, aby szkoła była przyjazna i bezpieczna.
- 4. Rozwijanie współpracy z rodzicami na różnych płaszczyznach działalności szkoły.
- 5. Rozwijanie współpracy ze środowiskiem lokalnym.
- 6. Nauczyciele wspólnie planują działania i rozwiązują problemy dydaktyczno-wychowawcze oraz doskonalą metody i formy współpracy.
- 7. Zapewnienie opieki i bezpieczeństwa na terenie szkoły oraz podczas wyjazdów i wycieczek.
- 8. Zapewnienie opieki medycznej w ramach pomocy pielęgniarskiej.
- 9. Pomoc materialna uczniom zdolnym, pochodzącym ze środowisk gorzej sytuowanych – stypendia za wyniki w nauce i sportowe.

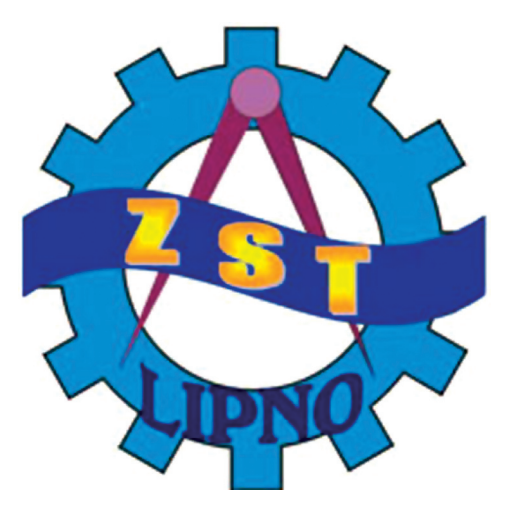

Zespół Szkół Technicznych im. Ziemi Dobrzyńskiej w Lipnie

ul. Okrzei 3 87-600 Lipno tel. 54 28 73 321 zstlipno@op.pl http://www.zstlipno.cba.pl

**Zespół Szkół Technicznych** – historia szkoły sięga swymi korzeniami okresu II Rzeczypospolitej. Wówczas istniała w mieście Dokształcająca Szkoła Zawodowa, która szkoliła uczniów w wielu zawodach rzemieślniczych. Dzisiaj szkoła odgrywa ważną rolę edukacyjno-wychowawczą i opiekuńczą. Jej piękne tradycje oświatowe mają uznanie wśród mieszkańców regionu dobrzyńskiego.

W roku szkolnym 2013-2014 ZST kształci w zawodach:

**Technikum** (czteroletnie)

- $\bullet$  technik ekonomista,
- $\bullet$  technik mechanik,
- $\bullet$  technik budownictwa,
- technik handlowiec,
- $\bullet$  technik elektryk,
- technik pojazdów samochodowych,
- technik organizacji reklamy,
- technik informatyk.

#### **Zasadnicza Szkoła Zawodowa** (trzyletnia) z praktyką w CKP

Zawód:

- mechanik pojazdów samochodowych,
- kucharz,
- operator obrabiarek skrawających,
- monter zabudowy i robót wykończeniowych w budownictwie,
- murarz tynkarz.

**Zasadnicza Szkoła Zawodowa** (trzyletnia) z praktyką w zakładach pracy Zawód:

- mechanik pojazdów samochodowych,
- piekarz,
- cukiernik,
- sprzedawca,
- wielozawodowe (fryzjer, elektromechanik pojazdów samochodowych, monter – elektronik, murarz – tynkarz, elektryk, ślusarz, krawiec, monter zabudowy i robót wykończeniowych w budownictwie i inne zawody).

**ZSZ Specjalna** (trzyletnia) z praktyką w CKP

- ślusarz,
- kucharz.

**Liceum Ogólnokształcące dla Dorosłych**, którzy ukończyli 18 lat.

Kwalifikacyjne kursy zawodowe

- prowadzenie działalności handlowej,
- użytkowanie obrabiarek skrawających,
- wykonywanie i naprawa elementów maszyn, urządzeń i narzędzi.

Jednym z absolwentów Zasadniczej Szkoły Zawodowej w 1961 r. jest laureat Pokojowej Nagrody Nobla, prezydent RP Lech Wałęsa.

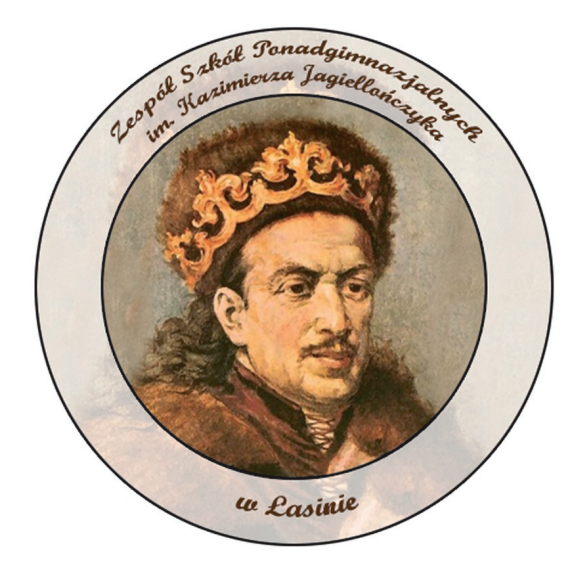

## Zespół Szkół Ponadgimnazjalnych w Łasinie

ul. Odrodzenia Polski 3 86-320 Łasin tel. 56 46 64 242 zslasinsekretariat@wp.pl http://www.jagiellonczyklasin.edu.pl

Zespół Szkół Ponadgimnazjalnych to szkoła z ponad 50-letnimi tradycjami. Jej historia sięga roku 1962, kiedy to powstała Zasadnicza Szkoła Handlowa. Obecnie w murach "Jagiellończyka" kształcą się uczniowie na kilkunastu kierunkach, mający możliwość zdobycia atrakcyjnego zawodu oraz podjęcia nauki na studiach dowolnego typu.

Zespół Szkół Ponadgimnazjalnych to miejsce, które zapewnia swoim uczniom możliwość wszechstronnego rozwoju. Młodzież może korzystać z bogatej oferty kół zainteresowań między innymi:

- Informatycznego.
- Konstrukcyjnego.
- Matematycznego.
- CARITAS.
- Historycznego.
- Lingwistycznego.
- PCK.
- Przyrodniczego.
- Teatralnego.
- Dziennikarskiego.

Uczniowie, którzy chcą poszerzać wiadomości, uczestniczą w zajęciach fakultatywnych. Mają one na celu jak najlepiej przygotować młodzież do czekających ją egzaminów: czy to potwierdzających kwalifikacje zawodowe, czy maturalnych. Nasi podopieczni biorą udział w konkursach organizowanych na terenie szkoły, a także w tych o zasięgu regionalnym i ogólnopolskim.

Niezwykle istotnym elementem historii Zespołu Szkół Ponadgimnazjalnych jest kształcenie zawodowe, stąd też udział szkoły w projekcie unijnym "Kreatywność absolwentek i absolwentów drogą sukcesu zawodowego", realizowanym w ramach programu POKL. Priorytet IX: Rozwój kształcenia i kompetencji w regionach. Działanie 9.2 Podniesienie atrakcyjności i jakości szkolnictwa zawodowego. Celem projektu jest poprawa szans na rynku pracy 91 uczniów ZSP w Łasinie poprzez wdrożenie programu rozwojowego i wzrost jakości kształcenia.

Tworzenie oddziałów w naszej szkole poprzedza rokrocznie analiza sytuacji na rynku pracy, zapotrzebowania środowiska lokalnego, ocena zainteresowania danym zawodem wśród potencjalnych uczniów i słuchaczy. Staramy się uatrakcyjniać i poszerzać naszą ofertą tak, by uczeń znalazł u nas to, czego poszukuje. Podtrzymujemy jednocześnie szkole tradycje i nie rezygnujemy ze sprawdzonych pomysłów.

Oferta edukacyjna Zespołu Szkół Ponadgimnazjalnych

#### Szkoły dla młodzieży

**Liceum Ogólnokształcące** – 35. miejsce w rankingu najlepszych szkół w woj. kujawsko-pomorskim według czasopisma "Perspektywy".

- Klasa humanistyczno-społeczna z rozszerzoną wiedzą o społeczeństwie, historią i językiem obcym do wyboru (j. angielski, j. niemiecki, j. rosyjski).
- Klasa przyrodniczo-medyczna z rozszerzoną biologią, geografią i językiem obcym do wyboru (j. angielski, j. niemiecki, j. rosyjski).

#### **Technikum**

• Technik informatyk – administrator sieci/webmaster – z rozszerzoną matematyką i językiem obcym do wyboru (j. angielski, j. niemiecki, j. rosyjski). • Technik ekonomista – działalność rachunkowo-bankowa – z rozszerzoną matematyką i językiem obcym do wyboru (j. angielski, j. niemiecki, j. rosyjski).

#### **Zasadnicza Szkoła Zawodowa**

- Mechanik pojazdów samochodowych z diagnostyką pojazdów (http://www.jagiellonczyklasin.edu.pl/download/rekrutacja/2011\_2012/mechanik\_pojazdow\_samochodowych.pdf).
- Mechanik-operator pojazdów i maszyn rolniczych kwalifikacje rolnicze (http://www.jagiellonczyklasin.edu.pl/download/rekrutacja/2011\_2012/ mechanik\_operator\_pojazdow\_i\_maszyn\_rolniczych.pdf).
- Monter mechatronik.
- Elektromechanik pojazdów samochodowych.
- Sprzedawca.
- Wielozawodowa (fryzjer, stolarz, krawiec, monter zabudowy i robót wykończeniowych w budownictwie, murarz – tynkarz, dekarz, elektryk, cukiernik, wędliniarz, kucharz).

#### Szkoły dla dorosłych

**Liceum Ogólnokształcące dla Dorosłych** – z rozszerzoną wiedzą o społeczeństwie i geografią.

#### **Szkoła Policealna** – stacjonarnie/zaocznie

- Technik bhp.
- Technik informatyk (http://www.jagiellonczyklasin.edu.pl/download/rekrutacja/2011\_2012/technik\_informatyk.pdf).
- Technik rachunkowości.
- Technik administracji.
- Technik turystyki wiejskiej.

#### Kursy kwalifikacyjne

- kurs kwalifikacyjny M.12 i M.42 dla zawodu technik pojazdów samochodowych,
- kurs kwalifikacyjny M.43 dla zawodu technik mechanizacji rolnictwa,
- kurs kwalifikacyjny A.22 dla zawodu technik handlowiec.

# 5. Analiza SWOT podstaw programowych kształcenia w zawodzie technik informatyk

Analiza SWOT jest narzędziem analitycznym, służącym do uporządkowania informacji dotyczących danego przedsięwzięcia. Przede wszystkim jest stosowana w obszarach planowania strategicznego, przeważnie jest wykorzystywana jako analiza wewnętrznego i zewnętrznego otoczenia danej organizacji, rozwiązania biznesowego bądź projektu.

Dzięki analizie SWOT dokonujemy analizy zasobów poprzez wyznaczenie mocnych i słabych stron, skupiając się na czynnikach wewnętrznych, jak również wpływu otoczenia, gdzie wyznaczamy kluczowe szanse i zagrożenia dotyczące danego przedsięwzięcia, tak więc po zakończeniu takiej analizy, powinniśmy mieć zdefiniowane co może nam pomóc w realizacji celów (silna strona lub szansa) lub co może być przeszkodą, którą należy przezwyciężyć, albo zminimalizować w celu osiągnięcia pożądanego rezultatu (słaba strona lub zagrożenie). Nazwa SWOT pochodzi właśnie od czynników klasyfikujących możliwości danego przedsięwzięcia<sup>1</sup>:

- **S**trengths (mocne strony).
- **W**eaknesses (słabe strony).
- **O**pportunities (szanse).
- **T**hreats (zagrożenia).

W niniejszym opracowaniu, aby ocenić podstawy programowe nauczania w zawodzie technik informatyk i proces kształcenia w tym zakresie obowiązujący w szkolnictwie zawodowym, przyjęliśmy, że najlepszym narzędziem będzie właśnie analiza SWOT, która została dokonana oddzielnie z punktu widzenia nauczycieli i przedstawicieli firm.

<sup>1</sup> Źródło: http://pl.wikipedia.org/wiki/Analiza\_SWOT, http://www.iso.org.pl/analiza-swot, http://www.up.warszawa.pl/druki/jed020512/swot020512.pdf

Przed przystąpieniem do analizy zespół nauczycieli zapoznał przedstawicieli firm z podstawą programową kształcenia w zawodzie technik informatyk. Wyjaśnienia wymagały zasady, na jakich szkoły realizują punkty podstawy. Omówiono także inne zagadnienia dotyczące kształcenia w zawodzie takie jak: EPKZ (Egzamin Potwierdzający Kwalifikacje Zawodowe), kwalifikacje E.12 (Montaż i eksploatacja komputerów osobistych oraz urządzeń peryferyjnych), E.13 (Projektowanie lokalnych sieci komputerowych i administrowanie sieciami) i E.14 (Tworzenie aplikacji internetowych i baz danych oraz administrowanie bazami), podział zagadnień na realizowane praktycznie i teoretycznie, ilość praktyk zawodowych odbywanych w zakładach pracy oraz metod stosowanych w procesie nauczania przedmiotów zawodowych. Dzięki omówieniu tych zagadnień, przedstawiciele pracodawców mogli samodzielnie przystąpić do analizy podstawy programowej.

Przyjęto metodę SWOT jako obowiązującą w obu analizach (osobno nauczyciele i pracodawcy). Zastosowano zapis w tabelach. Potem nastąpiła dyskusja.

#### Wnioski z dyskusji

Nauczyciele i przedstawiciele przedsiębiorców nie byli jednomyślni w ocenie podstawy programowej. Ma to swoje uzasadnienie w innych oczekiwaniach stawianych przez obie grupy. Pracodawcy chcieliby przyjmować do pracy absolwentów pasujących do charakterystyki stanowisk, na których mają pracować. Zmniejszyłoby to koszty szkoleń i skróciło czas trwania stażu. Pracodawcy zdają sobie jednak sprawę, że jest to zadanie niewykonalne z powodu dużej ilości dziedzin i stanowisk, w których mogą znaleźć zatrudnienie absolwenci technikum. Dlatego z dużą przychylnością przyjęli wyznaczenie przez podstawę programową efektów kształcenia wspólnych dla wielu zawodów. Przedstawiciele pracodawców ułożyli efekty z podstawy programowej w kolejności ważności.

| Ważność        | Kolejność efektów kształcenia<br>z podstawy programowej<br>wg pracodawców                              | Kolejność efektów kształcenia<br>z podstawy programowej<br>wg nauczycieli                              |
|----------------|----------------------------------------------------------------------------------------------------|----------------------------------------------------------------------------------------------------|
| 1              | (JOZ). Język obcy ukierunkowany<br>zawodowo                                                            | (BHP). Bezpieczeństwo i higiena<br>pracy                                                               |
| 2              | (KPS). Kompetencje personalne<br><i>i</i> społeczne                                                    | (PDG). Podejmowanie i prowa-<br>dzenie działalności gospodarczej                                       |
| 3              | (OMZ). Organizacja pracy małych<br>zespołów (wyłącznie dla zawodów<br>nauczanych na poziomie technika) | (JOZ). Język obcy ukierunkowany<br>zawodowo                                                            |
| $\overline{4}$ | (BHP). Bezpieczeństwo i higiena<br>pracy                                                               | (KPS). Kompetencje personalne<br><i>i</i> społeczne                                                    |
| 5              | (PDG). Podejmowanie i prowa-<br>dzenie działalności gospodarczej                                       | (OMZ). Organizacja pracy małych<br>zespołów (wyłącznie dla zawodów<br>nauczanych na poziomie technika) |

Tabela 4.1. Hierarchia ważności efektów kształcenia według pracodawców i nauczycieli

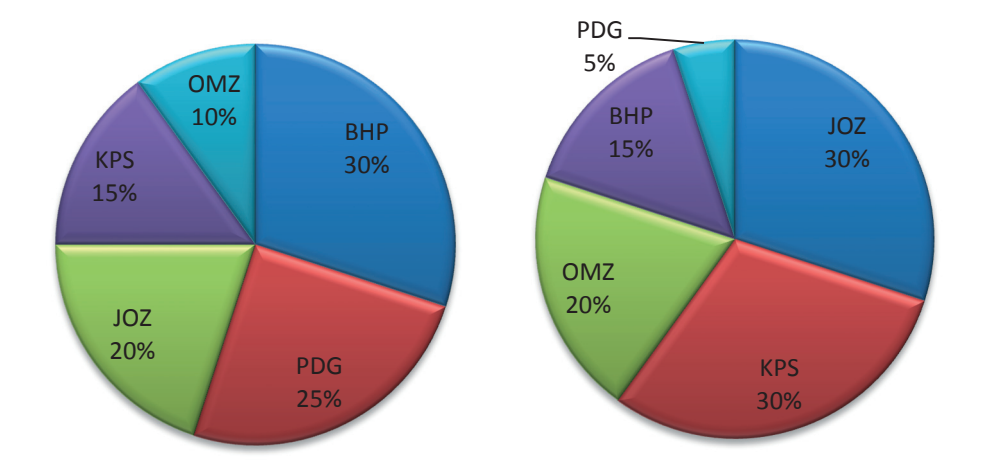

Rys. 5.1. Hierarchia efektów kształcenia przewidzianych przez podstawę programową (z lewej wg pracodawców, z prawej wg nauczycieli)

Nauczyciele i pracodawcy nie byli zgodni co do hierarchii ważności poszczególnych efektów kształcenia wyznaczonych przez podstawę programową.

Wynika to z tego, że nauczyciele nie znają dokładnie oczekiwań pracodawców. Są przekonani, że najważniejsze są przepisy bezpieczeństwa. Pracodawcy tłumaczyli, że tego i tak uczą w trakcie szkoleń ogólnych i stanowiskowych. Jednak języka angielskiego ukierunkowanego zawodowo nie nauczą w krótkim czasie. Nie da się także w trakcie szkoleń w firmie ukształtować prawidłowych kompetencji personalnych i społecznych, ponieważ jest to proces długotrwały i niemożliwy do przeprowadzenia w 100% w trakcie szkoleń. Na trzecim miejscu w zestawieniu pracodawców znalazł się OMZ. Ich zdaniem dzięki znajomości zagadnień z tej dziedziny pracownik szybciej przystosuje się do obowiązujących w przedsiębiorstwie zależności, zasad i regulaminów. Nauczyciele zgodzili się, że należy uznać zestawienie pracodawców za priorytetowe i położyć większy nacisk na najważniejsze dla nich efekty kształcenia. Pracodawcy są przekonani, że prawidłowa realizacja zadań, których celem jest dążenie do osiągnięcia wymienionych efektów, znacznie przyczyni się do podniesienia wartości pracownika na rynku pracy i w przedsiębiorstwie.

Mimo rozbieżności zdań dotyczących ważności poszczególnych efektów kształcenia z podstawy programowej, można powiedzieć, że autorzy uwzględnili wszystkie najważniejsze potrzeby pracodawców. Widać w działaniach ustawodawcy duże zaangażowanie w badanie rynku pracy i oczekiwań pracodawców.

Część podstawy programowej dotycząca kwalifikacji E.12, E.13 i E.14 zawiera treści zgodne z oczekiwaniami obu grup. Nauczyciele i pracodawcy wskazywali różniące się od siebie słabe punkty kwalifikacji. Najwięcej czasu w dyskusji zajęły sprawy związane ze sposobem realizacji zadań stawianych przez podstawę programową. Pracodawcy chcieliby, aby jeszcze więcej czasu poświęcić na zajęcia praktyczne, w tym także niezawarte w podstawie umiejętności manualne i związane z umiejętnością posługiwania się podstawowymi przyrządami pomiarowymi takimi jak: miernik uniwersalny, próbnik stanów logicznych i analizator stanów logicznych. Część nauczycieli, szczególnie ze szkół kształcących także w zawodach elektronicznych i elektrycznych zapewniła, ze takie umiejętności są kształtowane w pracowniach podczas ćwiczeń z realizacji zapisów podstawy programowej.

Pracodawcy wyrazili także zaniepokojenie stanem posiadanej przez szkoły bazy technicznej związanej z sieciami komputerowymi. Obawy potwierdzili także nauczyciele.

Ta część obrad zespołu opracowującego podstawy praktyk nauczycielskich będzie miała duży wpływ na pracę nauczycieli i pracodawców. Przedsiębiorcy dowiedzieli się, jakie cechy i umiejętności będą mieli przyszli absolwenci technikum, a nauczyciele mogli zweryfikować swoje poglądy na temat hierarchii ważności treści podstawy.

# Analiza nowej podstawy programowej z punktu widzenia przedsiębiorcy

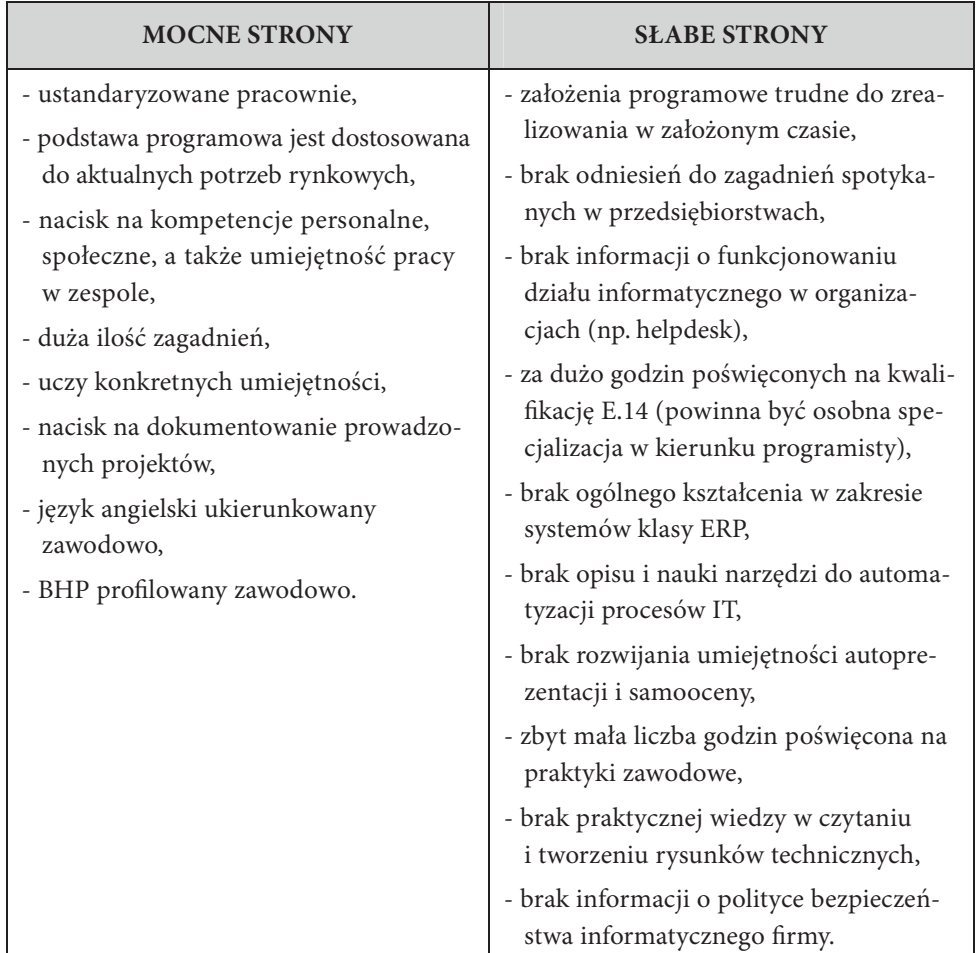

## Analiza ogólna

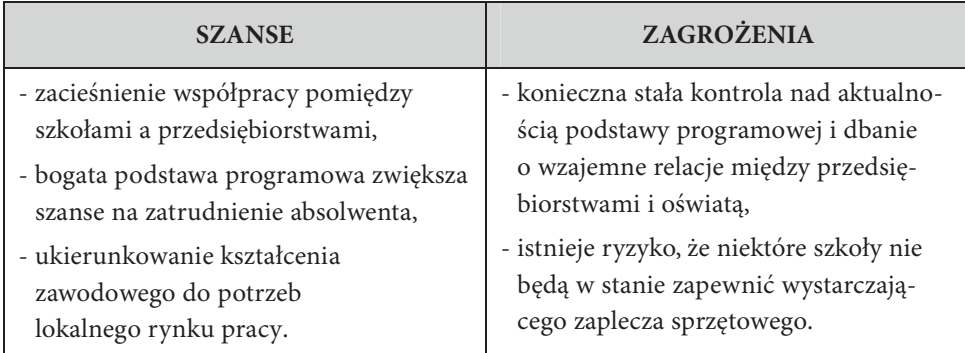

# Analiza szczegółowa

## E.12:

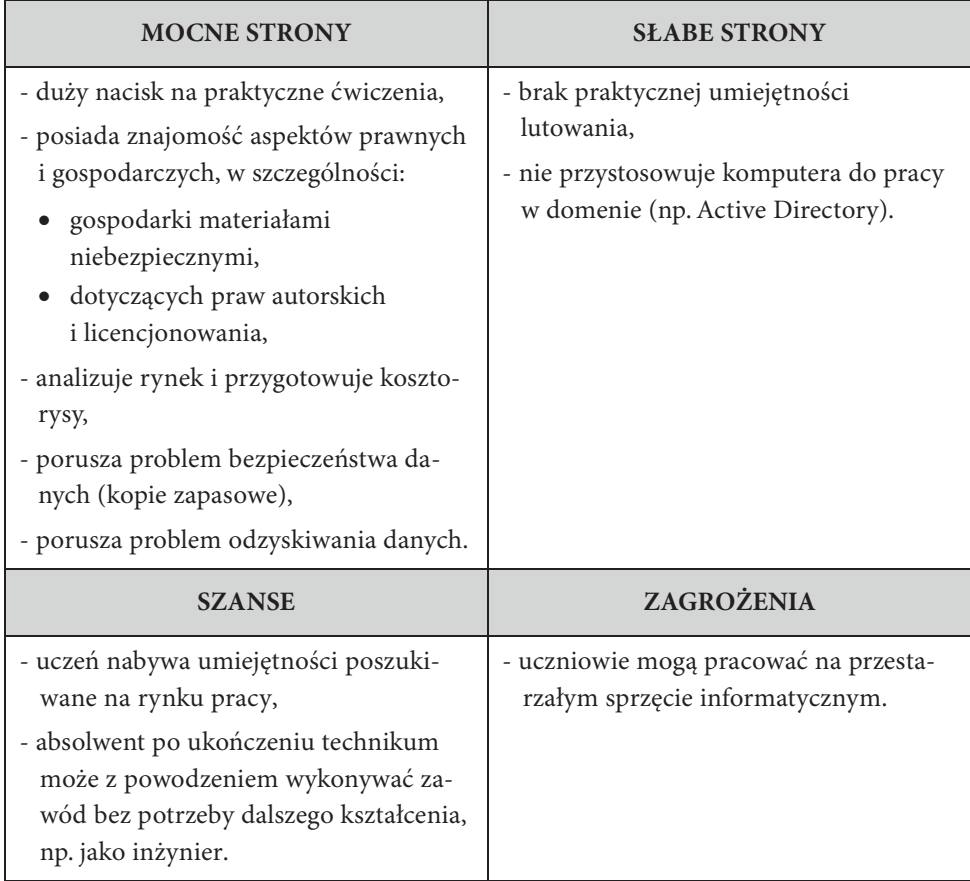

# E.13:

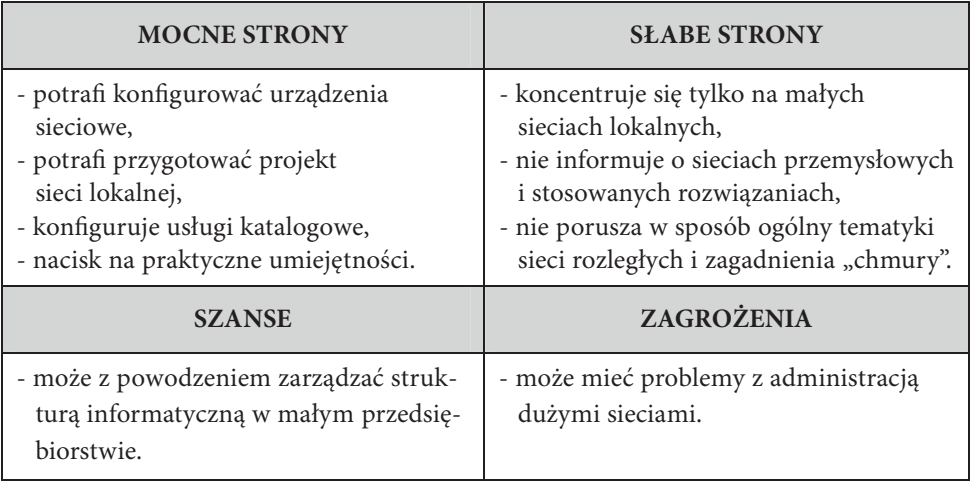

## E.14:

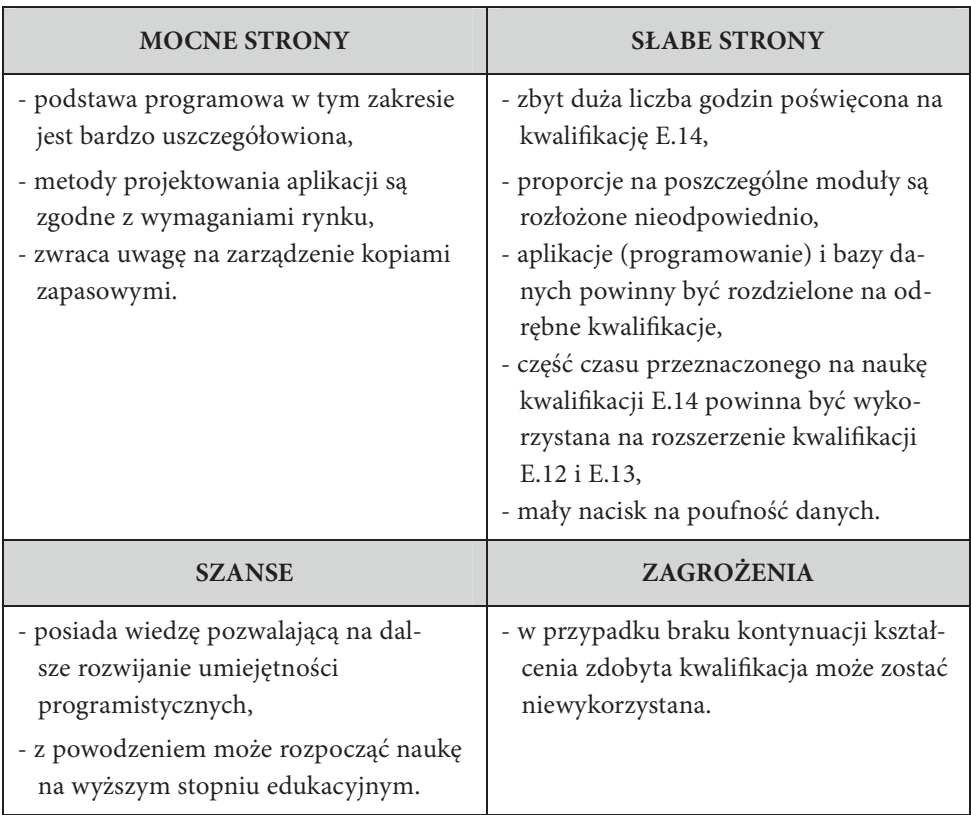

# Analiza SWOT nowej podstawy programowej przez nauczycieli

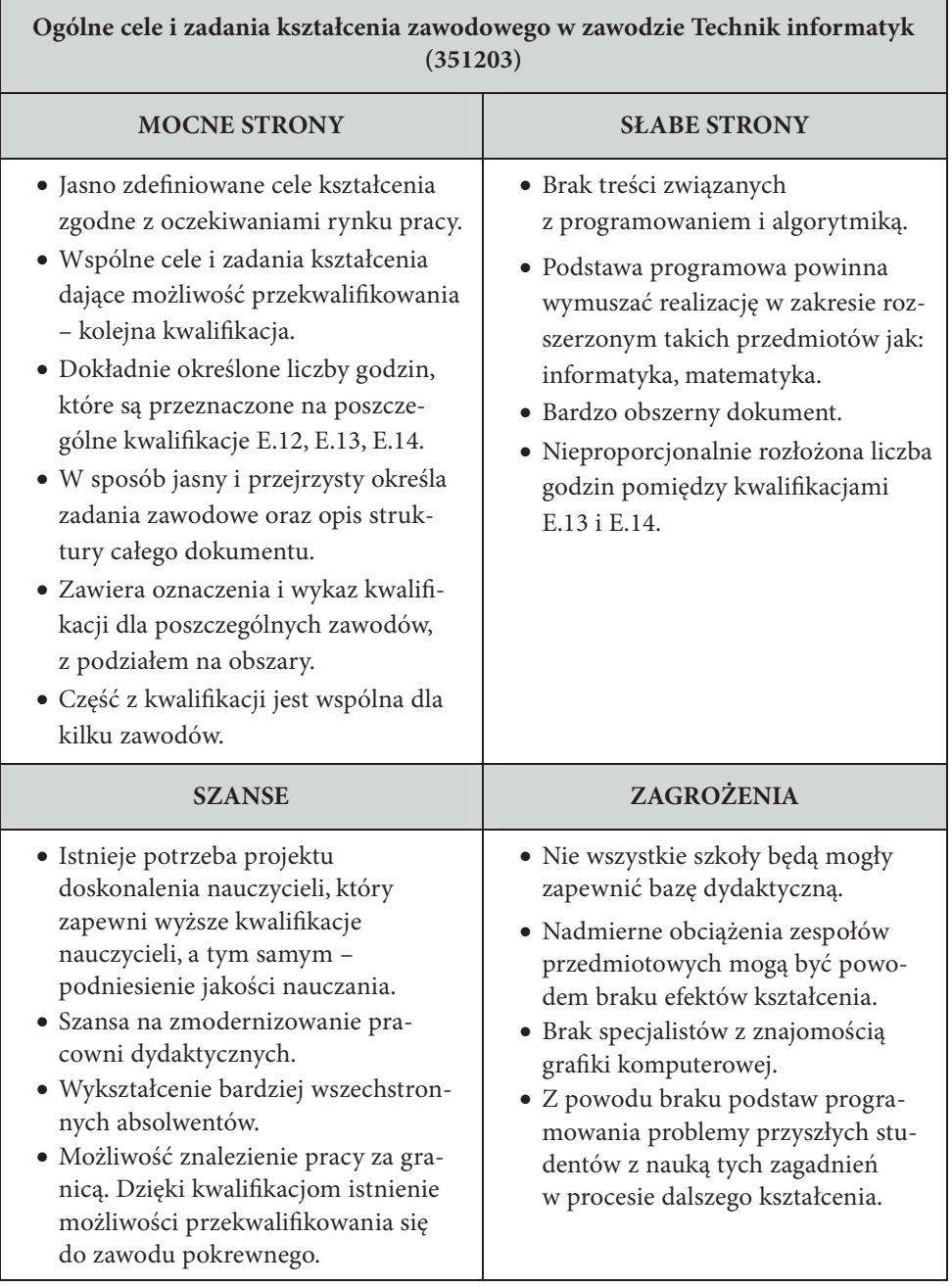

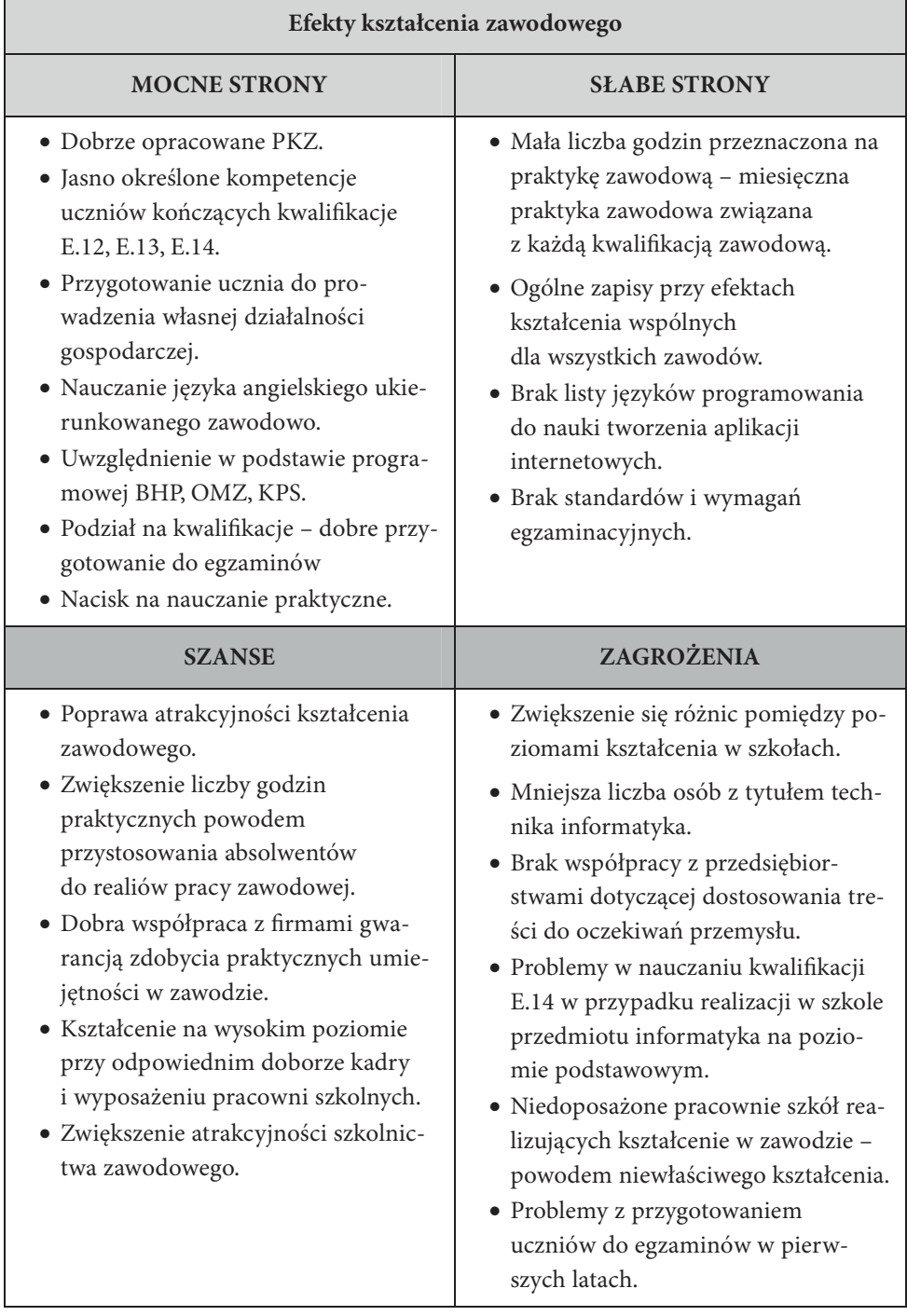

٦

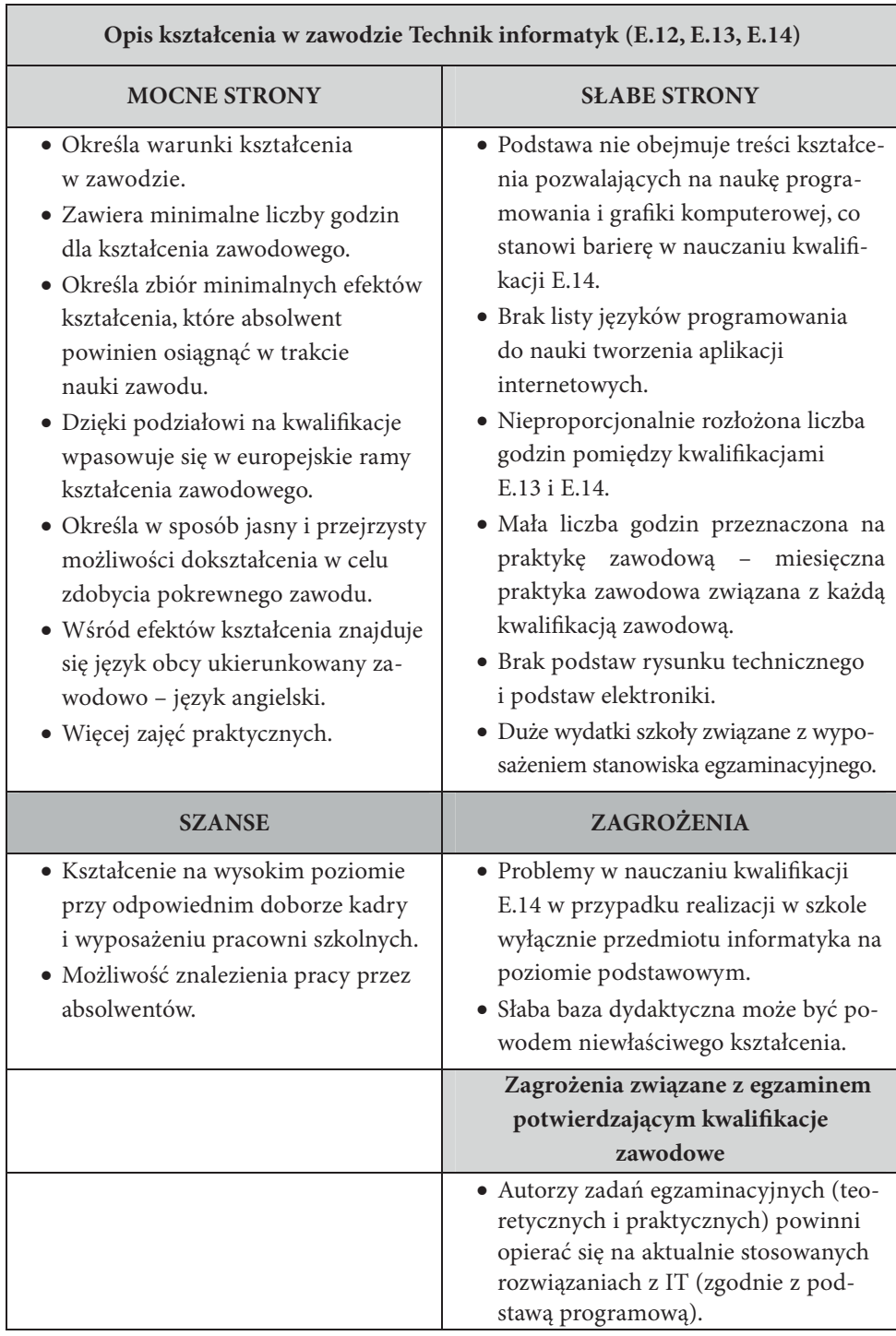

# 6. Profil kandydata do zawodu technik informatyk i nauczyciela zawodu

Rozdział ten poświęcony jest określeniu profilu absolwenta szkoły zawodowej kształcącego się w kierunku technik informatyk, zmian oraz perspektyw rozwojowych dotyczących nauczania i wykształcenia takiego absolwenta, który potrafi odnaleźć się na rynku pracy i spełni jego oczekiwania. Aby zdefiniować takie kierunki zmian, został określony obecny i pożądany profil absolwenta szkoły zawodowej, czyli osoby, która jak najlepiej będzie zaspokajała potrzeby runku pracy w zakresie wiedzy, umiejętności, a także kompetencji społecznych. Uwzględniono profil nauczyciela zawodu, odpowiedzialnego za proces kształcenia przygotowującego ucznia do zawodu technik informatyk.

## Profil absolwenta – technik informatyk

(według Podstawy programowej kształcenia w zawodzie technik informatyk z dnia 7 lutego 2012  $r<sup>1</sup>$ 

Zwróćmy uwagę, że technik informatyk jest zawodem łączącym wiedzę z różnych obszarów informatyki, technologii informacyjnej pozwalającym dynamicznie wkroczyć i zaistnieć na współczesnym rynku pracy.

Absolwent szkoły kształcącej w zawodzie technik informatyk powinien być przygotowany do wykonywania następujących zadań zawodowych:

- 1) montowania oraz eksploatacji komputera i urządzeń peryferyjnych,
- 2) projektowania i wykonywania lokalnych sieci komputerowych, administrowania tymi sieciami,
- 3) projektowania baz danych i administrowania bazami danych,
- 4) tworzenia stron www i aplikacji internetowych, administrowania tymi stronami i aplikacjami.

<sup>1</sup> http://www.koweziu.edu.pl/pp\_zawod.php?nr\_zawodu=351203

Jak wynika z podstawy programowej, charakterystyka absolwenta jest różna od wynikającej z podstawy obowiązującej do 2012 r.

Technik informatyk ma być obecnie pracownikiem zajmującym się utrzymaniem, instalacją i konserwacją urządzeń i sieci komputerowych w firmie. Wynika to z analizy potrzeb rynku pracy. Jest to jednak niezrozumiałe przez uczniów i kandydatów do klas informatycznych. Pokutuje nadal przekonanie, że informatyk zajmuje się programowaniem. Aby wyjść naprzeciw oczekiwaniom i ambicjom uczniów, w wielu szkołach wprowadza się naukę informatyki na poziomie rozszerzonym. Celem tego przedmiotu jest przygotowanie do matury z informatyki, a więc siłą rzeczy musi być realizowana podstawa programowa, która różni się znacznie od podstaw przedmiotów realizowanych w ramach przedmiotów poprzedniej podstawy.

Efekty kształcenia znamienne dla zawodu technik informatyk ujęto w kwalifikacjach E.12 – Montaż i eksploatacja komputerów osobistych oraz urządzeń peryferyjnych, E.13 – Projektowanie lokalnych sieci komputerowych i administrowanie sieciami i E.14 – Tworzenie aplikacji internetowych i baz danych oraz administrowanie bazami. Każda z nich kończy się osobnym egzaminem zdawanym w trakcie nauki w technikum. Ustawodawca nie przedstawił szczegółów osiągnięcia celów i efektów kształcenia. Nie wyznaczył ilości, treści i nazw przedmiotów nauczanych w szkole. Jedynym obowiązującym dokumentem jest podstawa programowa, w której dokładnie opisano efekty kształcenia oraz liczba godzin przeznaczonych na realizację poszczególnych kwalifikacji w zawodzie. Spowodowało to spore zamieszanie w szkołach. Zespoły nauczycieli przedmiotów zawodowych musiały samodzielnie opracować siatkę godzin, rozkłady tematów i plany wynikowe.

Uczeń po zdaniu trzech egzaminów potwierdzających kwalifikacje w zawodzie:

- **K1 Montaż i eksploatacja komputerów osobistych oraz urządzeń peryferyjnych**,
- **K2 Projektowanie lokalnych sieci komputerowych i administrowanie sieciami**,
- **K3 Tworzenie aplikacji internetowych i baz danych oraz administrowanie bazami**

i uzyskaniu wykształcenia średniego otrzymuje dyplom technika informatyka.
# Kwalifikacja E.12

#### **Montaż i eksploatacja komputerów osobistych oraz urządzeń peryferyjnych**

Po ukończeniu kwalifikacji absolwent będzie umiał:

- montować komputer osobisty z podzespołów,
- modernizować i rekonfigurować komputery osobiste,
- instalować i aktualizować systemy operacyjne i aplikacje,
- stosować polecenia systemów operacyjnych do zarządzania systemem,
- instalować i konfigurować sterowniki urządzeń,
- konfigurować ustawienia personalne użytkownika w systemie operacyjnym,
- stosować oprogramowanie narzędziowe systemu operacyjnego,
- stosować oprogramowanie zabezpieczające,
- sporządzać cenniki i kosztorysy stanowisk komputerowych,
- opracowywać dokumentację techniczną stanowiska komputerowego,
- rozpoznawać rodzaje licencji oprogramowania komputerowego,
- stosować przepisy prawa dotyczące certyfikacji CE i recyklingu.

Technik informatyk będzie mógł wykonywać prace w zakresie naprawy i konserwacji sprzętu komputerowego przypisywane technikom elektronikom. W podstawie programowej nie ujęto jednak zagadnień związanych z układami elektronicznymi. Absolwent nie będzie więc w stanie pracować na samodzielnym stanowisku napraw i wykonywać specjalistycznych napraw. Umiejętności zdobyte w szkole wystarczą jednak do sprawnej konserwacji urządzeń peryferyjnych i komputerów, wymiany materiałów eksploatacyjnych, drobnych napraw polegających na wymianie modułów i napędów komputera w komputerach pracujących w firmie. Przyszły technik informatyk poradzi sobie także z montażem typowego komputera osobistego, doborem elementów, wykonaniem kosztorysu itp. Dzięki tym umiejętnościom będzie bardzo przydatnym pracownikiem w firmach, w których używa się dużej liczby komputerów osobistych, urządzeń peryferyjnych lub montuje się sprzęt komputerowy. Zatrudnienie w serwisach będzie możliwe jedynie po odbyciu odpowiedniego, specjalistycznego szkolenia.

## Kwalifikacja E.13

## **Projektowanie lokalnych sieci komputerowych i administrowanie sieciami**

Po ukończeniu kwalifikacji absolwent będzie umiał:

- rozpoznawać i stosować normy dotyczące okablowania strukturalnego,
- określać funkcje komputerowego systemu sieciowego,
- wykonywać projekty lokalnych sieci komputerowych,
- dobierać elementy komputerowej sieci strukturalnej oraz urządzenia i oprogramowanie sieciowe,
- montować okablowanie sieciowe,
- opisywać i analizować klasy adresów IP,
- sporządzać kosztorysy projektowanej sieci komputerowej,
- wykonywać pomiary okablowania strukturalnego,
- opracowywać dokumentację powykonawczą lokalnej sieci komputerowej.
- konfigurować przełączniki lokalnych sieci komputerowych,
- konfigurować routery i urządzenia zabezpieczające,
- konfigurować urządzenia telefonii internetowej,
- tworzyć sieci wirtualne za pomocą połączeń internetowych,
- monitorować pracę urządzeń lokalnych sieci komputerowych,
- instalować sieciowe systemy operacyjne,
- konfigurować interfejsy sieciowe.

Umiejętności związane z tworzeniem sieci komputerowych i ich administrowaniem są obecnie bardzo cenione na rynku pracy. Odpowiednio prowadzone przez kompetentnych nauczycieli kwalifikacje, pozwolą absolwentowi na opanowanie podstaw i niektórych zaawansowanych zagadnień związanych z sieciami komputerowymi. W związku ze stałym wzrostem zapotrzebowania na specjalistów z tej branży umiejętności nabyte w technikum ułatwią zatrudnienie. Podstawa programowa obejmuje dużo godzin nauki praktycznej. Dzięki temu uczeń nie tylko będzie umiał zarządzać sieciami i oprogramowaniem sieciowym, ale także kłaść instalacje sieciowe i tworzyć połączenia bezprzewodowe, w tym także za pośrednictwem programowanych urządzeń przełączających.

# Kwalifikacja E.14

## **Tworzenie aplikacji internetowych i baz danych oraz administrowanie bazami**

Po ukończeniu kwalifikacji absolwent będzie umiał:

- tworzyć strony internetowe za pomocą hipertekstowych języków znaczników,
- tworzyć kaskadowe arkusze stylów,
- wykorzystywać kaskadowe arkusze stylów do opisu formy prezentacji strony internetowej,
- projektować strukturę witryny internetowej,
- wykonywać strony internetowe zgodnie z projektami,
- stosować reguły walidacji stron internetowych,
- projektować i tworzyć relacyjne bazy danych,
- wykorzystywać języki programowania do tworzenia aplikacji internetowych realizujących zadania po stronie serwera,
- stosować skrypty wykonywane po stronie klienta przy tworzeniu aplikacji internetowych,
- wykorzystywać frameworki do tworzenia własnych aplikacji,
- testować tworzoną aplikację i modyfikować jej kod źródłowy.

Absolwent powinien umieć tworzyć bazy danych i nimi zarządzać. Zagadnienia związane z tą umiejętnością są trudne. Aby wiedza i umiejętności zdobyte w szkole miały swoje zastosowanie w praktyce, muszą być uzupełnione szkoleniami specjalistycznymi, długim okresem stażowym i własną nauką.

Umiejętność programowania w językach wysokiego poziomu zastąpiono nauką tworzenia aplikacji internetowych. Zwiększa to szanse absolwenta na zdobycie zatrudnienia lub osiągnięcie sukcesu we własnej działalności gospodarczej. Zapotrzebowanie na specjalistów w tej dziedzinie jest bardzo duże i będzie się zwiększać w dużym tempie. Jest to związane z bardzo dynamicznym rozwojem urządzeń mobilnych takich jak smartfony i tablety<sup>2</sup>. Specyfika ich działania polega na szerokim korzystaniu z aplikacji w chmurach informatycznych i zasobów stron internetowych. Absolwent będzie znał podstawy tworzenia takich aplikacji, a po odbyciu odpowiednich staży i zaangażowaniu w samodzielną naukę – stanie się konkurencyjny na rynku pracy. Wyposażony jedynie w umiejętności i wiedzę

<sup>2</sup> http://www.crn.pl/artykuly/raporty-i-analizy/2013/01/czas-urzadzen-mobilnych

zdobyte w szkole, nie będzie mógł tworzyć zaawansowanych projektów. Te możliwości zapewnią jedynie studia wyższe. Technik może za to z powodzeniem pracować w zespole, układając fragmenty programów pod kierunkiem bardziej doświadczonych informatyków.

Przygotowanie do wymienionych zadań będzie także bardzo dobrą podstawą do kontynuowania kształcenia na studiach lub kursach specjalistycznych.

Z konsultacji wynika, że pracodawcy byliby zadowoleni z tak przygotowanego pracownika. Wyrażają jednak wątpliwość czy szkoły są w stanie należycie wyszkolić ucznia w każdej z tych, odbiegających od siebie, dziedzin.

Pracownicy zatrudnieni w firmach, których przedstawiciele brali udział w spotkaniach, przechodzą specjalistyczne szkolenia. Dotyczą one zarówno zagadnień charakterystycznych dla profilu danego przedsiębiorstwa, jak i wynikają z ogólnych zmian w technice i oprogramowaniu. W świetle tych szkoleń i dalszego kształcenia pracowników, umiejętności i wiedza opanowane w trakcie nauki w technikum dadzą absolwentowi dobre podstawy do zdobycia odpowiednich certyfikatów i uprawnień.

#### Możliwości uzyskania dodatkowych kwalifikacji

Zgodnie z nową podstawą programową kształcenia w zawodach (dokument z dnia 7 lutego 2012 roku), która obowiązuje od 1 września 2012 roku, absolwent szkoły kształcącej w zawodzie technik informatyk po potwierdzeniu kwalifikacji E.13 – Projektowanie lokalnych sieci komputerowych i administrowanie sieciami może uzyskać dyplom potwierdzający kwalifikacje w zawodzie technik teleinformatyk, po potwierdzeniu dodatkowo kwalifikacji E.15 – Uruchamianie oraz utrzymanie terminali i przyłączy abonenckich i E.16 – Montaż i eksploatacja sieci rozległych.

**Technik informatyk** po ukończeniu szkoły przygotowany będzie do:

- przystąpienia do matury na poziomie rozszerzonym z dwóch przedmiotów,
- kontynuowania nauki na studiach wyższych,
- podjęcia pracy w firmach zajmujących się tworzeniem i eksploatacją oprogramowania komputerowego, punktach serwisowych, firmach administrujących sieciami komputerowymi, sklepach komputerowych, działach obsługi informatycznej dowolnego przedsiębiorstwa,
- rozpoczęcia własnej działalności gospodarczej.

## Charakterystyka absolwenta z punktu widzenia założonych efektów kształcenia

Do wykonywania wyżej wymienionych zadań zawodowych niezbędne jest osiągnięcie zakładanych efektów kształcenia, które są wspólne dla wielu zawodów. Są to:

#### **1) Bezpieczeństwo i higiena pracy (BHP)**

Uczniowie w technikum poznają szczegółowe zagadnienia związane z osiągnięciem wymienionych efektów na poziomie pozwalającym szybko i bez problemów przejść specjalistyczne szkolenia na terenie przedsiębiorstwa i tym samym zgodnie z prawem podjąć pracę na wyznaczonym stanowisku. Dodatkowe szkolenia są niezbędne, ponieważ zagadnienia omawiane na zajęciach mają charakter ogólny i nie obejmują szczegółów dotyczących konkretnych stanowisk pracy i przepisów branżowych w firmach spoza branży informatycznej.

#### **2) Podejmowanie i prowadzenie działalności gospodarczej (PDG)**

Ten efekt kształcenia ma dla pracodawców drugorzędne znaczenie, jednak jest ważny dla absolwentów podejmujących trud prowadzenia działalności gospodarczej. Prawidłowo i twórczo przeprowadzone zajęcia pomogą w sprawnym poruszaniu się w gąszczu przepisów, korzystaniu z usług urzędów, prowadzeniu dokumentacji i małej księgowości.

#### **3) Język obcy ukierunkowany zawodowo (JOZ)**

Przedmiot był prowadzony także w niektórych zawodach według starej podstawy programowej. Znajomość technicznego języka angielskiego ze szczególnym naciskiem na słownictwo i wyrażenia związane z informatyką, elektroniką cyfrową i urządzeniami peryferyjnymi w zdecydowany sposób ułatwia korzystanie z dokumentacji technicznej, instrukcji i nowości wydawniczych. Dzięki tej umiejętności absolwent staje się atrakcyjniejszy na rynku pracy i samodzielnie może korzystać z dokumentacji technicznej.

Podstawą osiągnięcia tego efektu kształcenia jest prowadzenie przedmiotu przez osobę znającą zarówno język angielski, jak i zagadnienia związane z informatyka i urządzeniami peryferyjnymi.

#### **4) Kompetencje personalne i społeczne (KPS)**

Uczeń:

- 1) przestrzega zasad kultury i etyki,
- 2) jest kreatywny i konsekwentny w realizacji zadań,
- 3) przewiduje skutki podejmowanych działań,
- 4) jest otwarty na zmiany,
- 5) potrafi radzić sobie ze stresem,
- 6) aktualizuje wiedzę i doskonali umiejętności zawodowe,
- 7) przestrzega tajemnicy zawodowej,
- 8) potrafi ponosić odpowiedzialność za podejmowane działania,
- 9) potrafi negocjować warunki porozumień,
- 10) współpracuje w zespole.

Wszystkie te cechy są niezmiernie ważne z punktu widzenia przedsiębiorcy i młodego człowieka samodzielnie prowadzącego działalność gospodarczą. Nie można ich nauczyć. Można je kształtować i dlatego ten efekt zazwyczaj osiąga się poprzez realizację zadań na wielu przedmiotach. W pracowniach technicznych i informatycznych często wykonuje się zadania zespołowe, w których uczestnicy muszą współpracować, musi być także osoba kierująca pracami i prezentująca wyniki. Także bez uruchomienia kreatywności i otwartości na nowe treści, uczeń nie osiągnie wysokich wyników kształcenia w każdym z przedmiotów. Przykładów można podać wiele.

Reprezentanci pracodawców wysoko ocenili cechy wymienione w podstawie programowej, wyrażając nadzieję, że szkoła będzie umiała ten efekt osiągnąć. Według nich – ma on niebagatelne znaczenie dla dobrego funkcjonowania przedsiębiorstwa.

## **5) Organizacja pracy małych zespołów (wyłącznie dla zawodów nauczanych na poziomie technika)**

Ostatnia z miękkich umiejętności przewidzianych przez podstawę programową. Większość z wymienionych cech tego efektu kształcenia dotyczy umiejętności kierowania zespołami i projektami. Absolwenci tuż po szkole bardzo rzadko trafiają na stanowiska kierownicze, jednak w trakcie swojej kariery zawodowej mogą ten cel osiągnąć. To właśnie w tym ma pomóc dążenie do osiągnięcia w procesie kształcenia efektu OMZ. Dzięki temu pracownik może wykazać się swoimi umiejętnościami, zdolnościami w dziedzinie kierowania zespołem, oceny jakości itp. Może to zostać zauważone przez przełożonych i otworzyć drogę do awansu zawodowego.

Opierając się na doświadczeniach nauczycieli i przedsiębiorców Grupy, można stwierdzić, że obecni absolwenci szkół przygotowujących do zawodu technik informatyk charakteryzują się wieloma brakami w zakresie umiejętności zawodowych i kompetencji społecznych.

Doskonale widać to na tle oczekiwań przedsiębiorców względem pożądanego profilu absolwenta. Różnice te zamieszczone są w tabeli 6.1.

Tabela 6.1. Zestaw różnic między profilem absolwenta – technik informatyk obecnym a pożądanym według przedsiębiorców

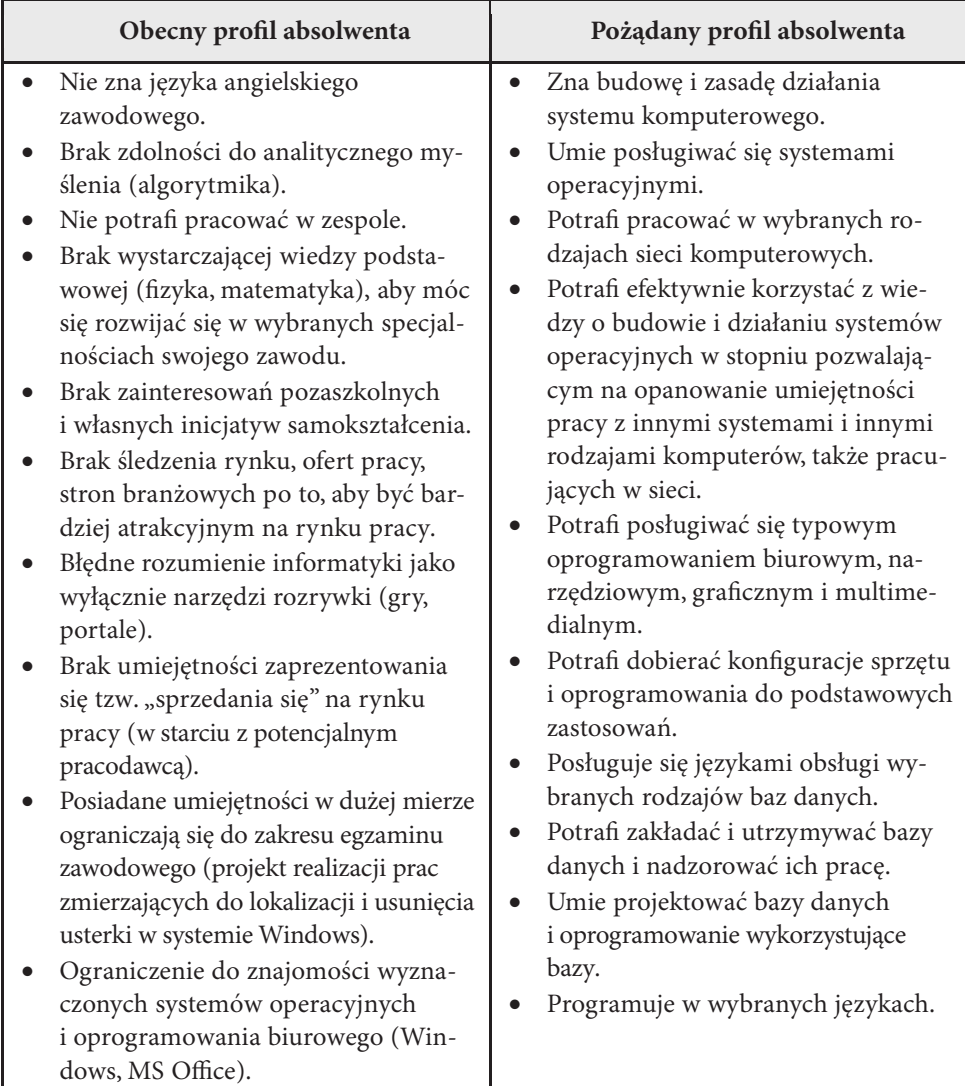

| Obecny profil absolwenta                                                                                                    | Pożądany profil absolwenta                                                                                                    |
|----------------------------------------------------------------------------------------------------|----------------------------------------------------------------------------------------------------|
| Posiada pewną minimalną wiedzę<br>z podstaw programowania w wybra-<br>nym języku programowania (Pascal,<br>$C++, JAVA$ ).<br>Posiada wiedzę z podstaw przedsię-<br>biorczości.<br>Zna podstawową budowę komputera<br>i urządzeń peryferyjnych.<br>Zna ogólnie budowę i zasadę działa-<br>nia lokalnych sieci komputerowych.<br>Potrafi korzystać z programów narzę-<br>dziowych wbudowanych w system<br>Windows oraz podstawowych aplika-<br>cji użytkowych.<br>Potrafi zainstalować i skonfigurować<br>system operacyjny Windows i pod-<br>stawowe aplikacje użytkowe (klient<br>poczty itp.).<br>Błędne postrzeganie własnej wiedzy<br>i umiejętności zdobytych w szkole<br>z realiami/wymaganiami praco-<br>dawcy/rynku pracy. | Projektuje proste aplikacje z wyko-<br>$\bullet$<br>rzystaniem wzorców projektowych<br>i dobrych praktyk.<br>Potrafi stosować metody programo-<br>wania i doboru algorytmów, nieza-<br>leżnie od używanego języka progra-<br>mowania.<br>Posługuje się dokumentacją i litera-<br>turą fachową.<br>Potrafi zorganizować i utrzymywać<br>$\bullet$<br>w należytym porządku własne stano-<br>wisko pracy i podległego zespołu<br>zgodnie z wymaganiami bezpieczeń-<br>stwa danych i procesów przetwarza-<br>nia informacji, w tym z wymaganiami<br>ergonomii, bezpieczeństwa i higieny<br>pracy oraz ochrony przeciwpożarowej.<br>Posługuje się językiem angielskim<br>w stopniu umożliwiającym korzysta-<br>nie z pisanej po angielsku dokumen-<br>tacji oprogramowania i sprzętu.<br>Właściwie prezentuje swoje kwalifi-<br>kacje podczas poszukiwania pracy<br>Umie dokonać rozliczenia kosztów<br>wyrobów i usług.<br>Posiada dobrze rozwiniętą umiejęt-<br>ność komunikacji oraz potrafi wy-<br>szukiwać i przetwarzać zdobyte in-<br>formacje.<br>Działa twórczo, samodzielnie podej-<br>muje decyzje w procesie pracy oraz<br>korzysta ze swoich praw.<br>Samodzielnie doskonali swoje kwali-<br>fikacje, jest ukierunkowany na roz-<br>wój osobisty.<br>Posiada znajomość aspektów praw-<br>nych i gospodarczych.<br>Przestrzega zasady etyki zawodowej <sup>3</sup> . |

<sup>3</sup> http://www.pti.org.pl/index.php/corporate/KZI-Kodeks-zawodowy-informatykow-PTI-29 maja-2011-r2

# **Członkowie Grupy określili również pożądane cechy właściwe dla zawodu, takie jak**:

- Umysł twórczy, analityczny i logiczny.
- Zdolność do pamięciowego obejmowania logicznych ciągów działań.
- Szybka orientacja.
- Zdolność przewidywania skutków decyzji.
- Wytrwałość i celowość w działaniu.
- Twórcza wyobraźnia, kreatywność.
- Dokładność i systematyczność.
- Zdolność koncentracji.
- Chęć stałego doskonalenia w zawodzie, dążenie do rozwoju i wzbogacenia własnej osobowości.
- Podatność na innowacje.
- Samodzielność, odpowiedzialność i zdyscyplinowanie.
- Jasne i precyzyjne formułowanie myśli, umiejętność aktywnej komunikacji z otoczeniem.
- Umiejętności współpracy z ludźmi, w grupie.

# **Kompetencje cenione na rynku pracy**, **czyli kluczowe dla pożądanego profilu absolwenta**:

Uczenia się

- umiejętność wykorzystania doświadczeń,
- łączenie i organizowanie różnych jednostkowych elementów wiedzy,
- organizowanie własnego procesu uczenia się,
- umiejętność rozwiązywania problemów,
- przyjęcie odpowiedzialności za własne kształcenie.

## Poszukiwanie

- sięganie do różnych źródeł danych,
- radzenie się ludzi wokół,
- zasięganie rady eksperta,
- pozyskiwanie informacji,
- umiejętność posługiwania się dokumentami i ich przechowywania.

Myślenie

- zauważenie związku pomiędzy wydarzeniami z przeszłości a obecnymi,
- krytyczne podejście do różnych aspektów rozwoju naszych społeczeństw,
- umiejętność radzenia sobie z niepewnością i złożonością,
- zajmowanie stanowiska w dyskusji i wyrabianie własnej opinii,
- postrzeganie wagi politycznych i ekonomicznych kontekstów w sytuacjach edukacyjnych i zawodowych,
- ocenianie zwyczajów społecznych związanych ze zdrowiem, konsumpcją i środowiskiem,
- umiejętność docenienia dzieł sztuki, literatury.

Komunikowanie się

- rozumienie i mówienie kilkoma językami,
- umiejętność czytania i pisania w kilku językach,
- umiejętność publicznego przemawiania,
- umiejętność obrony i argumentowania własnego punktu widzenia,
- umiejętność słuchania i korzystania z poglądów innych ludzi,
- umiejętność wyrażania się w piśmie,
- umiejętność czytania wykresów, diagramów i tabel z danymi.

Współpraca

- umiejętność współpracowania oraz pracy w zespołach,
- podejmowanie decyzji,
- radzenie sobie z konfliktami i różnicami w opiniach,
- umiejętność negocjowania,
- umiejętność zawierania i utrzymania kontaktów.

# Działanie

- rozpoczynanie projektu,
- podejmowanie odpowiedzialności,
- integrowanie się z grupą lub społecznością i wnoszenie do niej swego wkładu,
- demonstrowanie solidarności,
- umiejętność organizowania własnej pracy,
- opanowanie aparatu matematyki i modelowania.

Przystosowanie

- umiejętność posługiwania się nowymi technologiami informacji i komunikacji,
- wykazywanie elastyczności w obliczu nagłej zmiany,
- odznaczanie się wytrwałością w zetknięciu z trudnościami,
- umiejętność poszukiwania nowych rozwiązań.

## Kompetencje kluczowe w uczeniu się przez całe życie

Kluczowe kompetencje w postaci wiedzy, umiejętności i postaw odpowiednich do każdej sytuacji mają fundamentalne znaczenie dla każdego człowieka, społeczeństwa opartego na wiedzy. Zapewniają wartość dodaną dla rynku pracy, spójność społeczną i aktywne obywatelstwo, oferując elastyczność i zdolność adaptacji, satysfakcję i motywację. Ponieważ powinny one zostać nabyte przez wszystkich, zalecenie to proponuje się jako narzędzie odniesienia dla państw członkowskich Unii Europejskiej w celu zapewnienia pełnego włączenia tych kluczowych kompetencji do ich strategii i infrastruktury, zwłaszcza w kontekście uczenia się przez całe życie.

Wyznaczając kompetencje kluczowe, jakie powinien posiadać absolwent, powinniśmy również odnieść się do dokumentu: "Zalecenia Parlamentu Europejskiego i Rady w sprawie kompetencji kluczowych w procesie uczenia się przez całe życie" z dnia 18 grudnia 2006 r. 4

W niniejszym dokumencie kompetencje są definiowane jako połączenie wiedzy, umiejętności i postaw odpowiednich do sytuacji. Kompetencje kluczowe to te, których wszystkie osoby potrzebują do samorealizacji i rozwoju osobistego, bycia aktywnym obywatelem, integracji społecznej i zatrudnienia.

Kluczowe kompetencje powinny nabyć m.in osoby kończące obowiązkową edukację i szkolenia, przygotowujące się do dorosłego życia, zwłaszcza do życia zawodowego. Jednocześnie tworzą one podstawy do dalszej nauki.

Te kluczowe kompetencje to:

**1) porozumiewanie się w języku ojczystym** – zdolność wyrażania i interpretowania pojęć, myśli, uczuć, faktów i opinii w mowie i piśmie (rozumienie ze

<sup>4</sup> http://europa.eu/legislation\_summaries/education\_training\_youth/lifelong\_learning/c11090\_pl.htm http://eur-lex.europa.eu/LexUriServ/LexUriServ.do?uri=OJ:L:2006:394:0010:0018:PL:PDF

słuchu, mówienie, czytanie i pisanie) oraz językowej interakcji w odpowiedniej i kreatywnej formie.

- **2) porozumiewanie się w językach obcych** opiera się w znacznej mierze na tych samych wymiarach umiejętności, co porozumiewanie się w języku ojczystym – na zdolności do rozumienia, wyrażania i interpretowania pojęć, myśli, uczuć, faktów i opinii w mowie i piśmie (rozumienie ze słuchu, mówienie, czytanie i pisanie) w odpowiednim zakresie kontekstów społecznych i kulturowych.
- **3) kompetencje matematyczne i podstawowe kompetencje naukowo-techniczne**. Kompetencje matematyczne obejmują umiejętność rozwijania i wykorzystywania myślenia matematycznego w celu rozwiązywania problemów wynikających z codziennych sytuacji. Istotne są zarówno proces i czynność, jak i wiedza, przy czym podstawę stanowi należyte opanowanie umiejętności liczenia. Kompetencje matematyczne obejmują – w różnym stopniu – zdolność i chęć wykorzystywania matematycznych sposobów myślenia (myślenie logiczne i przestrzenne) oraz prezentacji (wzory, modele, konstrukcje, wykresy, tabele). Kompetencje naukowe odnoszą się do zdolności i chęci wykorzystywania istniejącego zasobu wiedzy i metodologii do wyjaśniania świata przyrody, w celu formułowania pytań i wyciągania wniosków opartych na dowodach. Za kompetencje techniczne uznaje się stosowanie tej wiedzy i metodologii w odpowiedzi na postrzegane potrzeby lub pragnienia ludzi. Kompetencje w zakresie nauki i techniki obejmują rozumienie zmian powodowanych przez działalność ludzką oraz odpowiedzialność poszczególnych obywateli.
- **4) kompetencje informatyczne**  obejmują umiejętne i krytyczne wykorzystywanie technologii społeczeństwa informacyjnego w pracy, rozrywce i porozumiewaniu się. Opierają się one na podstawowych umiejętnościach w zakresie technologii informacyjno-komunikacyjnej (TIK): wykorzystywania komputerów do uzyskiwania, oceny, przechowywania, tworzenia, prezentowania i wymiany informacji oraz do porozumiewania się i uczestnictwa w sieciach, współpracy za pośrednictwem Internetu.
- **5) umiejętność uczenia się**  zdolność konsekwentnego i wytrwałego uczenia się, organizowania własnego procesu uczenia się, w tym poprzez efektywne zarządzanie czasem i informacjami, zarówno indywidualnie, jak i w grupach.
- **6) kompetencje społeczne i obywatelskie**  pełny zakres zachowań przygotowujących osoby do skutecznego i konstruktywnego uczestnictwa w życiu społecznym i zawodowym, szczególnie w społeczeństwach charakteryzujących się

coraz większą różnorodnością, a także rozwiązywania konfliktów w razie potrzeby.

- **7) inicjatywność i przedsiębiorczość**  zdolność osoby do wcielania pomysłów w czyn. Obejmują one kreatywność, innowacyjność i podejmowanie ryzyka, a także zdolność do planowania przedsięwzięć i prowadzenia ich dla osiągnięcia zamierzonych celów.
- **8) świadomość i ekspresja kulturalna**  docenianie znaczenia twórczego wyrażania idei, doświadczeń i uczuć za pośrednictwem wielu środków wyrazu, w tym muzyki, sztuk teatralnych, literatury i sztuk wizualnych.

# Luki w kształceniu i kierunki zmian

Na podstawie wypracowanego obecnego i pożądanego profilu absolwenta, można zauważyć i określić, jakie występują luki w kształceniu, czyli na czym powinniśmy skupić się i w jakim kierunku podstawa programowa powinna ewoluować, aby móc wykształcić absolwenta, który odnajdzie się na obecnym rynku pracy i sprosta jego oczekiwaniom.

# **Luki w kształceniu pomiędzy nową podstawą programową a profilem pożądanego absolwenta**

Na bazie nowej podstawy programowej możemy wyróżnić następujące luki w kształceniu:

- Ograniczenie nauczania programowania i algorytmiki.
- Ograniczenie nauczania posługiwania się programami użytkowymi i narzędziowymi (brak nauczania obsługi biurowych pakietów oprogramowania).
- Dowolność budowy programów nauczania może powodować powstawanie nowych luk programowych (zagrożenie).

# **W związku ze zdefiniowanymi lukami w kształceniu można zaproponować następujące kierunki zmian w podstawie programowej**:

- Przyjęty w nowej podstawie programowej kierunek zmian jest właściwy, ale nie można obecnie określić, czy ograniczenie nauczania biurowych pakietów oprogramowania i języków programowania jest decyzją właściwą.
- Nadal powinien być rozwijany kierunek kształcenia związany z projektowaniem i tworzeniem aplikacji działających w sieci Web.
- Tendencje branży IT wskazują, że powinny zostać wprowadzone elementy oprogramowywania urządzeń przenośnych.
- Kierunek zmian powinien podążać za dynamiką rynku.
- Cykliczny udział w stażach zawodowych organizowanych przez przedsiębiorców.
- Aktualizowanie sprzętowej i softwarowej bazy dydaktycznej.

**Rynek informatyczny jak również rynek pracy bardzo dynamicznie zmieniają się i ewoluują nieustanie**, **dlatego zmiany**, **które można nazwać trendami w wykształceniu powinny być odzwierciedlane w programach nauczania**:

- Udział technologii informacyjnej w nauczaniu będzie się stale zwiększał.
- Współczesna edukacja (również w zawodzie technika informatyka) powinna być oparta na wykorzystaniu sieci globalnej jako medium służącego do wymiany i pozyskiwania wiedzy/informacji.
- Edukacja w zawodzie technik informatyk, zgodnie z wymaganiami rynkowymi, powinna przygotowywać do pracy zespołowej i projektowej realizacji zadań.
- Dalsze zwiększanie kompetencji personalnych i społecznych.
- Ukierunkowanie na przedsiębiorczość.
- Można rozważyć w nieco bardziej odległej perspektywie wprowadzenie do materiału nauczania zagadnień związanych z obsługą i administrowaniem platformami e-learningowymi oraz zastosowanie e-learningu w edukacji na poziomie szkół ponadgimnazjalnych.

# Pożądany profil nauczyciela przedmiotów w zawodzie technik informatyk

Aby móc wyszkolić jak najlepszego absolwenta, nie można pominąć nauczyciela i roli jaką on odgrywa. Dlatego też określony został pożądany profil nauczyciela, który będzie przygotowany do realizacji programu nauczania z zakresu informatyki.

Nauczyciel powinien:

- posiadać kompetencje i umiejętności pedagogiczne oraz dydaktyczne,
- posiadać wykształcenie kierunkowe oraz przygotowanie merytoryczne do nauczania przedmiotów zawodowych z dziedziny informatyki lub pokrewnej,
- posiadać doświadczenie praktyczne (w pracy zawodowej),
- nadążać za zmianami technologicznymi w branży,

• dostosowywać metody nauczania do bieżących trendów.

Aby nauczyciel miał określone kompetencje, wiedzę czy umiejętności powinno się podjąć odpowiednie działania, które mają na celu jego rozwój zawodowy.

#### **Działania zmierzające do osiągnięcia pożądanego profilu nauczyciela**:

- udział w warsztatach metodycznych rozwijających i podnoszących kwalifikacje pedagogiczne,
- udział w konferencjach, szkoleniach i kursach branżowych,
- kierunkowe studia podyplomowe,
- czytanie literatury branżowej (książki, gazety, strony www),
- śledzenie trendów w branży,
- współpraca z lokalnymi firmami informatycznymi,
- wymiana poglądów w zespole przedmiotowym,
- korzystanie z portali dydaktycznych i edukacyjnych,
- uczestniczenie w stażach organizowanych przez firmy informatyczne,
- posiadanie uprawnień egzaminatora w zawodzie.

Zmiany jakie zachodzą w podstawie programowej, w programach nauczania powinny brać pod uwagę zmiany jakie zachodzą na rynku pracy i rynku informatycznym, tak aby absolwent mógł odnaleźć się szybko w nowej pracy i posiadał zarówno odpowiedni zasób wiedzy, jak i odpowiednio wykształcone kompetencje. Jednak nie można w tym zakresie pominąć przygotowania nauczycieli, ich wiedzy i umiejętności.

### Potrzeby rynku pracy z punktu widzenia nauczyciela

Przedstawiciele pracodawców uzgodnili, że najważniejsze w tej analizie będzie wyszczególnienie kompetencji, którymi powinien charakteryzować się kandydat do pracy w ich firmie i powiązań tych umiejętności z czynnościami, jakie ma później wykonywać pracownik. Powiązania zostały przedstawione na stosownych grafach. Wymienione niżej kompetencje dotyczą różnych stanowisk pracy technika informatyka. Z punktu widzenia firmy najlepiej byłoby, gdyby absolwent spełniał jak najwięcej wymagań ogólnych.

Rynek pracy kształtowany jest przez potrzeby i indywidualne oczekiwania poszczególnych firm. Podstawowe, oczekiwane i preferowane kompetencje dotyczą w większości tego, czego absolwent ma szansę nauczyć się w szkole i w czasie praktyk.

#### **Podstawowe kompetencje technika informatyka**

- zna techniczny język obcy,
- nieustannie podnosi swoje kompetencje,
- potrafi serwisować i modernizować sprzęt komputerowy,
- czyta dokumentację techniczną i schematy,
- zarządza systemami operacyjnymi,
- rozbudowuje sieć komputerową oraz utrzymuje prawidłowe jej działanie,
- prowadzi i zarządza stronami www,
- dba o bezpieczeństwo danych firmy,
- respektuje prawa autorskie.

## **Dodatkowe kompetencje technika informatyka wymagane przy zatrudnieniu w branży IT**

- administruje usługami sieciowymi,
- respektuje politykę bezpieczeństwa firmy,
- zna zasady tworzenia dokumentacji technicznej,
- administruje bazami danych, stronami www,
- tworzy grafikę wektorową i rastrową,
- administruje urządzeniami sieciowymi,
- programuje w językach np. Java, C,
- tworzy aplikacje www.

Na grafach przedstawiono zadania jakie, według nauczycieli, powinien umieć wykonać absolwent technikum, aby być atrakcyjnym pracownikiem dla przedsiębiorcy.

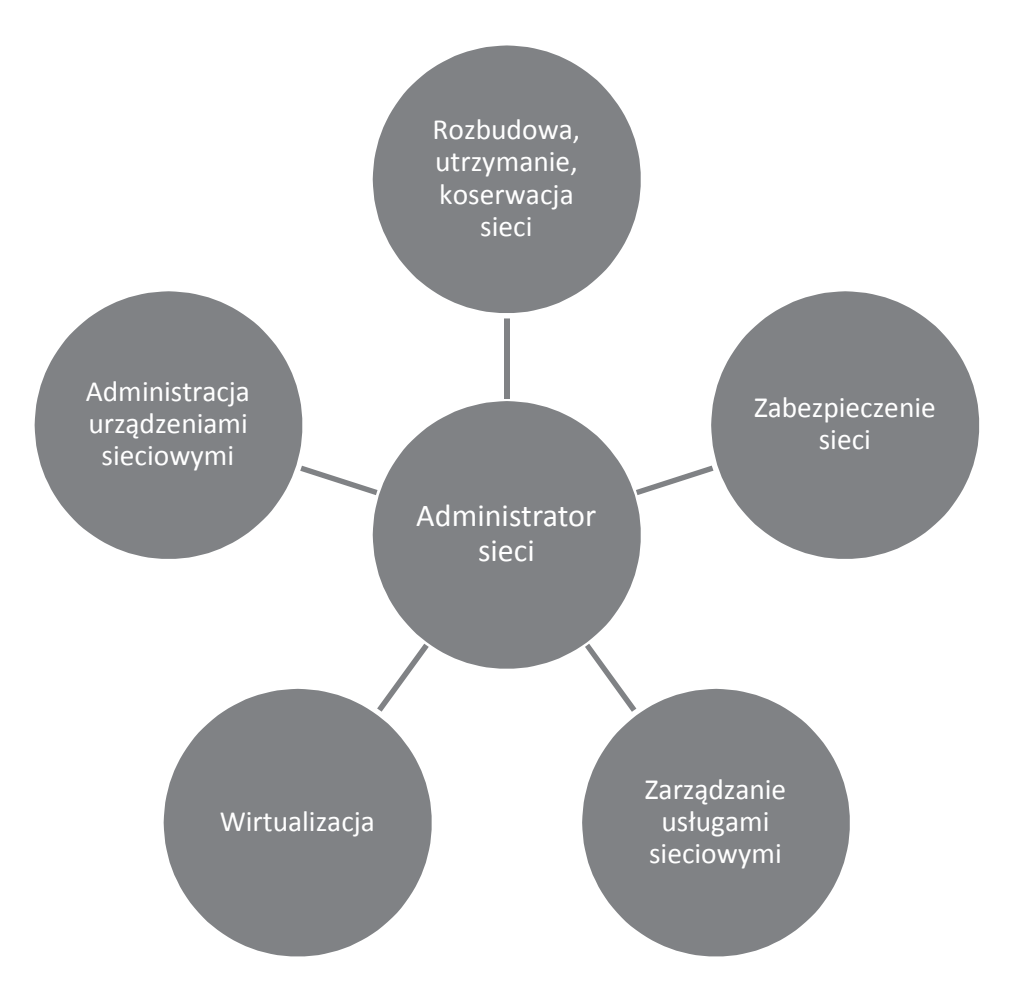

Rys. 6.1. Umiejętności absolwenta związane z administrowaniem sieci – wg nauczycieli

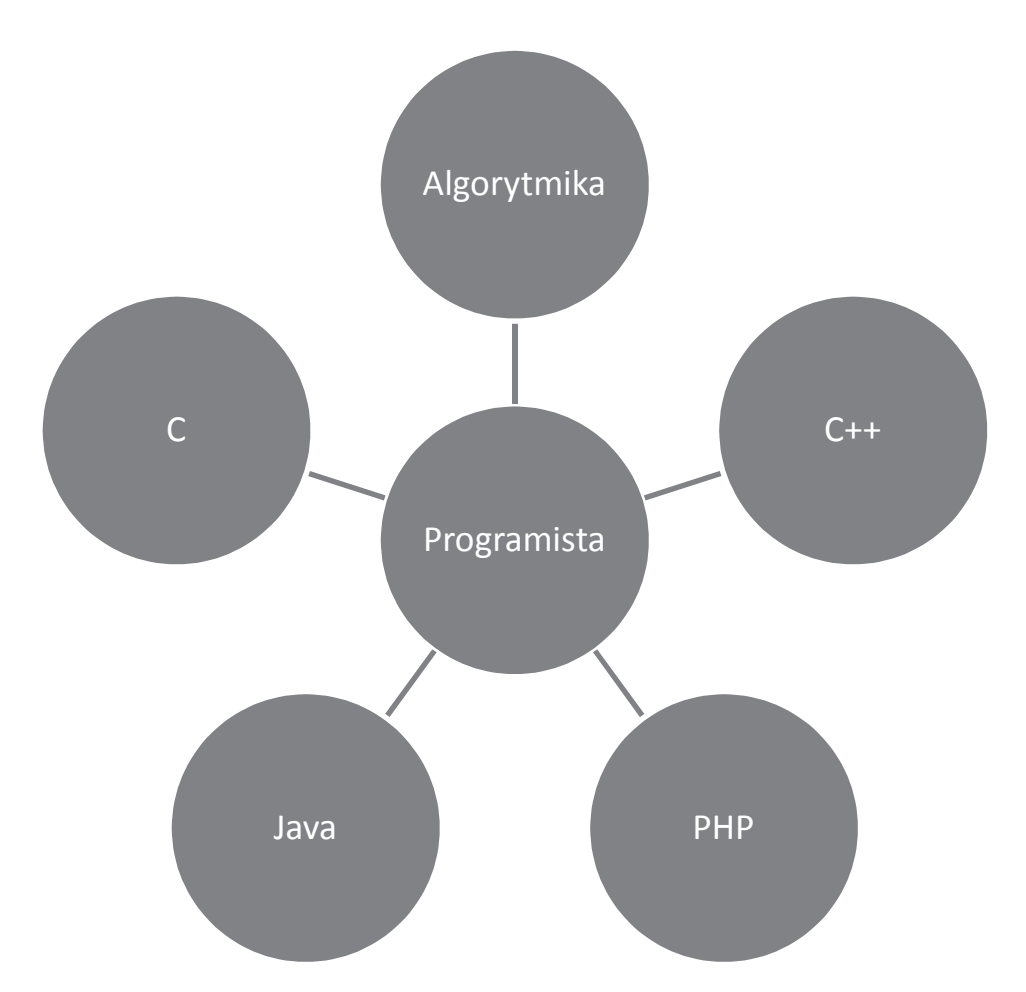

Rys. 6.2. Umiejętności absolwenta związane z programowaniem sieci – wg nauczycieli

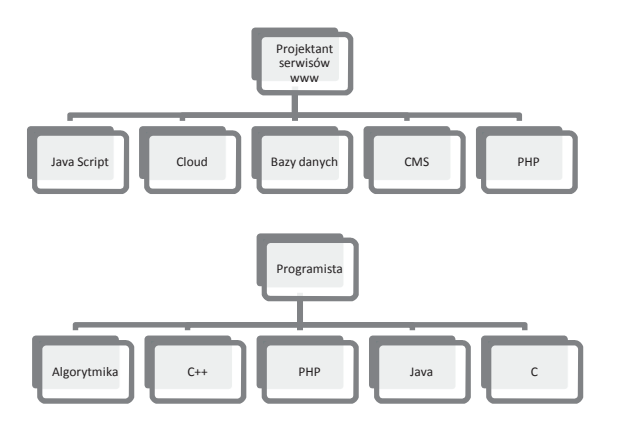

Rys. 6.3. Oczekiwane przez pracodawców umiejętności absolwentów – wg nauczycieli

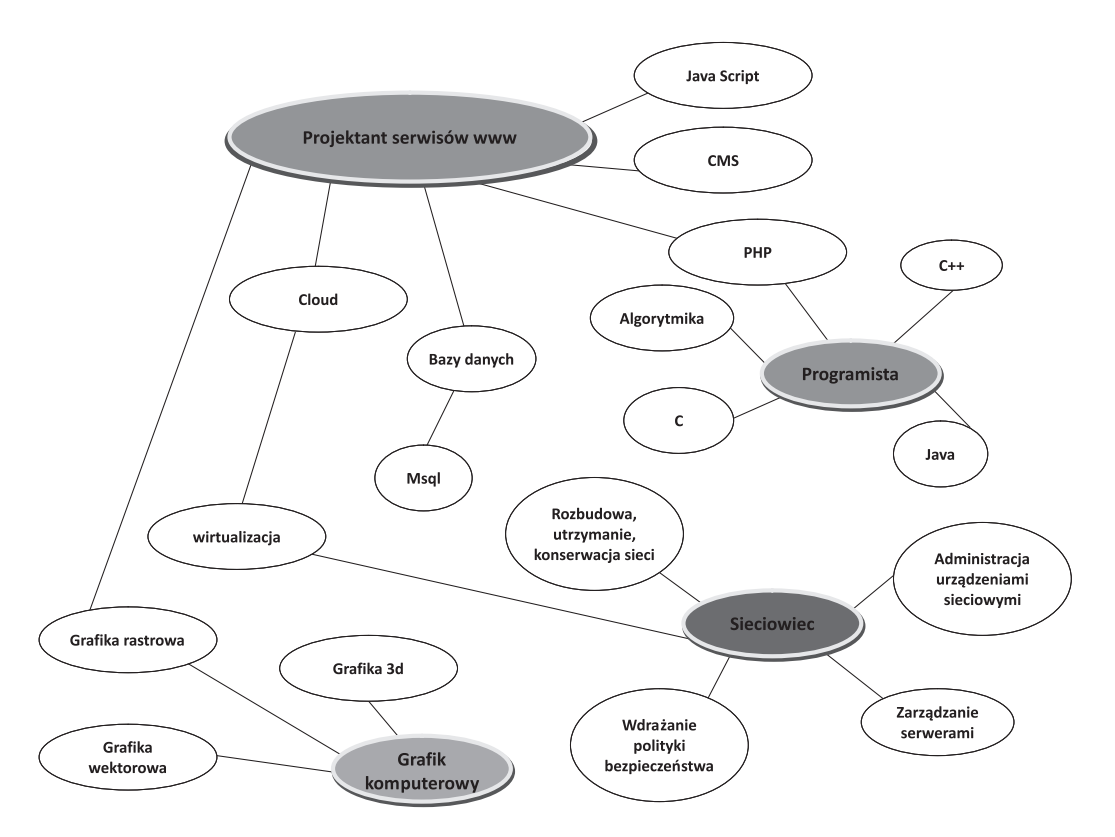

Rys. 6.4. Zawody, w których może pracować absolwent technikum i ich wzajemne powiązania – wg nauczycieli

## Potrzeby rynku pracy z punktu widzenia przedsiębiorcy

Kandydat powinien wykazać się zainteresowaniem profilu firmy, do której aplikuje.

Zaakcentowano wymagania umiejętności miękkich, którymi powinien wykazać się przyszły pracownik. Jeszcze na etapie nauki uczeń powinien wiedzieć jak stworzyć profesjonalnie wyglądające aplikacje (CV + LM). Została złożona propozycja stworzenia symulacji rozmowy kwalifikacyjnej wraz z weryfikacją aplikacji kandydata z udziałem profesjonalnego rekrutera (na przykład z działu HR lokalnej firmy).

Zaproponowano też stworzenie symulacji przedsiębiorstwa przy aktywnym udziale klasy lub klas (również z innych szkół). Takie ćwiczenie pozwoliłoby wykorzystać zdobytą wiedzę w praktycznym zadaniu odwzorowującym rzeczywiste wymagania rynku pracy, a także usprawniłoby pracę zespołową. Zadanie polegałoby na stworzeniu modelu funkcjonowania przedsiębiorstwa działającego na rynku. Z punktu widzenia informatycznego należałoby w obrębie klasy wydzielić zespoły odpowiedzialne za poszczególne zadania. Takie zespoły odwzorowywałyby piony działu informatycznego w prawdziwej firmie.

Ćwiczenie obejmowałoby:

I. Część sieciowa:

- stworzenie sieci teleinformatycznej nowego przedsiębiorstwa:
	- + wydzielenie serwerowni i punktów dystrybucyjnych (złączenie światłowodami >100 m),
	- + dostęp do sieci Internet, skonfigurowanie routingu,
	- + dostęp do sieci przedsiębiorstwa poprzez kanał VPN,
	- + zabezpieczenie sieci za pomocą firewalla,
	- + stworzenie narzędzia nadzorującego ruch sieciowy,
	- + kontrola dostępu do pomieszczeń IT,
	- + zabezpieczenie ciągłości pracy sprzętu IT (UPS, generator).
- II. Część systemowa:
	- skonfigurowanie serwera, instalacja Windows Server (tworzenie kont użytkowników, komputerów i grup):
		- + konfiguracja usługi katalogowej Active Directory (nadawanie uprawnień i ról),
		- + konfiguracja serwera DNS i DHCP,
		- + konfiguracja serwera plików i drukarek,

+ stworzenie strategii kopii zapasowych (taśmy, dyski itp.),

+ stworzenie strony internetowej firmy (lub/i intranetowej).

III. Część marketingowo-finansowa:

- grupa z technikum ekonomicznego odpowiedzialna za:
	- + prowadzenie firmy,
	- + finanse, księgowość.

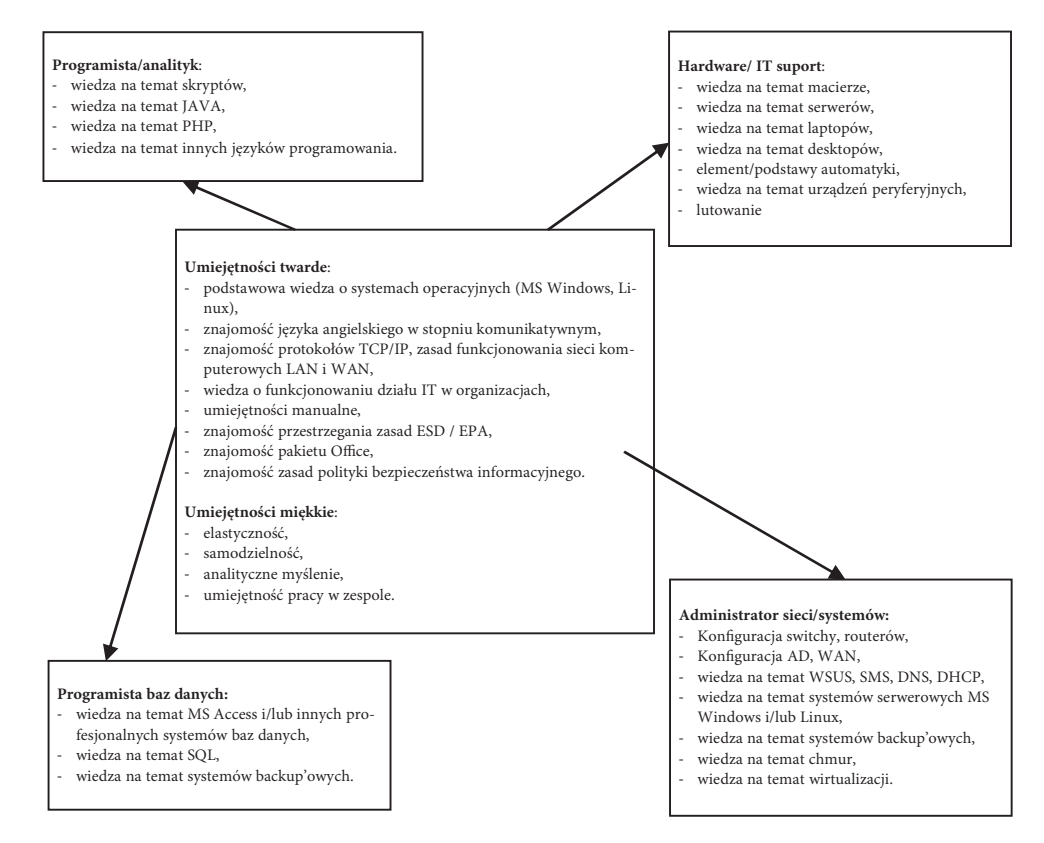

Rys. 6.5. Umiejętności absolwentów technikum oczekiwane przez pracodawców

# 7. Metody nauczania – weryfikacja istniejących i kierunki zmian

Metody nauczania – to ważny element pracy nauczyciela z uczniem. Są one wyznacznikiem efektywności nauczania i jego atrakcyjności. Obecnie dydaktyka powinna dawać pierwszeństwo metodom problemowym, ze szczególnym uwzględnieniem metod aktywizujących. Poniżej omówiono podstawowe zagadnienia związane z tradycyjnymi i aktywizującymi metodami nauczania.

Aby absolwent mógł zaistnieć na rynku pracy, powinien zdać egzamin potwierdzające kwalifikacje zawodowe. Niestety, zdawalność w zawodzie informatyka jest wciąż niska. Jako jedną z przyczyn niskiej zdawalności egzaminu można wskazać stosowanie tradycyjnych metod i form pracy, które wciąż funkcjonują w wielu szkołach (na porządku dziennym jako główna metoda kształcenia występuje wykład i praca z podręcznikiem).

Metoda oznacza systematycznie stosowany sposób postępowania prowadzący do założonego wyniku. Na dany sposób postępowania składają się czynności myślowe i praktyczne, odpowiednio dobrane i realizowane w ustalonej kolejności. Z kolei metoda nauczania jest sposobem pracy nauczyciela z uczniem, umożliwiającym osiągnięcie celów kształcenia. Inaczej rzecz ujmując, jest to wypróbowany układ czynności nauczycieli i uczniów, realizowany świadomie w celu spowodowania założonych zmian w osobowości uczniów. Wynika z tego, że przez metody nauczania rozumieć należy wszystkie przedsięwzięcia i zabiegi organizacyjne, które stosuje nauczyciel w całym procesie kształcenia, począwszy od opracowania nowego materiału, poprzez utrwalenie wiadomości i kształtowanie nawyków, aż po kontrolę i ocenę postępów uczniów. Metody nauczania uwzględniają także elementy kształtowania postaw człowieka i inne oddziaływania wychowawcze<sup>1</sup>.

<sup>&</sup>lt;sup>1</sup> W. Okoń, Słownik pedagogiczny, PWN, Warszawa 2007.

O wartości metod nauczania decyduje charakter czynności nauczycieli i uczniów oraz środków poglądowo-technicznych, wspierających lub zastępujących niektóre czynności. Wartość metod nauczania zależy przede wszystkim od tego, czy i w jakim stopniu dana metoda wywołuje aktywność, samodzielność i zaangażowanie samych uczniów.

Metody nauczania definiuje się jako celowo i systematycznie stosowany sposób pracy nauczyciela z uczniami, który umożliwia uczniom opanowanie wiedzy wraz z umiejętnością posługiwania się nią w praktyce, jak również rozwijanie zdolności i zainteresowań poznawczych uczniów.

Zwróćmy uwagę, że metody nauczania są ważnymi, ale nie jedynymi determinantami całego procesu dydaktycznego, na który składają się:

- cele kształcenia,
- treści kształcenia,
- metody kształcenia,
- środki kształcenia,
- baza dydaktyczna.

Nadrzędnym celem każdego procesu nauczania "jest optymalny rozwój umysłowy, emocjonalny i wolicjonalny ucznia, czyli wszelkie świadome, planowe i systematyczne oddziaływania dydaktyczno-wychowawcze zapewniające mu wykształcenie ogólne lub zawodowe"2 . Każdy nauczyciel wie, czego chce nauczyć i w tym celu stosuje (świadomie lub intuicyjnie) różne środki mające zapewnić mu uzyskanie zamierzonego efektu.

Ze względu na wielkie bogactwo metod nauczania i ciągłe pojawianie się nowych metod ich klasyfikacja nie została ujednolicona. Tradycyjnie stosowany był podział na metody podające i poszukujące, jednak okazał się on zbyt wąski. Wobec tego wprowadzono m.in. nowy podział na metody oparte przede wszystkim na obserwacji, na słowie (pogadanka, dyskusja, opowiadanie, wykład) i na działaniu praktycznym (metoda laboratoryjna, zajęć praktycznych). Podział najbardziej pełny obejmuje 4 grupy metod nauczania, którym odpowiadają 4 rodzaje uczenia się<sup>3</sup>:

- metody podające (uczenie się przez przyswajanie),
- metody poszukujące (też problemowe) (uczenie się przez odkrywanie),
- metody eksponujące (uczenie się przez przeżywanie),

<sup>&</sup>lt;sup>2</sup> Cz. Kupisiewicz, *Podstawy dydaktyki ogólnej*, PWN, Warszawa 1988.<br><sup>3</sup> W. Okoń W*prowadzenie do dydaktyki ogólnej Ż*ak Warszawa 2003.

W. Okoń, Wprowadzenie do dydaktyki ogólnej, Żak, Warszawa 2003.

• metody praktyczne (uczenie się przez działanie).

W literaturze przedmiotu mamy do czynienia z różnymi podziałami metod nauczania4 . Przytoczmy niektóre z nich.

Podział metod nauczania z dodanymi metodami aktywizującymi według Cz. Kupisiewicza:

- metody oparte na słowie: wykład, opowiadanie, pogadanka, opis, dyskusja, praca z książką,
- metody oparte na obserwacji i pomiarze: pokaz, pomiar,
- metody oparte na praktycznej działalności uczniów: laboratoryjna, zajęć praktycznych,
- metody aktywizujące: burza mózgów, sytuacyjna, inscenizacji, problemowa itp.

Zmodyfikowany podział metod nauczania – stosowany obecnie w opracowaniach pedagogicznych:

**Metody podające**: wykład informacyjny, pogadanka, opowiadanie, opis, prelekcja, anegdota, odczyt, objaśnienie lub wyjaśnienie.

**Metody problemowe**: wykład problemowy, wykład konwersatoryjny, klasyczna metoda problemowa; m e t o d y a k t y w i z u j  $a$  c e : metoda przypadków, metoda sytuacyjna, inscenizacja; g r y d y d a k t y c z n e : symulacyjne, decyzyjne, psychologiczne; seminarium; d y s k u s j a d y d a k t y c z n a : związana z wykładem, okrągłego stołu, wielokrotna, burza mózgów, panelowa, metaplan.

Metody problemowe są jednymi z najczęściej stosowanych metod nauczania w laboratoriach szkolnych. Warunkiem skuteczności jest odpowiednio sformułowany temat ćwiczenia i dobrze opracowana instrukcja.

**Metody eksponujące**: film, sztuka teatralna, ekspozycja, pokaz połączony z przeżyciem.

**Metody programowane**: z użyciem komputera, z użyciem maszyny dydaktycznej, z użyciem podręcznika programowanego.

**Metody praktyczne**: pokaz, ćwiczenia przedmiotowe, ćwiczenia laboratoryjne, ćwiczenia produkcyjne, metoda projektów, metoda tekstu przewodniego, seminarium, symulacja.

Odwołując się również do książek F. Szloska i M. Węglińskiej<sup>5</sup>, możemy przedstawić "Zmodyfikowany podział metod nauczania" (rysunek 7.1).

<sup>4</sup> http://pl.wikipedia.org/wiki/Metody\_nauczania

<sup>5</sup> F. Szlosek, Wstęp do dydaktyki przedmiotów zawodowych, TIE, Radom 1995; M. Węglińska, Jak przygotować się do lekcji, Impuls, Kraków 1997.

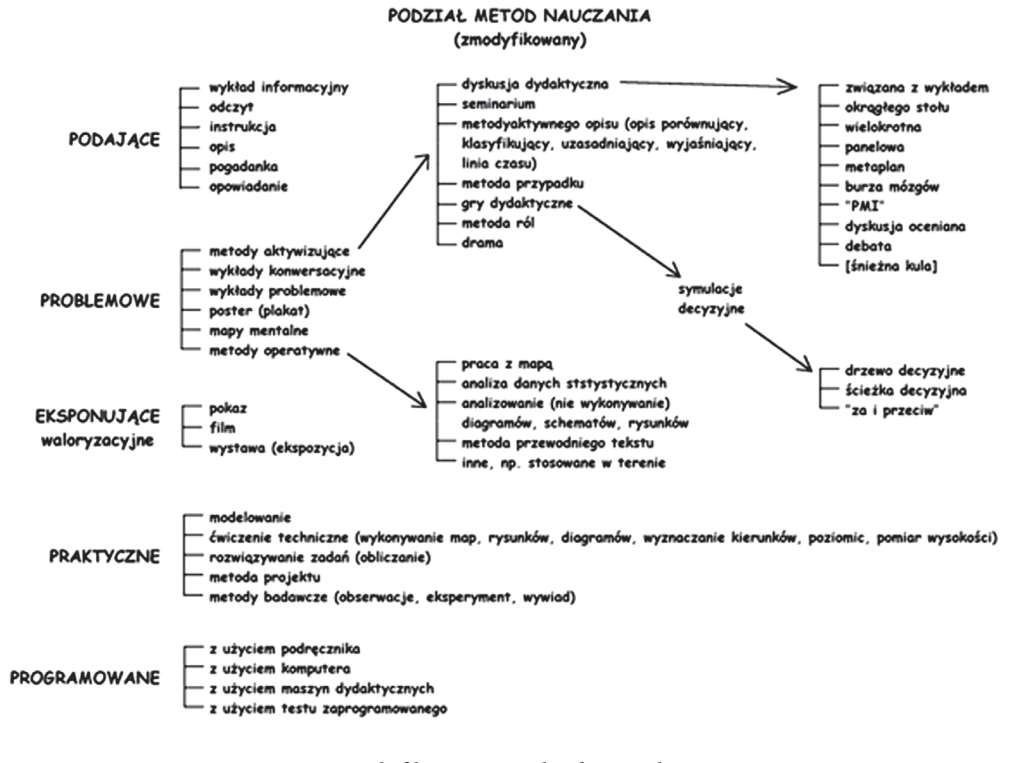

Rys. 7.1. Zmodyfikowany podział metod nauczania

Opracowano na podstawie: F. Szlosek, Wstęp do dydaktyki przedmiotów zawodowych, op. cit.; M. Węglińska, Jak przygotować się do lekcji, op. cit.

Nowocześnie pojmowana edukacja przywiązuje szczególną wagę do kształcenia osobowości ucznia. Zadanie to jest najczęściej realizowane z wykorzystaniem grupy metod nauczania określanych jako metody aktywizujące. Stosując metody aktywizacji uczniów, motywujemy ich do twórczego wysiłku, intensywnego działania, dążenia do wiedzy i nabywania umiejętności takich jak: operowanie informacją, podejmowanie decyzji, poczucie odpowiedzialności, oceniania i samokontroli, dostrzegania i formułowania problemów, organizacji pracy, współdziałania, wyrażania własnych opinii i słuchania opinii innych, komunikowania, prezentowania, dyskutowania, rozwiązywania konfliktów – szukania kompromisu, doboru i wykorzystania posiadanej oraz zdobytej wiedzy.

Bardzo ważne jest, aby nauczyciele korzystali z metod aktywizujących – cechują się one wyższym stopniem efektywności kształcenia niż tradycyjne. Na aktywizujące metody nauczania podczas realizacji programu nauczania zwraca uwagę Ministerstwo Edukacji Narodowej, zalecając nauczycielom ich stosowanie.

Wykorzystywanie aktywizujących metod nauczania wymaga od nauczyciela pomysłowości, zwiększonego zaangażowania w proces nauczania, jak również dodatkowego przygotowania się do lekcji. Metody te zawierają elementy działania, przeżywania i odkrywania. Stosowanie ich w procesie kształcenia prowadzi do wzmacniania komunikacji w relacjach: nauczyciel – uczeń i uczeń – uczeń. Rozwijają one umiejętności uczniów, którzy samodzielnie rozwiązują problemy oraz potrafią zastosować zdobytą wiedzę w praktyce. Stroną aktywną jest uczeń, natomiast nauczyciel organizuje cały proces dydaktyczny. Aby osiągnąć zamierzony cel, nauczyciel musi skonstruować zadania, stworzyć warunki do ich wykonania, wspierać i inspirować uczniów. Stawia uczniów w takiej sytuacji, aby odczuwali potrzebę podejmowania działań, jakich od nich oczekuje, kreuje nabywanie przez uczniów umiejętności współdziałania w grupie. Zadaniem nauczyciela jest uświadomienie uczniom celu ich działań oraz umotywowanie potrzeby jego osiągnięcia. Źródłem aktywności uczniów są ich potrzeby.

Prowadzenie zajęć aktywizującymi metodami nauczania w zawodzie technik informatyk wymaga przygotowania materiałów dydaktycznych, takich jak: tekst przewodni, instrukcje do metody projektów, przewodniki do samokształcenia, instrukcje do wykonywania ćwiczeń, instrukcje stanowiskowe. W trakcie realizacji procesu dydaktycznego należy korzystać z urządzeń elektronicznych i informatycznych oraz oprogramowania wspomagającego realizację zadań.

Metody aktywizujące są niewątpliwie najskuteczniejszą i najefektywniejszą w nauczaniu i uczeniu się grupą metod. Ich celem jest takie prowadzenie procesu nauczania, aby przyswajanie wiedzy odbywało się w sposób niekonwencjonalny. Zajęcia prowadzone z wykorzystaniem metod aktywizujących powinny motywować ucznia do działania, twórczego myślenia i kreatywnego rozwiązywania problemów. Jednocześnie uczeń kształcony z ich wykorzystaniem, powinien mieć wpływ na to, co się dzieje na lekcji, tzn. powinien być on współtwórcą pracy dydaktycznej. Ta grupa metod opiera swój sens na uczeniu przez działanie, współpracę i – co najważniejsze – przez przeżywanie. Istotę metod aktywizujących można podsumować odwołując się do Konfucjusza: "Powiedz mi, a zapomnę. Pokaż mi, a zapamiętam. Pozwól mi zrobić, a zrozumiem". To stare spostrzeżenie potwierdzają badania dotyczące efektów nauczania i zapamiętywania, co zgrabnie ujmuje stożek Dale'a (patrz dalej).

Reasumując – najlepsze rezultaty daje umożliwienie uczniom uczenia się poprzez działanie, stworzenie w szkole większej liczby zajęć laboratoryjnych, w tym badań symulacyjnych. Kształtowanie umiejętności praktycznych powinno odbywać się na odpowiednio wyposażonych stanowiskach, w warunkach rzeczywistych i symulowanych.

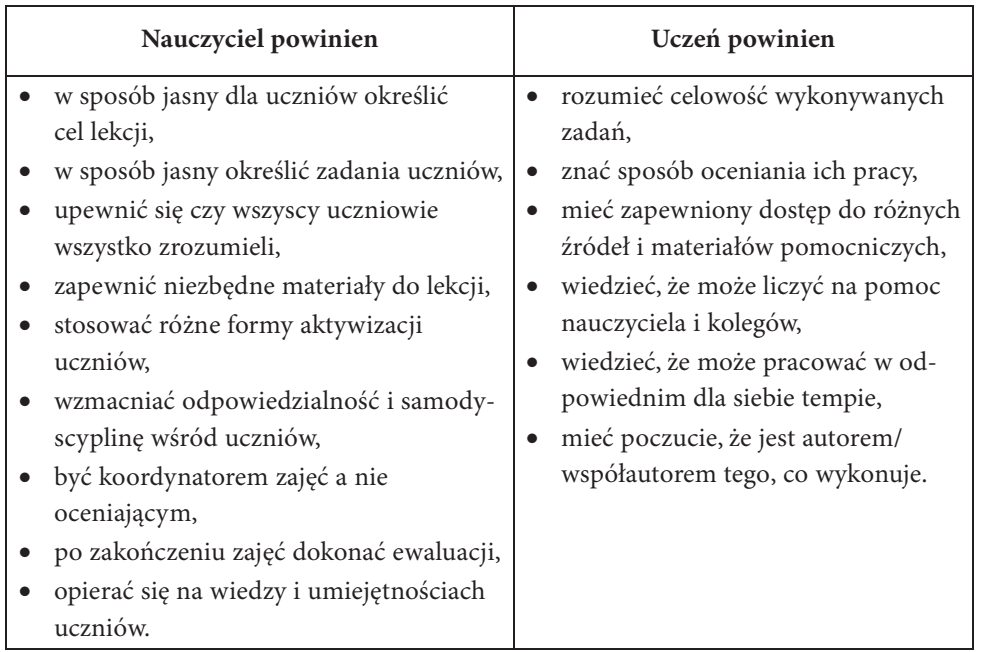

Tabela 7.1. Zalecenia dotyczące stosowania metody aktywizujących

Podczas spotkań Grupy nauczycieli i przedsiębiorców wskazano na problemy, które często ograniczają wykorzystywanie aktywizujących metod nauczania. Należą do nich m.in.:

- duża liczebność klas,
- niski poziom aktywności części uczniów, brak motywacji do nabywania wiedzy,
- ograniczone środki finansowe uczniów i szkoły,
- brak motywacji nauczycieli, dążenie do szybkiej realizacji programu nauczania,
- ograniczenia finansowe i czasowe w zakresie doskonalenia zawodowego nauczycieli,
- niski poziom zainteresowania uczniów przedmiotami zawodowymi, ze względu na przypadkowość wyboru szkoły.

Nauczyciele stwierdzili, iż mimo czasem słabego przygotowania, młodzież chce się uczyć i poznawać nowe rzeczy. Uczeń potrzebuje wiadomości, nie tylko

po to, żeby uporać się ze stawianymi wymaganiami, ale także znajdowanie i opanowanie wiadomości wskazanych przez nauczyciela jest jego obowiązkiem. Dlatego większość z nich pracuje aktywnie, gdy spełnione są odpowiednie warunki, a czasem, bo tego wymaga sytuacja.

Wiedza, warsztat zawodowy nauczyciela powinny decydować o mechanizmach opanowania przez uczniów wiadomości i umiejętności. W tym przypadku rola nauczyciela jest bardzo duża, gdyż to on do znanych metod będzie wprowadzał nowe elementy, zmieniał i ulepszał dotychczasowe – już istniejące.

Różnicę między nauczaniem i uczeniem się z wykorzystaniem metod tradycyjnych i aktywizujących przedstawia tabela 7.2:

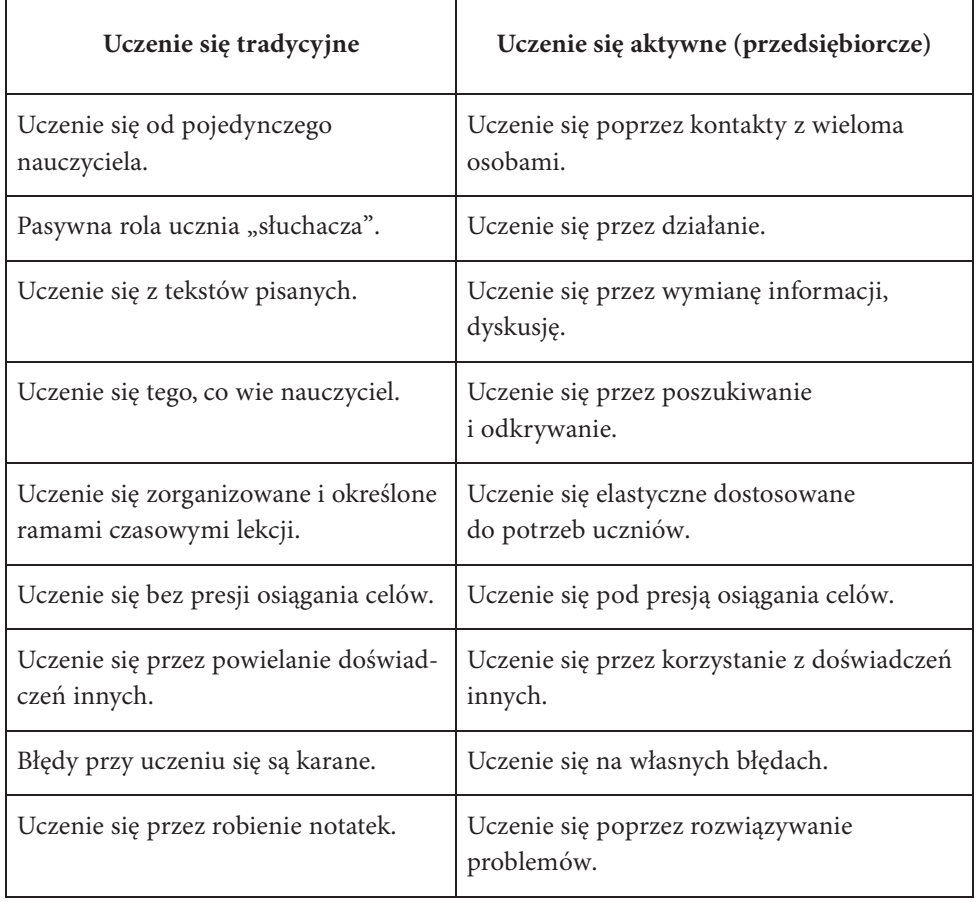

Tabela 7.2. Różnice między nauczaniem i uczeniem się z wykorzystaniem metod tradycyjnych i aktywizujących

Dobór właściwych metod nauczania powinien zależeć m.in. od:

- celów i zadań, jakie nauczyciel postawił sobie i uczniom na konkretnej jednostce lekcyjnej,
- właściwości merytorycznych nauczanego przedmiotu,
- poziomu intelektualnego i psychofizycznego uczniów,
- form organizacyjnych kształcenia,
- czasu przeznaczanego na realizacje danego materiału, warunków lokalowych, bazy dydaktycznej, liczebności i wieku uczniów,
- kwalifikacji i doświadczenia nauczyciela oraz jego twórczej działalności.

Metody bez powiązania z celami, treściami, zakresem organizacyjnym, a głównie z potrzebami ucznia i preferencjami nauczyciela nie mają dużej wartości. Przede wszystkim dobór metod nauczania powinien zależeć jednak od predyspozycji uczniów. Problemem jest jednak to, że w ramach jednej klasy, z którą pracuje nauczyciel, predyspozycje te mogą się od siebie znacząco różnić. Aby uwzględnić predyspozycje, jakie mogą mieć uczniowie, warto zwrócić uwagę na "piramidę zapamiętywania" według Dale'a (procentowy udział czynników), która ukazuje, jak przeciętny człowiek zapamiętuje informacje z różnych form przekazu i aktywności:

- wykład  $(5\%)$ ,
- czytanie (10%),
- przekaz audiowizualny (20%),
- demonstracje (30%),
- gry dyskusyjne (50%),
- praktyka i działanie (70%),
- $\bullet$  uczenie innych  $(90\%)^6$ .

Nie mniej istotne od metod nauczania są formy nauczania, oznaczające sposób pracy nauczycieli i uczniów. Forma nauczania obejmuje zewnętrzne warunki tego nauczania, a więc: dobór uczniów i nauczycieli, połączenie ich w odpowiednie grupy, współpracę grup i jednostek między sobą, rodzaj zajęć oraz warunki miejsca i czasu pracy dydaktycznej.

<sup>6</sup> B. Kruszakin, Czym się kierować podczas doboru, dopuszczania, modernizacji i konstruowania programów nauczania, KOWEZiU, Warszawa 2011 (http://www.koweziu.edu.pl/download.php? plik= $C_s$ <u>k\_p\_d\_d\_p\_n</u>.pdf).

W procesie nauczania – uczenia się, nauczyciel stosując metodę, dobiera do niej odpowiednią formę. Ze względu na liczbę uczestników rozróżnia się następujące formy nauczania<sup>7</sup>:

- indywidualną,
- zbiorową,
- grupową.

**Praca indywidualna** polega na tym, że uczeń realizuje swoje zadanie niezależnie od pozostałych uczniów i może jedynie liczyć na pomoc nauczyciela. Praca indywidualna pozwala ćwiczyć samodzielność i odpowiedzialność za wykonanie zadania, a także rozwijanie własnych umiejętności. Wymaga ona jednak od nauczyciela dużego nakładu pracy zarówno przygotowawczej, jak i kontrolnej.

**Praca zbiorowa** obejmuje jednocześnie wszystkich uczniów w klasie i wszyscy oni uczestniczą w procesie nauczania. Z jej wykorzystaniem zachodzi potrzeba takiego zorganizowania procesu dydaktycznego, aby wszyscy uczniowie mogli zgodnie ze swoimi możliwościami aktywnie uczestniczyć w pracy zbiorowej.

**Praca grupowa** polega na tym, że w skład grup wchodzi po kilku uczniów połączonych wspólnym zadaniem. Walorem pracy grupowej jest zwiększenie wiedzy i doświadczeń w grupie, w myśl powiedzenia: "co dwie głowy to nie jedna". Ta forma aktywności uczniów dostarcza bodźców aktywizujących i sprzyja uspołecznieniu uczestników grupy. Praca grupowa może być jednolita lub zróżnicowana. Praca grupowa jednolita polega na wykonywaniu takich samych zadań przez wszystkie grupy, a następnie na kontrolowaniu ich wyników. Praca grupowa zróżnicowana wymaga wykonania przez grupy różnych zadań, które składają się na pewną całość, a uzyskane wyniki prezentowane są na forum klasy.

Wydaje się, że najczęściej wykorzystywaną formą pracy powinna być właśnie praca w grupach, ponieważ daje ona wiele korzyści zarówno dla ucznia jak i dla nauczyciela.

#### Korzyści dla ucznia:

- rozwija wiarę we własne możliwości,
- sprzyja podejmowaniu nowych zadań,
- daje więcej okazji do posługiwania się językiem jako instrumentem uczenia się (czytanie, mówienie, słuchanie, pisanie),

<sup>7</sup> I. Dzierzgowska, Jak uczyć metodami aktywnymi, Fraszka Edukacyjna, Warszawa 2007.

- umożliwia wzajemne uczenie się uczniów,
- daje możliwość dzielenia się pomysłami i doświadczeniami,
- stwarza możliwość doskonalenia kompetencji komunikacyjnych,
- kształci umiejętności współpracy i współdziałania,
- uczy pełnienia ról,
- uczy tolerancji, życzliwości, uwrażliwia na innych,
- zwiększa odpowiedzialność za siebie i innych,
- uczy przestrzegania przyjętych zasad.

# Korzyści dla nauczyciela:

- ułatwia aktywizację uczniów,
- daje większą możliwość pracy z uczniem słabym,
- pozwala dobrze zaplanować i wykorzystać czas na naukę uczniów,
- pozwala zaspokajać i rozwijać wiele potrzeb edukacyjnych uczniów,
- pozwala odpowiadać na zainteresowania uczniów lub rozwijać nowe,
- daje możliwość lepszego poznania uczniów i nawiązania z nimi bliższego kontaktu,
- wpływa na integrację zespołu klasowego.

Walorami wychowawczymi pracy w grupie jest rozwijanie poczucia wspólnoty i współdziałania z zespołem, co przeciwdziała rozwojowi skłonności egoistycznych i egocentrycznych kształtujących się pod wpływem współzawodnictwa indywidualnego.

# Metoda projektów

Metoda projektów należy do jednej z metod aktywizujących, które właściwie stosowane pozwalają uczniom: pogłębiać zainteresowanie wspólną sprawą, przyswoić bez trudu nową wiedzę, rozwinąć własne pomysły i idee, komunikować się, dyskutować i spierać się na różne tematy, podjąć działania na rzecz własnej szkoły. Stroną aktywną jest uczeń, jednocześnie bardzo ważna jest postawa nauczyciela, który powinien stworzyć odpowiednią atmosferę w grupie. Istota tej metody polega na tym, że uczniowie realizują określone zadanie (przedsięwzięcie) opierając się na przyjętych wcześniej założeniach<sup>8</sup>.

<sup>8</sup> A. Mikima, B. Zając, Jak wdrażać metodę projektów, Impuls, Kraków 2001.

Wykonywanie zadań projektowych jest podstawą modelu kształtowania postaw przedsiębiorczych. W modelu tym mamy uczenie się poprzez działanie, rozwiązywanie problemów, zrozumienie, popełnianie błędów, korzystanie z doświadczeń innych, kontakty z innymi, różnorodność sytuacji, radzenie sobie z presją i stresem, wykorzystanie możliwości.

Ważniejsze z założeń tej metody:

- większość decyzji w realizacji projektu (łącznie z propozycją tematu) uczniowie podejmują samodzielnie. Powoduje to, że uczniowie są bardziej niż w wielu innych sytuacjach szkolnych odpowiedzialni za skutki tych decyzji i ich wpływ na realizowane zadanie. Często oznacza to zwiększenie zaangażowania uczniów w pracę i kształtowanie pozytywnego stosunku do niej. Metoda ta stwarza okazję do tego, aby kształtować poczucie odpowiedzialności u uczniów, a także zerwać z zasadą dominacji prowadzącego zajęcia – nauczyciela.
- samodzielne planowanie i wykonywanie pracy przez uczniów,
- uczenie się poprzez rozwiązywanie problemów,
- zdobywanie wiedzy z jednoczesnym jej wykorzystaniem w praktyce,
- korzystanie i selekcja różnych źródeł informacji.

Wykonywanie zadań projektowych można podzielić na trzy fazy:

Faza I – przygotowanie projektu.

Faza II – wykonanie projektu.

Faza III – prezentacja i ocena projektu.

W każdej z nich można wyróżnić typowe czynności nauczyciela i uczniów. Etapy pracy z wykorzystaniem metody projektu:

- 1) wyznaczenie celu głównego projektu oraz celów szczegółowych (cząstkowych) niezbędnych w procesie realizacji celu głównego,
- 2) określenie tematu projektu w taki sposób, aby za jego pośrednictwem można było zrealizować cel główny,
- 3) określenie metod, form i narzędzi niezbędnych przy realizacji projektu,
- 4) określenie zadań realizowanych w projekcie,
- 5) określenie czasu realizacji projektu,
- 6) dokonanie ustaleń organizacyjnych w ramach zespołu projektowego, w tym w szczególności:
	- a) powołanie kierownika projektu,
	- b) wskazanie osób odpowiedzialnych za realizację poszczególnych zadań,
	- c) przypisanie uczestników projektu do zespołów zadaniowych,
- d) określenie zadań indywidualnych,
- e) ustalenie zasad komunikacji pomiędzy członkami zespołu projektowego,
- f) wykonanie wzorów dokumentów niezbędnych przy realizacji projektu,
- g) stworzenie harmonogramu realizacji projektu i prezentacji wyników,
- h) realizację zadań wynikających z harmonogramu,
- i) prezentację wyników zadań cząstkowych,
- j) prezentację końcową wyników projektu,
- k) ocenę projektu.

Metoda projektów pozwala na kształtowanie u uczniów wielu umiejętności związanych z podejmowaniem konkretnych działań od fazy planowania i poszukiwania wsparcia, aż po realizację i ocenę. Samodzielność uczniów zaczyna się już od wyboru tematu. Jest to jedno z najważniejszych założeń metody projektów, które w decydujący sposób wpływa na poziom motywacji ucznia i poczucie odpowiedzialności. Właściwy stopień motywacji i odpowiedzialności jest gwarantem powodzenia realizacji projektu i wysokiego poziomu efektów. Samodzielność ucznia dominuje także w pozostałych etapach projektu: zbieranie, selekcja i poszukiwanie informacji, generowanie i wybór pomysłów rozwiązań, opracowanie (sprawozdanie), wykonanie, wdrożenie i prezentacja. Samodzielność jest wręcz warunkiem skuteczności uczenia się ucznia.

#### Uwaga dotycząca realizacji zajęć metodą projektów

Nauczyciele, członkowie Grupy eksperckiej, uznali, że powszechnie promowana metoda projektów nie sprawdza się w większości szkół w małych miejscowościach, ponieważ do tego typu szkół przyjmowani są uczniowie z niską liczbą punktów z testów kompetencji oraz niskimi wynikami nauczania osiągniętymi w gimnazjum. Część uczniów dojeżdża do szkoły z małych miejscowości i nie ma możliwości pozostania w szkole na zajęcia pozalekcyjne, które w pewnej części należałoby realizować dla metody projektu. Metoda projektów może przynieść pozytywne efekty tylko dla około 10% uczniów danej klasy, wykazujących się największą aktywnością i pracowitością. W przypadku pozostałych uczniów jej efekty będą najczęściej negatywne, ze względu na to, że uczniowie zazwyczaj unikają dodatkowej pracy w trakcie zajęć szkolnych, wykonując tylko zadania niezbędne do osiągnięcia oceny pozytywnej.

Odnosząc się do opinii członków Grupy, należy zwrócić uwagę na istotne walory tej metody oraz na to, że trzeba dużego wkładu pracy nie tylko od ucznia, ale też od nauczyciela, odpowiedniej, niestandardowej formy zajęć oraz dyscypliny w realizacji zarówno ze strony ucznia jak i nauczyciela. Obawy wynikające z prowadzenia zajęć metodą projektową związane są często z brakiem odpowiedniego przygotowania i doświadczenia nauczycieli.

#### Uwagi i spostrzeżenia

Nauczyciele, członkowie Grupy eksperckiej, uznali, że nowa reforma szkolnictwa zawodowego spowodowała konieczność weryfikacji oraz wprowadzenie nowych metod nauczania. Jest to związane przede wszystkim ze zwiększoną liczbą godzin w pracowniach. Zjawisko to obejmuje także zagadnienia, które do tej pory były omawiane jedynie na zajęciach teoretycznych. Przykładem może być przedmiot "urządzenia techniki komputerowej" występujący w starej podstawie programowej i uczony teoretycznie. Zagadnienia kwalifikacji dotyczące tych samych tematów są obecnie realizowane w pracowni. Zauważalna tendencja zwiększania nacisku na kształtowanie umiejętności powoduje stosowanie innych metod nauczania. Nowe podstawy programowe wymuszają także stosowanie indywidualizacji nauczania. Dotyczy to zarówno uczniów uzdolnionych, ale też szczególnie słabych. Wymagane jest to na poziomie tworzenia programu nauczania i układania rozkładu tematów. Dla każdej z tych grup można dopasować inną metodę nauczania.

Absolwent nowoczesnej szkoły zawodowej powinien umieć samodzielnie zdobywać potrzebne umiejętności i wiedzę, a także weryfikować i oceniać ich źródło. Ważne jest więc wprowadzenie do kształcenia praktycznego i teoretycznego elementów nauczania zdalnego – e-learningu. Wymaga to wyszukania lub opracowania przez nauczyciela odpowiednich materiałów w postaci elektronicznej. Do tego potrzebna jest umiejętność posługiwania się oprogramowaniem edukacyjnym, korzystania z usług sieciowych, platform zdalnego nauczania. Nieodzowna jest też znajomość zasad tworzenia lekcji i materiałów e-learningowych. Samodzielna nauka wymaga od ucznia także umiejętności wyszukiwania informacji w różnych źródłach, w tym oczywiście elektronicznych. Instrukcje do ćwiczeń, spisy podręczników i literatury powinny zawierać także adresy stron internetowych i opisy innych, polecanych, elektronicznych źródeł wiedzy.

Przytoczmy wypowiedź jednego z nauczycieli Grupy, który stwierdził, że (cytuję):

"…jedną z najskuteczniejszych metod nauczania systemów operacyjnych i sieci jest nauczania zdalne, przez sieć komputerową, Internet, przy czym nie zawsze w czasie zajęć dysponujemy wystarczającą ilością czasu. Przykładem może być instalacja i konfiguracja jednej z usług sieciowych DHCP na komputerze z dowolnym serwerowym systemem operacyjnym. Przy założeniu, że w sieci powinien działać jeden serwer DHCP, wszyscy uczniowie nie mają szans w trakcie zajęć lekcyjnych sprawdzenia poprawności instalacji i konfiguracji własnego serwera DHCP.

Jak zatem rozwiązać problem, który pozwoli uczniowi odizolować się od sieci lokalnej w pracowni, a jednocześnie stworzyć własną, w której połączy systemy operacyjne i będzie mógł pracować na serwerze i stacji klienckiej?

Z pomocą przychodzą w pełni darmowe narzędzia do wirtualizacji systemów operacyjnych takie jak: VMware Player, Virtual Box, Microsoft Virtual PC.

W każdym z nich można zainstalować dowolny system operacyjny z wybraną ilością dysków i interfejsów sieciowych, których ilość jest ograniczona przez producenta oprogramowania do wirtualizacji. Dzięki takiemu rozwiązaniu nie tylko można prowadzić zajęcia, w których każdy z uczniów będzie mógł łączyć kilka systemów operacyjnych w wirtualną sieć.

W dzisiejszych czasach jest to jedna z najbardziej efektywnych metod nauczania informatyki poprzez praktykę, która pozwala uczniom wcielać się nie tylko w rolę administratora pracującego na serwerze, ale również klienta, który korzysta z usług skonfigurowanych na serwerze.

Jedynym ograniczeniem tej metody jest komputer, którego konfiguracja sprzętowa jest wyznacznikiem komfortu pracy w wirtualnych systemach operacyjnych".

Sporym wyzwaniem dla nauczyciela zawodu, funkcjonującego w ramach reformy, jest realizowanie na zajęciach idei pracy zespołowej. Do tej pory w pracowniach i laboratoriach ćwiczenia były wykonywane w zespołach, np. 2-osobowych, co jednak nie zawsze owocowało prawidłową współpracą uczniów. Obecnie należy wspierać większe zespoły zorganizowane strukturalnie, posiadające lidera i podział zadań. Możliwe jest więc stosowanie metod pracy grupowej także na zajęciach teoretycznych. Oczywiście stosowane podziały na dwuosobowe zespoły będą się również sprawdzać przy realizacji nowej podstawy programowej. Najlepszym rozwiązaniem, przy zastosowaniu metod problemowych w laboratorium przy doborze zespołów jest łączenie uczniów o podobnym potencjale intelektualnym. Zestawienie ucznia słabego z bardzo dobrym najczęściej prowadzi do sytuacji, w której zdolny, dążąc do otrzymania wysokiej oceny, będzie starał się samodzielnie wykonać pomiary, by zdążyć wykonać zadanie. Uczeń słaby w pewnym momencie przestanie kontrolować przebieg ćwiczenia
i niewiele z niego wyniesie. Taka sytuacja wprowadza też trudności w sprawiedliwym ocenianiu pracy dwóch uczniów. Połączenie uczniów o podobnych umiejętnościach zaowocuje rozwinięciem dyskusji nad sposobem osiągnięcia celu. Zdolni łatwiej zdobędą wysoka ocenę, a słabi zostaną zmuszeni do intensywnej pracy w celu zaliczenia ćwiczenia. W obu przypadkach metody dydaktyczne okażą się skuteczne.

Mając na uwadze zmiany w szkołach od 2012 roku, związane z wejściem reformy systemu edukacji do szkół ponadgimnazjalnych, ważne jest oparcie kształcenia informatycznego wszystkich uczniów na metodach problemowych, w tym rozwiązywania problemów z wykorzystaniem komputerów. Jest to ważne również w kontekście przygotowania absolwentów do wejścia na rynek pracy korzystający w coraz szerszym zakresie rozwiązań IT.

Szybki rozwój technologii komputerowej i informacyjno-komunikacyjnej ma wpływ na niemal wszystkie sfery działalności człowieka w obszarze zawodowym i osobistym. W związku z powyższym, zmiany w sposobie kształcenia powinny być dla nauczyciela celem nadrzędnym.

# 8. Organizacja stażu dla nauczycieli przedmiotów zawodowych w przedsiębiorstwach branży informatycznej

## 8.1. Ogólne zagadnienia dotyczące programu stażu

Członkowie Grupy dokonali analizy przypuszczalnych korzyści dla nauczycieli, które będą wynikać z odbycia przez nich stażu w przedsiębiorstwach:

- poznanie potrzeb i zasad funkcjonowania rynku pracy branży IT,
- rozszerzenie własnych kompetencji zawodowych,
- nawiązanie współpracy z firmą IT,
- poznanie potrzeb przedsiębiorców w zakresie wiedzy i umiejętności absolwentów,
- dostosowanie programu nauczania do potrzeb lokalnego rynku pracy,
- przedsiębiorcy mogą być współautorami z nauczycielami programu nauczania dostosowanego do lokalnego rynku pracy,
- możliwość zacieśnienia współpracy w zakresie realizacji praktyk uczniowskich,
- dzielenie się zdobytą wiedzą i doświadczeniem w trakcie stażu przez nauczyciela w zespołach przedmiotowych.

Członkowie Grupy nie ukrywali, że dla wielu przedsiębiorstw zorganizowanie staży będzie problematyczne, dlatego wskazali, w jaki sposób można zachęcić firmy do stażu:

- zachęta finansowa (ulgi, zwolnienia podatkowe) ze strony władz lokalnych i państwowych,
- promowanie firm wśród absolwentów szkoły i w społeczności lokalnej.

Jakie firmy należy pozyskiwać:

- wszystkie firmy lokalne, które posiadają działy lub elementy IT (informatyk). Jakie zasady powinny obowiązywać podczas stażu w firmie:
- stażysta bezwzględnie przestrzega regulaminu firmy, w której odbywa staż,
- podpisuje oświadczenie o zachowaniu tajemnic firmy,
- ściśle współpracuje z opiekunem stażu,
- przestrzega i realizuje program stażu.

Członkowie Grupy wyróżnili następujące punkty odpowiadające na pytanie: **Jak staż powinien przebiegać**, **z jakich elementów się składać**?

- 1. Zapoznanie się nauczycieli ze strukturą i sposobem funkcjonowania przedsiębiorstwa przeprowadzającego praktyki.
- 2. Zapoznanie się z obowiązkami przypisanymi do poszczególnych stanowisk pracy oraz z ogólnymi warunkami wpływającymi na środowisko pracy w przedsiębiorstwie.
- 3. Zdobywanie umiejętności i wykorzystanie posiadanej wiedzy teoretycznej w praktyce stażowej.
- 4. Poznanie nowoczesnych rozwiązań technologicznych wykorzystywanych w branży informatycznej.
- 5. Tworzenie sieci kontaktów zawodowych wpływających na poprawę relacji i współpracy między zakładem pracy a szkołą, w której nauczyciel/instruktor pracuje.
- 6. Wykształcanie umiejętności budowania relacji interpersonalnych w kontakcie z kadrą pracowniczą przedsiębiorstwa.
- 7. Zapoznanie się z zasadami dbania o wysoką jakość materiałów i usług oferowanych przez dane przedsiębiorstwo.
- 8. Przyswojenie zagadnień związanych z bezpieczeństwem i higieną pracy.
- 9. Umiejętne rozpoznanie wymagań, potrzeb i trendów panujących na rynku pracy w kontekście potrzeb i problemów dotykających przedsiębiorstwo, w którym nauczyciel/instruktor odbywa staż.

# 8.2. Szkolenia poprzedzające staż

Członkowie Grupy uznali, że przed odbyciem staży w firmach branży informatycznej nauczyciele przedmiotów zawodowych oraz instruktorzy praktycznej nauki zawodu powinni mieć szkolenie wstępne, poprzedzające staż w firmie, najlepiej 6-dniowe, których celem jest przygotowanie ich do prawidłowego przebiegu stażu. W trakcie spotkań nauczyciele oraz przedsiębiorcy ustalili, iż szkolenia powinny aktualizować również wiedzę praktyczną uczestników Projektu na podstawie opracowanego programu staży w firmach branży informatycznej. Uczestnicy powinni przeanalizować poszczególne etapy stażu i zostać wprowadzeni w aktualne, nowoczesne rozwiązania organizacyjne, techniczne – software, hardware, oprogramowania w różnych firmach. Do tego celu mogłyby posłużyć wizyty studyjne w wybranych firmach, które przyjmą nauczycieli na staż w danej edycji Projektu. W czasie wizyt uczestniczy zdobyliby ogólną wiedzę z zakresu funkcjonowania różnych przedsiębiorstw z branży informatycznej w regionie.

## 8.3. Program stażu

Członkowie Grupy – nauczyciele oraz przedsiębiorcy byli zgodni, iż staże zawodowe są bardzo dobrym sposobem na zapoznanie się nauczycieli z realiami panującymi w rzeczywistych warunkach pracy w przedsiębiorstwach. Umożliwiają nauczycielom i instruktorów praktycznej nauki zawodu m.in.:

- poznanie potrzeb i zasad funkcjonowania rynku pracy w branży informatycznej,
- aktualizację wiedzy i kompetencji praktycznych,
- poszerzenie wiedzy związanej z najnowszymi rozwiązaniami technologicznymi, technicznymi, organizacyjnymi, oprogramowaniem.

Staże ułatwiają także nawiązanie współpracy z firmą i umożliwiają zapoznanie się z potrzebami i oczekiwaniami przedsiębiorców w zakresie kwalifikacji absolwentów szkół zawodowych. Wiedza nauczycieli, zdobyta podczas staży, może zostać wykorzystana również do dostosowania programu nauczania zawodu do potrzeb pracodawców.

Dzięki nawiązanej współpracy przedsiębiorcy mogą być z nauczycielami współautorami programu nauczania, co z pewnością przyczyni się do podniesienia jakości szkolnictwa zawodowego, a tym samym – do zwiększenia szans absolwentów szkół o profilu informatycznym na rynku pracy.

Nauczyciele zawodu, instruktorzy praktycznej nauki zawodu mogą dzięki praktykom zyskać bardzo wiele. Przede wszystkim uaktualnić własne umiejętności i wiedzę zdobytą na studiach i w ramach samokształcenia. Wspólnie ustalono, że współpraca nauczycieli zawodu z zakładami pracy powinna być kontynuowana. Problem stanowi jednak znalezienie czasu, w którym takie kontakty mogłyby się odbywać. Obowiązki pracowników firm i nauczycieli zajmują dużo czasu i trudno ustalić dogodne dla obu stron terminy. Praktyki w ramach projektu na pewno ułatwią taką współpracę.

Uczestnicy spotkań uznali, że program stażu i regulamin stażu pozwolą m.in. na uporządkowanie tematyczne przebiegu stażu, bezkonfliktowe zapoznanie się z metodami pracy w przedsiębiorstwie, a także określenie zakresu wiedzy, jaką powinien nabyć stażysta. Zdaniem uczestników spotkań, każdy nauczyciel, instruktor praktycznej nauki zawodu podczas stażu powinien być wspierany opieką merytoryczną przedstawiciela danej firmy, tzw. opiekuna stażu, który przeprowadzi stażystę przez całą ścieżkę programu stażu. Obecność takiej osoby umożliwi szybką adaptację w przedsiębiorstwie oraz efektywne nabycie wiedzy praktycznej podczas stażu.

Przyjęto założenie, iż czas trwania stażu to 10 dni roboczych, 8 godzin dziennie. Przedstawiono zaproponowany przez uczestników spotkań, program stażu dla nauczycieli i instruktorów praktycznej nauki zawodu w przedsiębiorstwie branży informatycznej (tabela 8.1).

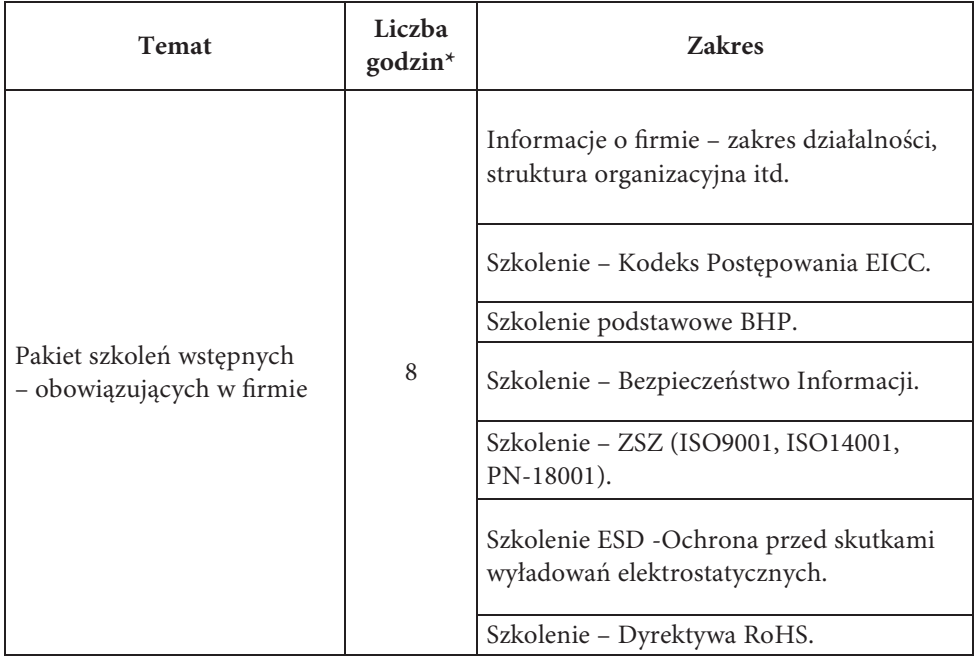

Tabela 8.1. Program stażu dla nauczycieli i instruktorów praktycznej nauki zawodu technik informatyk w przedsiębiorstwie branży informatycznej

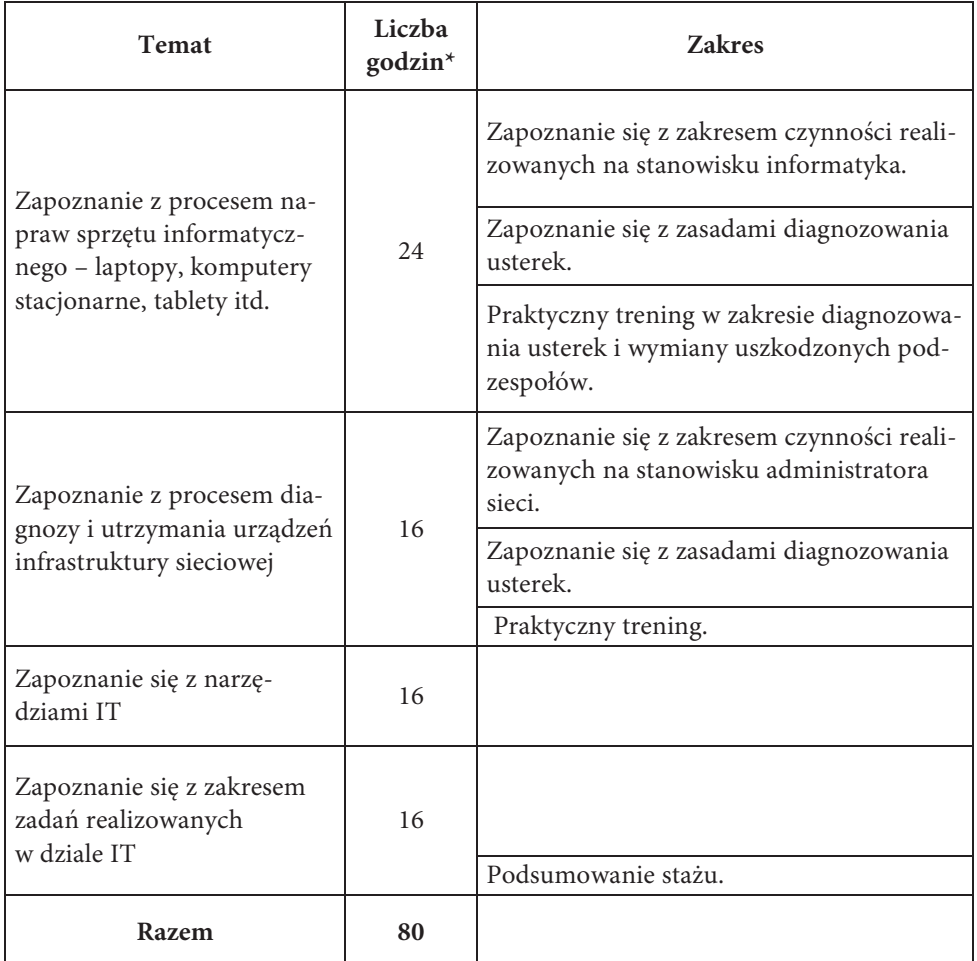

\* liczba godzin do ustalenia ze stażystą

Źródło: moderator Grupy opracowanie na podstawie dyskusji podczas spotkań z przedstawicielami szkół zawodowych i przedsiębiorstw logistycznych.

# 8.4. Organizacja szkoleń i stażu

## Procedura rekrutacyjna

- 1. Proces rekrutacji uwzględniać będzie zasadę równych szans, w tym równości płci.
- 2. Rekrutacja będzie miała charakter ciągły i otwarty.
- 3. Rekrutacja prowadzona będzie w Biurze w Szczecinie dla Kandydatów/ek z woj. zachodniopomorskiego oraz w Biurze w Bydgoszczy dla Kandydatów/ek z woj. kujawsko-pomorskiego.
- 4. Intensywna rekrutacja prowadzona będzie 4 razy w woj. zachodniopomorskim (4 edycje x 32 osoby) oraz 4 razy w woj. kujawsko-pomorskim (4 edycje x 32 osoby), w terminach:
	- a) 01.05.2012–30.06.2012,
	- b) 01.11.2012–31.12.2012,
	- c) 01.05.2013–30.06.2013,
	- d) 01.11.2013–31.12.2013.
- 5. Rekrutacja może zostać zawieszona wcześniej, jeżeli liczba zgłoszeń Kandydatów/ek, spełniających wymogi formalne, przekroczy 130% możliwej do przyjęcia liczby uczestników (to jest 333 osoby). O tym fakcie Kandydaci/ki będą informowani telefonicznie lub/i mailowo oraz na stronie internetowej Projektu.
- 6. Po zawieszeniu naboru formularze będą przyjmowane, ale Kandydaci/ki, spełniający wymogi formalne, będą wpisywani na utworzoną listę rezerwową rekrutacji.
- 7. Rekrutacja obejmuje następujące etapy w każdej z edycji:
	- a) I etap:
		- wypełnienie formularza rekrutacyjnego (Załącznik nr 1) pobranego w formie elektronicznej ze strony internetowej Projektu lub papierowej odebranej osobiście z Biura Projektu,
		- dostarczenie wypełnionego i podpisanego formularza rekrutacyjnego listownie, mailem, faksem lub osobiście do Biura Projektu.
	- b) II etap:
		- weryfikacja czy Kandydat/ka spełnia warunki uczestnictwa w Projekcie opisane w niniejszym regulaminie,
		- utworzenie listy rankingowej,
		- rozmowa kwalifikacyjna z Kandydatami/kami,
		- utworzenie listy rankingowej zakwalifikowanych do Projektu wraz z listą rezerwową.
	- c) III etap:
		- ogłoszenie wyników rekrutacji,
		- powiadomienie Kandydatów/ek na uczestników,
- podpisanie Umowy i wszystkich niezbędnych dokumentów związanych z uczestnictwem w Projekcie.
- 8. Formularz rekrutacyjny należy wypełnić elektronicznie za pomocą edytora tekstu lub ręcznie drukowanymi literami, czytelnie podpisać (niebieskim długopisem) z datą wypełnienia.
- 9. W skład Komisji przeprowadzającej rozmowę kwalifikacyjną wchodzą:
	- a) w woj. zachodniopomorskim: kierownik Projektu, koordynator regionalny i asystent koordynatora regionalnego,
	- b) w woj. kujawsko-pomorskim: kierownik Projektu, koordynator regionalny i asystent koordynatora regionalnego.
- 10. Wymagane w procesie rekrutacji dokumenty:
	- a) Załącznik nr 1 Formularz rekrutacyjny.
	- b) Dokumenty potwierdzające tożsamość, wykształcenie i przygotowanie pedagogiczne, poświadczone za zgodność z oryginałem przez Kandydata/kę (ksero dowodu osobistego, oświadczenie o zatrudnieniu w szkole ponadgimnazjalnej kształcącej w zawodach).
- 11. W przypadku większej liczby Kandydatów/ek spełniających wymogi formalne niż założono w Projekcie, przewiduje się dodatkowe kryteria rekrutacji (pierwszeństwa) w następującej kolejności:
	- pierwszeństwo dla nauczycieli przedmiotów zawodowych i instruktorów praktycznej nauki zawodu o niewielkim doświadczeniu w pracy/stażu w przedsiębiorstwach,
	- pierwszeństwo dla nauczycieli przedmiotów zawodowych i instruktorów praktycznej nauki zawodu rozpoczynających pracę dydaktyczną oraz w wieku 45+,
	- nie więcej niż dwóch uczestników z jednej szkoły.
- 12. Każdemu zgłoszeniu nadany zostanie numer rekrutacyjny, m.in. zawierający numer/data/godzina. Za dzień wpłynięcia zgłoszenia uważa się dzień, w którym kompletny, wypełniony, podpisany i parafowany formularz rekrutacyjny wpłynie do Biura Projektu (dostarczony listownie, mailem, faksem lub osobiście).
- 13. Złożone dokumenty nie podlegają zwrotowi.
- 14. Każdy z Kandydatów/ek, który złożył komplet wymaganych dokumentów, otrzyma mailową lub/i telefoniczną informację o pozytywnej lub negatywnej ocenie formalnej. W razie konieczności Kandydat/ka zostanie poinformowany mailowo lub/i telefonicznie o potrzebie uzupełnienia dokumentów rekrutacyjnych.
- 15. Kandydaci/tki, którzy nie spełnią wymogów formalnych, będą mieli możliwość odwołania się od tej decyzji w ciągu 7 dni od otrzymania wyżej wymienionej wiadomości.
- 16. Kandydaci/tki, którzy spełnią wymogi formalne, lecz z powodu dużej liczby chętnych i zastosowania dodatkowych kryteriów pierwszeństwa nie zostaną zakwalifikowani do udziału w Projekcie, dostaną mailową lub/i telefoniczną informację o zakwalifikowaniu się na listę rezerwową.

### Szkolenia

- 1. Po zakwalifikowaniu do udziału w Projekcie, w każdej z edycji Projektu, uczestnicy zostaną podzieleni na dwie16-osobowe grupy w woj. zachodniopomorskim i na dwie 16-osobowe grupy w woj. kujawsko-pomorskim.
- 2. Każdy uczestnik weźmie udział w cyklu szkoleń organizowanych w weekendy (lub w dni powszednie w razie oczekiwań grupy).
- 3. Szkolenia w każdej edycji będą składały się z 2 zjazdów (piątek, sobota, niedziela). Łącznie uczestnik odbędzie 36 h szkoleniowych (2 zjazdy x 3 dni  $x 6 h = 36 h$ ).
- 4. Warunkiem pozytywnego zaliczenia cyklu szkoleń i wzięcia udziału w stażu jest obecność w co najmniej 80% zajęć szkoleniowych.

#### Staże

- 1. Po pozytywnym zaliczeniu cyklu szkoleń uczestnicy zostaną podzieleni na grupy stażowe (wielkość grup będzie zależna od indywidualnych ustaleń z przedsiębiorcą organizującym staż).
- 2. Wymiar stażu 80 godzin (10 dni x 8 godzin).
- 3. Okres realizacji stażu:
	- I edycja: lipiec–wrzesień 2012 r.
	- II edycja: styczeń–marzec 2013 r.
	- III edycja: lipiec–wrzesień 2013 r.
	- IV edycja: styczeń–marzec 2014 r.
- 4. Staż będzie realizowany w okresie 3 miesięcy, przewidzianych na każdą edycję, po 8 godzin dziennie lub tak, jak przewiduje to organizacja stażu u danego przedsiębiorcy branży mechanicznej, mechatronicznej, elektrycznej i elektronicznej, informatycznej i ekonomicznej.
- 5. Każdemu uczestnikowi stażu zostanie przydzielony opiekun/opiekunka stażu, wyznaczony przez przedsiębiorcę, u którego odbywać będzie się staż.
- 6. Warunkiem pozytywnego zaliczenia stażu i uzyskania certyfikatu jest:
	- frekwencja na poziomie 80%,
	- pozytywna ocena opiekuna/opiekunki stażu.
- 7. W razie nieobecności, spowodowanej chorobą lub wypadkiem losowym, uczestnik/uczestniczka stażu ma obowiązek niezwłocznie powiadomić o tym fakcie opiekuna/opiekunkę praktyk oraz przedłożyć zaświadczenie lub zwolnienie lekarskie, a następnie odrobić zajęcia.
- 8. Wszelkie nieusprawiedliwione nieobecności uczestnika/uczestniczki stażu traktowane są jako naruszenie zasad zawartych w Projekcie, a dotyczące zasad odbywania praktyk zawodowych – u przedsiębiorcy.
- 9. Zajęcia będą odbywać się według opracowanego i zatwierdzonego przez opiekuna/opiekunkę stażu harmonogramu.

### Zasady monitoringu uczestników

- 1. Uczestnicy zobowiązani są do każdorazowego potwierdzania swojej obecności na szkoleniach i na stażu poprzez złożenie podpisu na liście obecności.
- 2. Uczestnicy zobowiązani są do wypełniania ankiet monitorujących w momencie przystąpienia do Projektu oraz po zakończeniu uczestnictwa w danej formie wsparcia.
- 3. Informacje, o których mowa w pkt. 1–2 będą wykorzystywane do wywiązania się Projektodawcy z obowiązków sprawozdawczych z realizacji Projektu.

## Zwrot kosztów dojazdu na szkolenie i staże

- 1. Zwrot kosztów dojazdu wypłacany będzie na wniosek uczestnika Projektu.
- 2. Uczestnik ma obowiązek udokumentować okres ponoszenia kosztów dojazdu, związanych z uczestnictwem w przewidzianych dla niego formach wsparcia.
- 3. Zwrot kosztów dojazdu obejmuje dojazd uczestnika z miejscowości innych niż miejsce realizacji form wsparcia.
- 4. Koszty podróży komunikacją publiczną zwracane są na podstawie:
- a) biletów komunikacji publicznej jednorazowych lub miesięcznych w obie strony (koszt biletu miesięcznego/30 dni x ilość dni szkolenia), rozliczanych odpowiednio na każdy udział w szkoleniu; uwzględniane będą bilety kolejowe II klasy, bilety PKS, bilety komunikacji podmiejskiej,
- b) zaświadczenia od przewoźnika publicznego (np. PKS) o koszcie przejazdu na danej trasie w obie strony,
- c) wymagane dokumenty:
	- wniosek ubiegania się o zwrot kosztów dojazdu,
	- umowa,
	- bilety komunikacji publicznej.
- 5. Koszty podróży samochodem prywatnym zwracane są:
	- a) na podstawie kserokopii dowodu rejestracyjnego, uzasadnienia dotyczącego braku możliwości skorzystania z komunikacji publicznej oraz upoważnienia do korzystania z samochodu osobowego, w przypadku, gdy uczestnik szkolenia nie jest jego właścicielem,
	- b) do wysokości odpowiadającej cenie biletu najtańszym środkiem komunikacji na danej trasie w obie strony,
	- c) wymagane dokumenty:
		- wniosek ubiegania się o zwrot kosztów dojazdu plus wypełnione uzasadnienie, dotyczące braku możliwości skorzystania z komunikacji publicznej,
		- umowa,
		- ewidencja przebiegu pojazdu,
		- kserokopia dowodu rejestracyjnego,
		- upoważnienie do korzystania z samochodu osobowego, w przypadku, gdy uczestnik szkolenia nie jest jego właścicielem.
- 6. Uczestnicy szkoleń mogą ubiegać się o zwrot kosztów dojazdu tylko w dniach obecności na zajęciach, za dni absencji na zajęciach zwrot kosztów dojazdu nie przysługuje.
- 7. Zwrot kosztów noclegów odbywać się będzie na podstawie faktury, bez kosztów wyżywienia.

#### Rezygnacja z udziału w Projekcie

1. W przypadku rezygnacji uczestnika z udziału w Projekcie, na jego miejsce będą kierowani Kandydaci/ki z listy rezerwowej.

- 2. Rezygnacja z udziału w Projekcie, bez ponoszenia kosztów związanych z uczestnictwem danej osoby, jest możliwa:
	- w terminie nie krótszym niż 14 dni od dnia realizacji pierwszych szkoleń,
	- w całym okresie realizacji Projektu pod warunkiem, że rezygnacja jest spowodowana uwarunkowaniami zdrowotnymi, potwierdzonymi stosownym dokumentem.
- 3. W pozostałych przypadkach decyzję o konieczności ewentualnego zwrotu kosztów podejmuje Lider Projektu lub Partner Projektu.
- 4. Rezygnacja musi być złożona do Lidera Projektu lub Partnera Projektu w formie pisemnej z podaniem ważnych przyczyn, uniemożliwiających kontynuowanie udziału w Projekcie.
- 5. W przypadku rezygnacji uczestnika w trakcie realizacji Projektu, lecz przed rozpoczęciem staży w przedsiębiorstwach, do udziału w Projekcie może zostać zakwalifikowany Kandydat/ka z listy rezerwowej lub zostanie przeprowadzona dodatkowa rekrutacja.

### Prawa i obowiązki uczestnika Projektu

- 1. Uczestnik zobowiązuje się do:
	- a) przedłożenia Liderowi lub Partnerowi wszystkich wymaganych dokumentów rekrutacyjnych, o których mowa w niniejszym regulaminie,
	- b) podpisania z Liderem lub Partnerem umowy uczestnictwa w Projekcie,
	- c) stosowania się do niniejszego regulaminu,
	- d) dbania o godność uczestnika Projektu i dobre imię Lidera i Partnera Projektu,
	- e) uczęszczania na zajęcia z zachowaniem minimum 80% frekwencji,
	- f) powiadomienia Lidera lub Partnera o planowanej nieobecności podczas szkoleń.
- 2. Uczestnik ma prawo do:
	- a) uczestnictwa w szkoleniach oraz stażach,
	- b) otrzymywania materiałów szkoleniowych,
	- c) zwrotu kosztów dojazdu i kosztów noclegów,
	- d) zaświadczenia o ukończeniu szkolenia,
	- e) oceny realizacji Projektu.

# Bibliografia

- 1. Brudnik E., Moszyńska A., Owczarska B., Ja i mój uczeń pracujemy aktywnie, Przewodnik po metodach aktywizujących, Zakład Wyd. SFS, Kielce 2000.
- 2. Dzierzgowska I., Jak uczyć metodami aktywnymi, Fraszka Edukacyjna, Warszawa 2007.
- 3. Gay Ch.L., Outsourcing strategiczny: koncepcja, modele i wdrażanie, Oficyna Ekonomiczna, Kraków 2002.
- 4. Kruszakin B., Czym się kierować podczas doboru, dopuszczania, modernizacji i konstruowania programów nauczania, KOWEZiU, Warszawa 2011, (http://www.koweziu.edu.pl/download.php?plik=C\_s\_k\_p\_d\_d\_p\_n.pdf)
- 5. Mikima A., Zając B., Jak wdrażać metodę projektów, Impuls, Kraków 2001.
- 6. Nalaskowski S., Metody nauczania, Wyd. Adam Marszałek, Toruń 2000.
- 7. Okoń W., Słownik pedagogiczny, PWN, Warszawa 2007.
- 8. Okoń W., Wprowadzenie do dydaktyki ogólnej, Żak, Warszawa 2003.
- 9. Podręcznik z programem stażu dla nauczycieli przedmiotów zawodowych i instruktorów praktycznej nauki zawodu kształcących w kierunkach elektrycznych i elektronicznych, pod red. W. Hermanowskiego, WSIE, Szczecin 2012.
- 10. Podręcznik z programem stażu dla nauczycieli przedmiotów zawodowych i instruktorów praktycznej nauki zawodu kształcących w kierunku informatycznym, pod red. T. Molendy, WSIE, Szczecin 2012.
- 11. Podręcznik z programem stażu dla nauczycieli przedmiotów zawodowych i instruktorów praktycznej nauki zawodu kształcących w kierunku logistycznym, pod red. J. Szpona, WSIE, Szczecin 2012.
- 12. Szlosek F., Wstęp do dydaktyki przedmiotów zawodowych, TIE, Radom 1995.
- 13. Węglińska M., Jak przygotować się do lekcji, Impuls, Kraków 1997.

#### Ważniejsze publikacje internetowe

- 1. http://www.crn.pl/artykuly
- 2. http://content.dell.com/pl/pl/corp/d/corp-comm/facts-about-dell-pl.aspx
- 3. http://it.rsi.org.pl/dane/Analiza\_rynku\_IT.pdf
- 4. http://komputerwfirmie.gazeta.pl/itbiznes
- 5. http://pl.wikipedia.org/wiki/Analiza\_SWOT
- 6. http://pl.wikipedia.org/wiki/Asus
- 7. http://pl.wikipedia.org/wiki/Lenovo
- 8. http://pl.wikipedia.org/wiki/Telepraca
- 9. http://www.acer.pl/ac/pl/PL/content/company
- 10. http://www.cognitive-it.pl
- 11. http://www.encyklopedia.pwn.pl
- 12. http://europa.eu/legislation\_summaries/education\_training\_youth/lifelong\_learning/c11090\_pl.htm
- 13. http://www.gazetaprawna.pl/artykuly/474699,telepracownik\_zmniejsza koszty firmy o 30 proc.html
- 14. http://www.hrtrendy.pl/2010/01/24/praca-zdalna-coraz-popularniejsza/
- 15. http://www.iso.org.pl/analiza-swot
- 16. http://www.koweziu.edu.pl
- 17. http://www.lenovo.com/lenovo/pl/pl/our\_company.html
- 18. http://www.networkmagazyn.pl/branza-it-napedza-gospodarke
- 19. http://www.networkmagazyn.pl/branza-it-napedza-gospodarke
- 20. http://www.oke.poznan.pl/pliki/raporty/raport\_zaw\_2011.pdf
- 21. http://www.crn.pl/artykuly/biznes/2013/11/puls-branzy-it
- 22. http://www.parp.gov.pl
- 23. http://www.sibis-eu.org
- 24. http://www.stat.gov.pl/cps/rde/xbcr/gus/PUBL\_nts\_spolecz\_inform\_w\_polsce\_2007-2011.pdf
- 25. http://www.stat.gov.pl/gus/5840\_wykorzystanie\_ict\_PLK\_HTML.htm
- 26. http://www.up.warszawa.pl/druki/jed020512/swot020512.pdf
- 27. http://www8.hp.com/pl/pl/hp-information/about-hp/index.html

# Recenzja opracowania

*Podręcznik z programem stażu dla nauczycieli przedmiotów zawodowych i instruktorów praktycznej nauki zawodu kształcących w kierunku informatycznym* 

**W**yższa Szkoła Integracji Europejskiej w Szczecinie istnieje od 1999 roku. Ambicją fundacji "Bildung & Handwerk" było stworzenie uczelni, która podejmie skuteczne kształcenie kadr dla potrzeb gospodarki i administracji, wszechstronnie przygotowanych do efektywnego funkcjonowania w realiach kraju i całej zjednoczonej Europy. Udało się.

**D**obre warunki studiowania, nowoczesny program kształcenia, zgodny z wzorcami europejskimi, kompetencje interpersonalne, informatyczne i troska o praktyczną znajomość języków obcych absolwentów – to dzisiaj standard obowiązujący w naszej Uczelni. Wyższa Szkoła Integracji Europejskiej w Szczecinie jest uczelnią szybko i dynamicznie reagującą na zmiany gospodarcze w regionie i aktywną we wszystkich sferach działalności: edukacyjnej, naukowej, społecznej i międzynarodowej.

**W**spółpraca z licznymi, ważnymi partnerami z różnych dziedzin życia i gospodarki stwarza warunki do ciągłej aktualizacji i realnego doskonalenia oferty z nowych obszarów kształcenia studentów, słuchaczy studiów podyplomowych, uczestników praktyk, staży zawodowych i wielu innych, nowatorskich form kształcenia i doskonalenia zawodowego.

**A**cademy of European Integration in Szczecin was established in 1999. The ambition of its founder, the Foundation "Bildung & Handwerk", was the creation of a university, which shall take effective training of personnel for the needs of the economy and administration, specialists thoroughly prepared for the effective functioning in the realities of the country and across the United Europe. It worked.

**G**reat conditions for studying, modern curriculum in accordance with European standards, interpersonal competence, information and care for the graduates' practical knowledge of foreign languages – is now the standard for our Academy. Academy of European Integration is a university quickly and dynamically responsive to economic changes in the region and active in all spheres of activities: educational, scientific, social and international.

**C**ooperation with various significant partners in countless fields of life and the economy, creates conditions for the continuous updating and real improvement of the offer from new areas of educating students, postgraduate students, participants of apprenticeships, and several other innovative forms of education and professional development.

**D**ie Hochschule für Europäische Integration in Szczecin existiert seit 1999. Ihre Gründerin, die Stiftung "Bildung & Handwerk" hatte den Ehrgeiz, eine Hochschule zu bilden, die Fachkräfte für die Wirtschaft und Verwaltung, Spezialisten ausbildet, die auf die wirkungsvolle Arbeit in der Wirklichkeit im eigenem Land sowie in der vereinten Europa vorbereitet sind. Das ist gelungen.

**G**ute Studienbedingungen, ein modernes Studienprogramm nach europäischem Vorbild, interpersonelle Kompetenzen, IT-Kompetenzen und die Sorge um praktische Fremdsprachenkenntnisse der Absolventen sind heutzutage Standard in unserer Hochschule. Die Hochschule für Europäische Integration reagiert schnell und dynamisch auf Wandlungen in der regionalen Wirtschaft und ist in allen ihren Tätigkeitsbereichen aktiv: Bildung, Wissenschaft, Soziales und Internationales.

**D**ie Zusammenarbeit mit zahlreichen und wichtigen Partnern aus verschiedenen Bereichen des Lebens und der Wirtschaft bietet Bedingungen zur ständigen Anpassung und realistischen Weiterentwicklung des Bildungsangebots für Studierenden, Hörer des Aufbaustudiums, Teilnehmer an Berufspraktika und vielen anderen bahnbrechenden Bildungs- und Berufsfortbildungsformen.